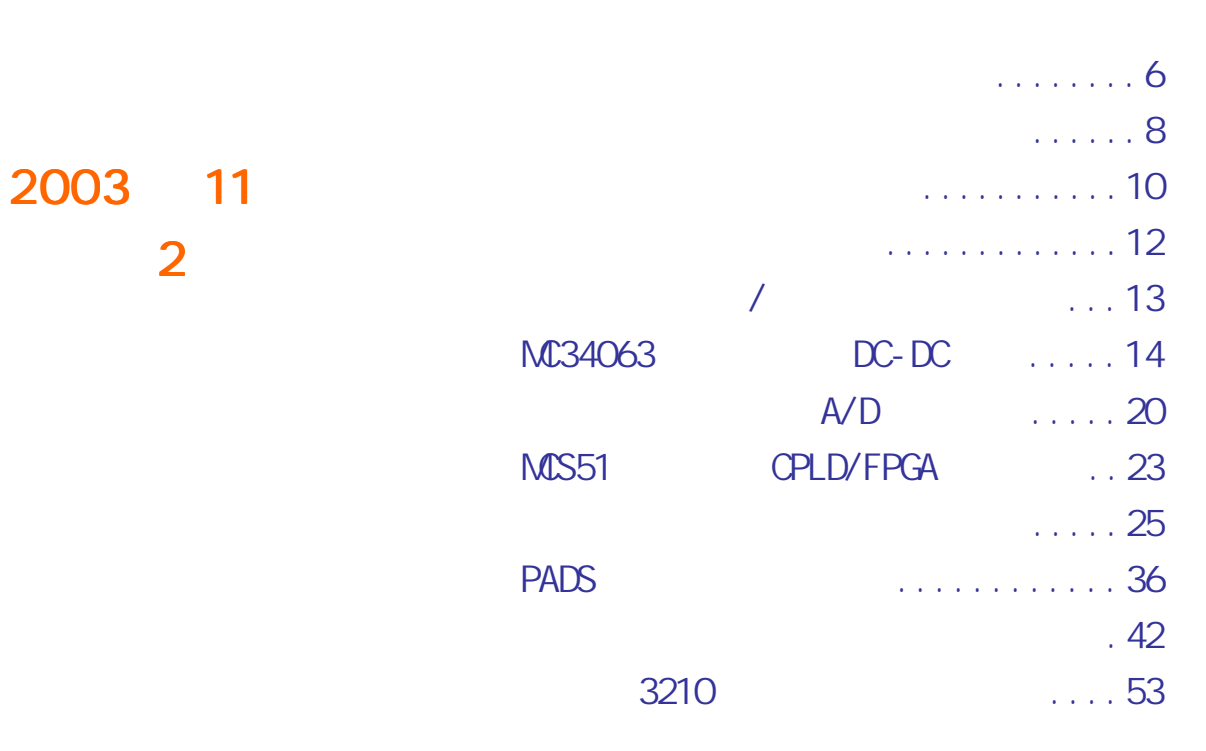

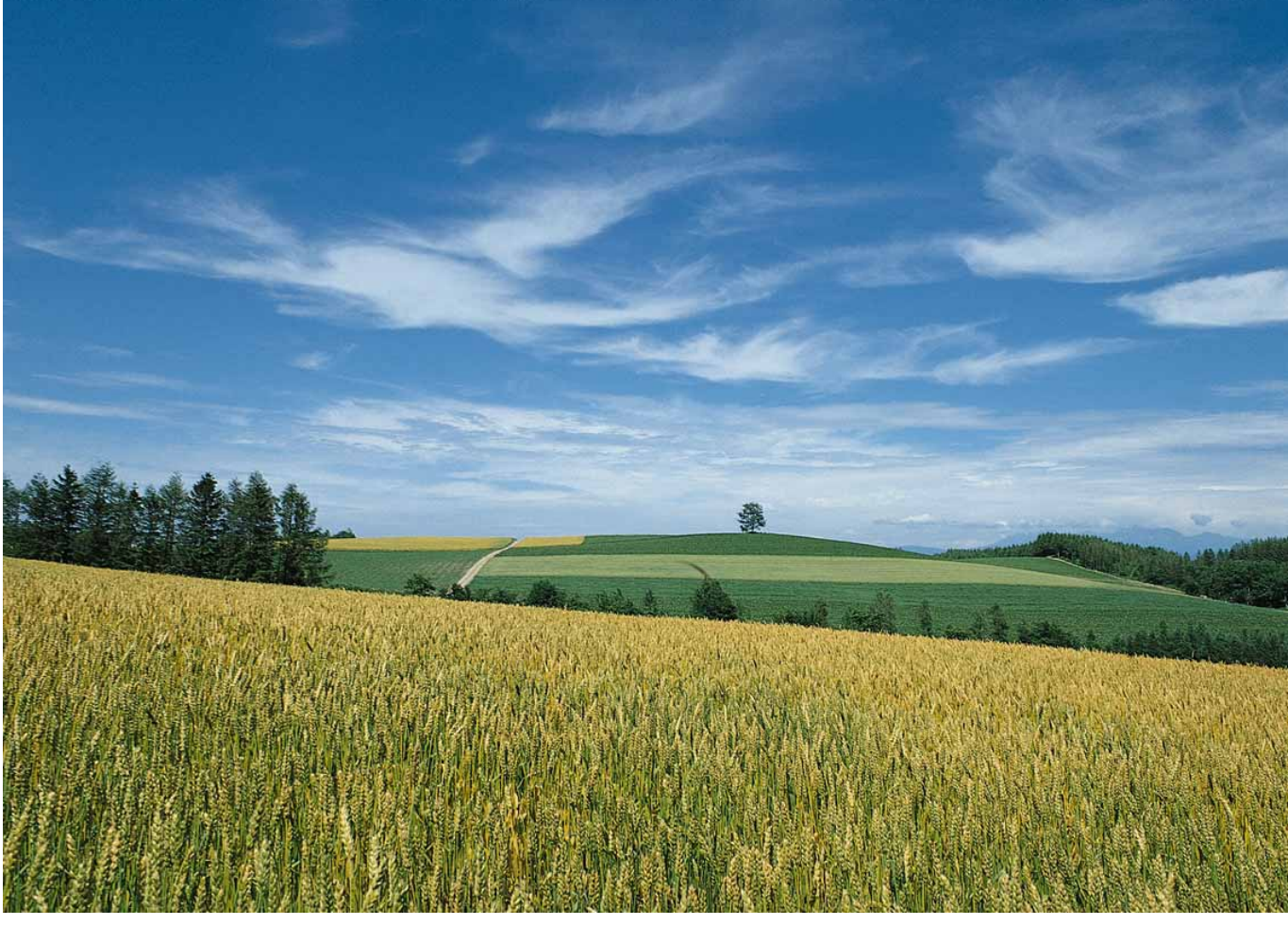

http://www.51circuit.com/

<span id="page-1-0"></span>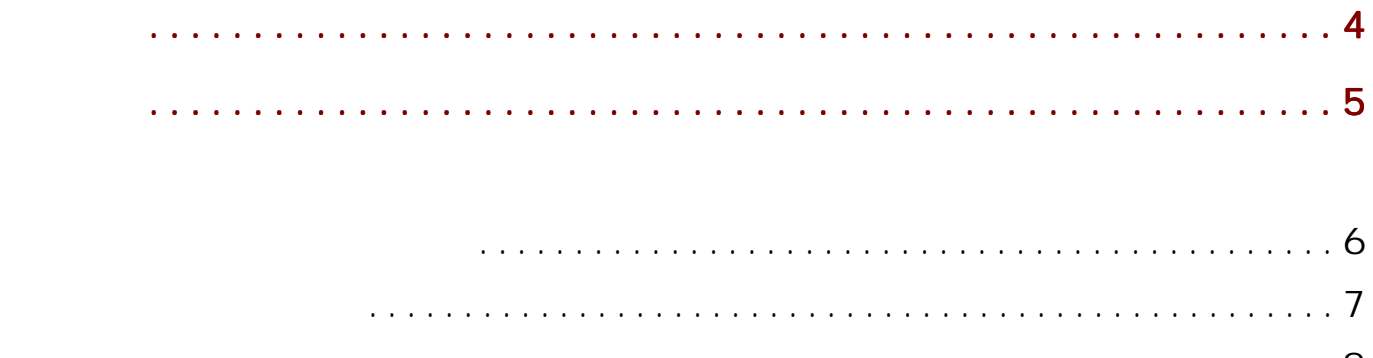

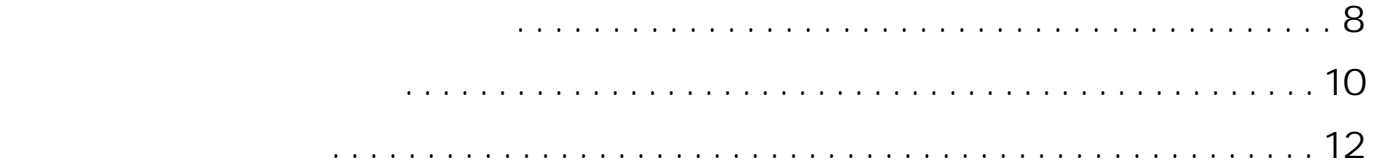

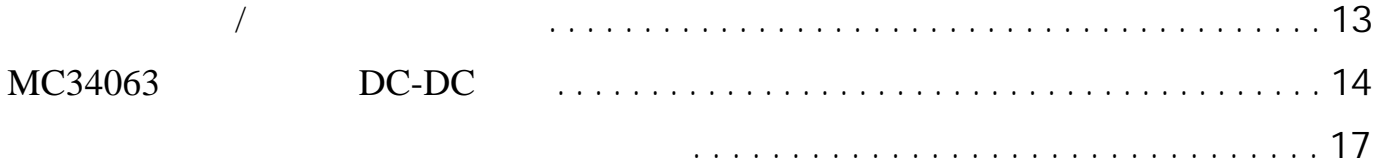

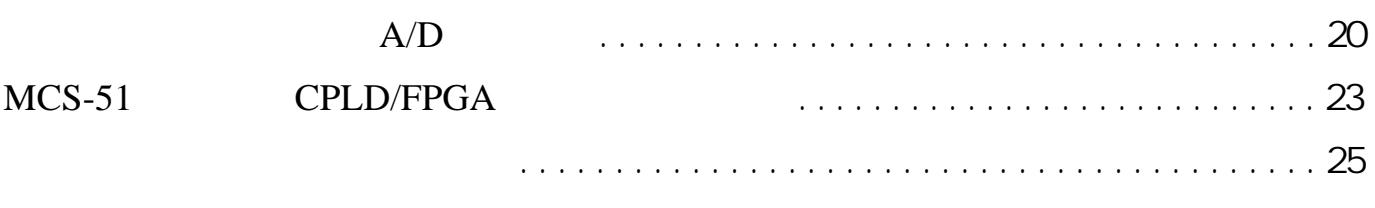

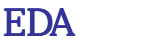

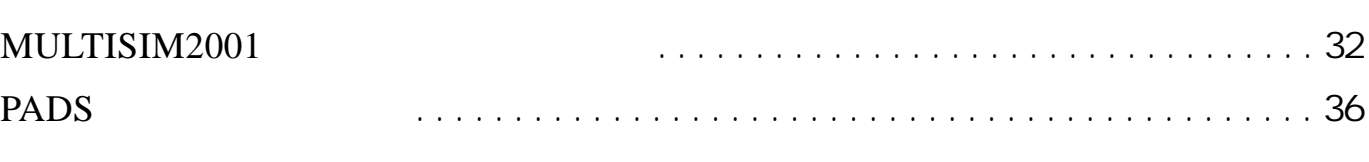

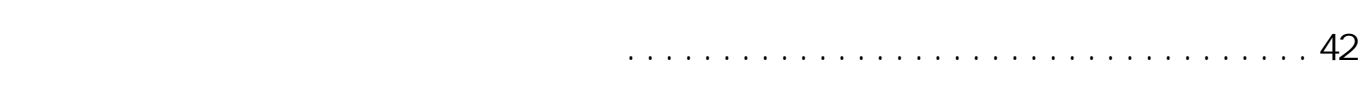

[集成电路的种类与应用..................................................46](#page-45-0)

http://www.51circuit.com/

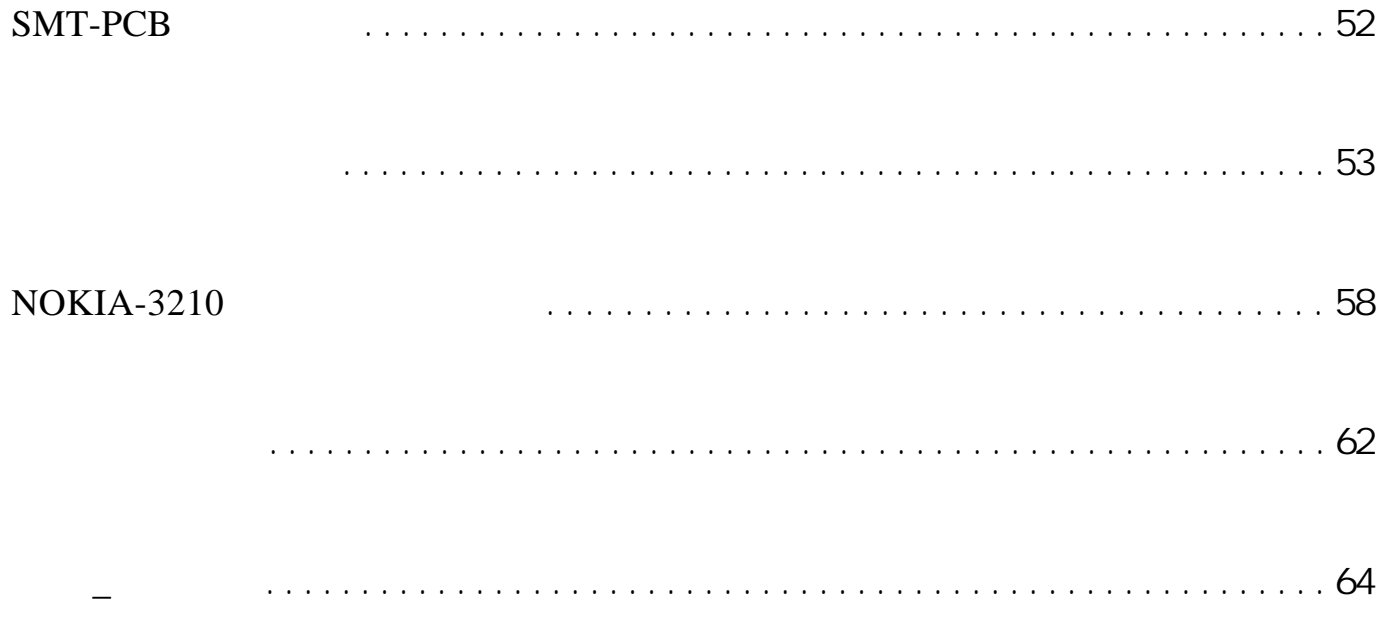

MC34063

MULTISIM2001 DEMO

 $1M$ 

WWW.51CIRCUIT.COM)

http://www.51circuit.com/

 $HTTP: //$ 

 $\sim$  2  $\sim$  2  $\sim$ 

<span id="page-3-0"></span> $\mu$ 

 $\overline{n}$ 

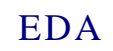

<span id="page-4-0"></span>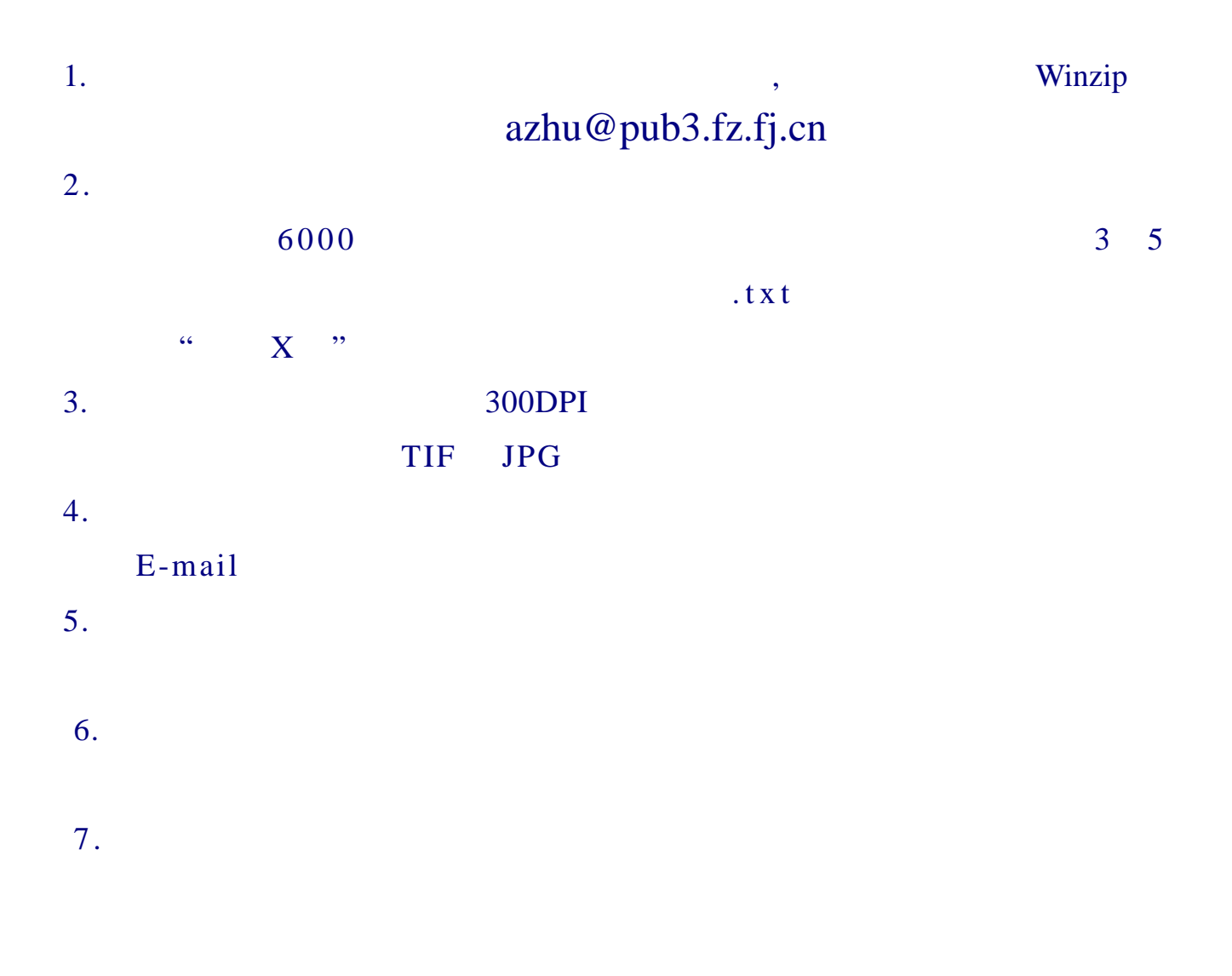

http://www.51circuit.com/

<span id="page-5-0"></span>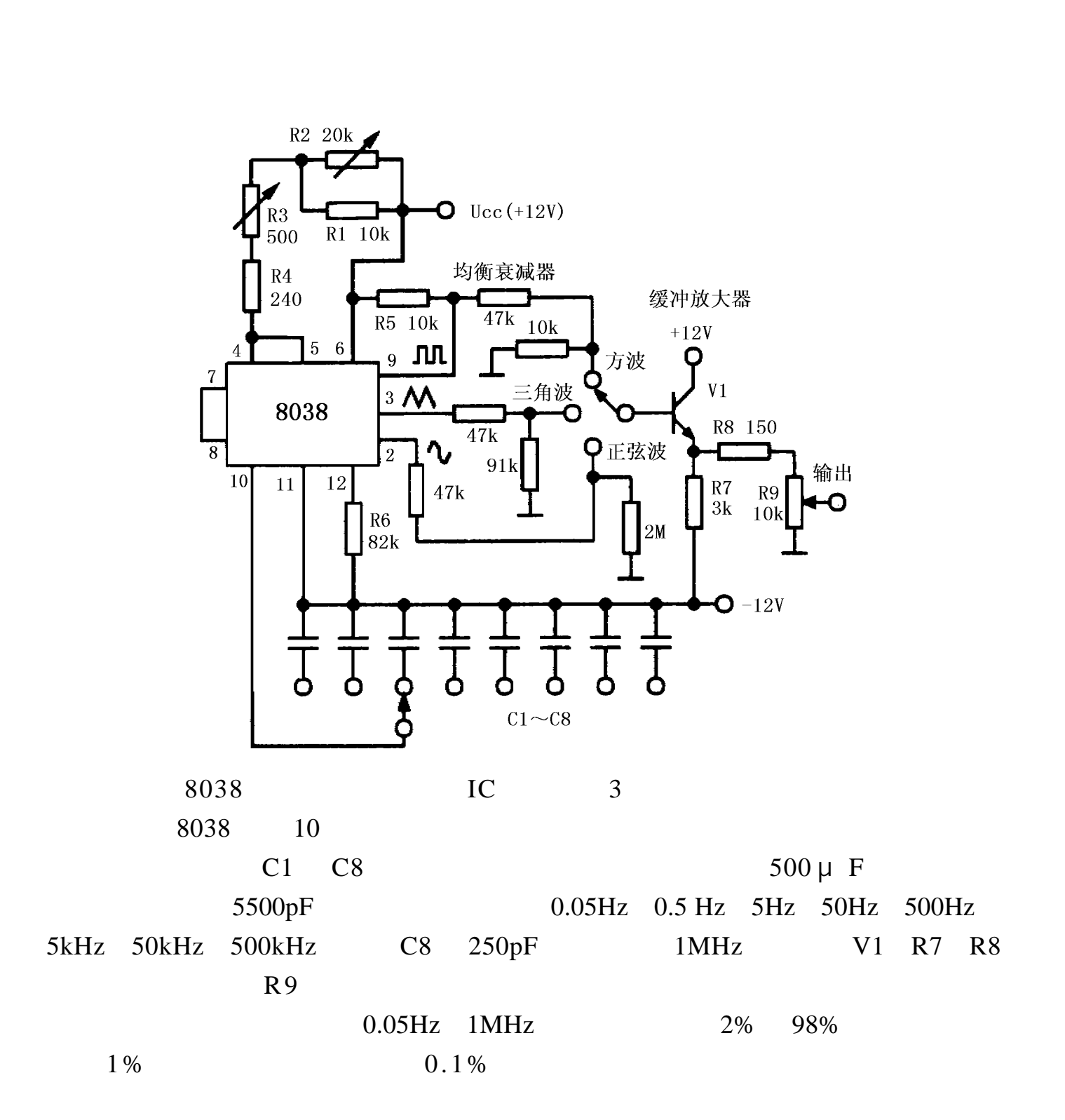

6

<span id="page-6-0"></span>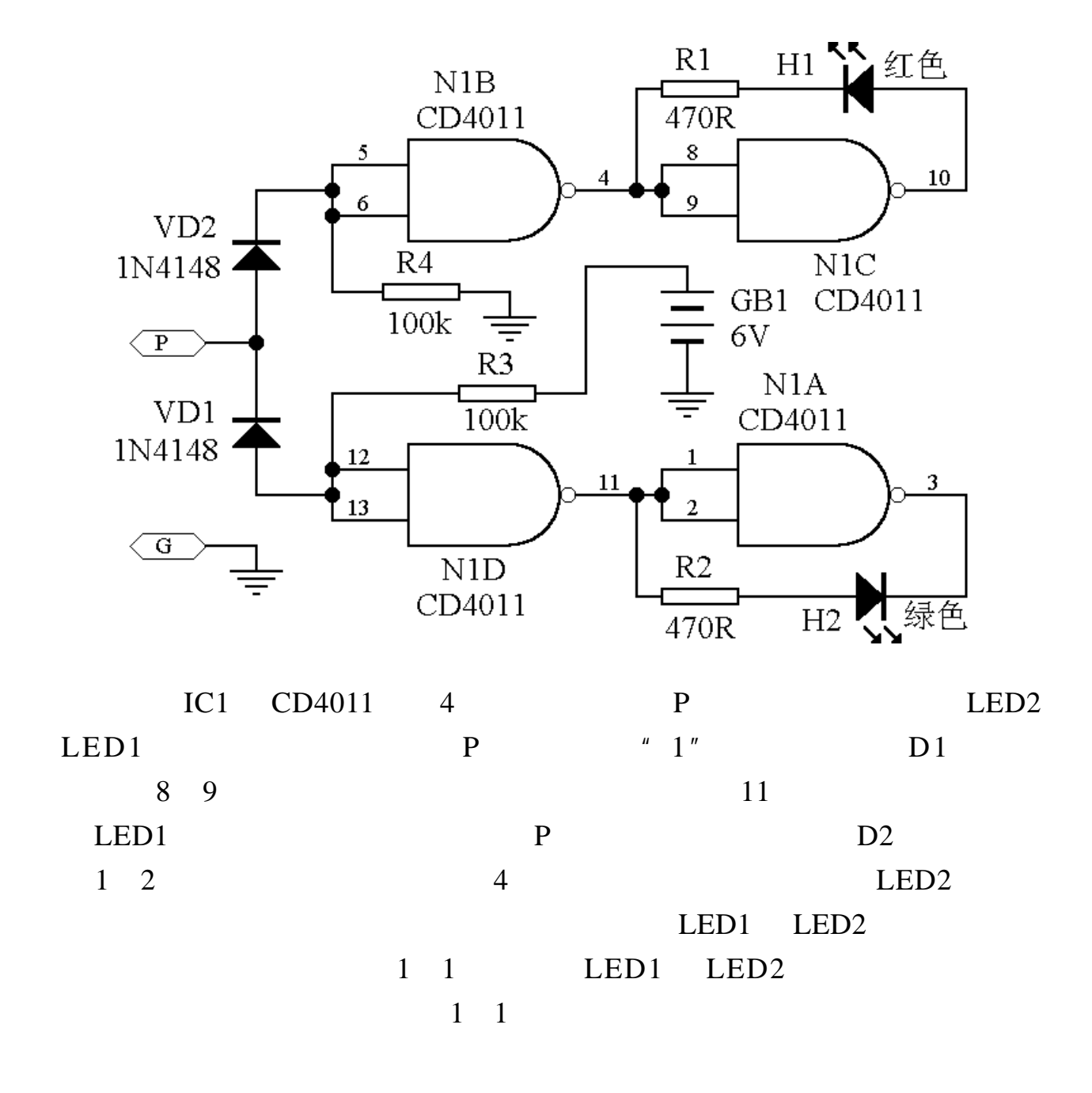

7

<span id="page-7-0"></span>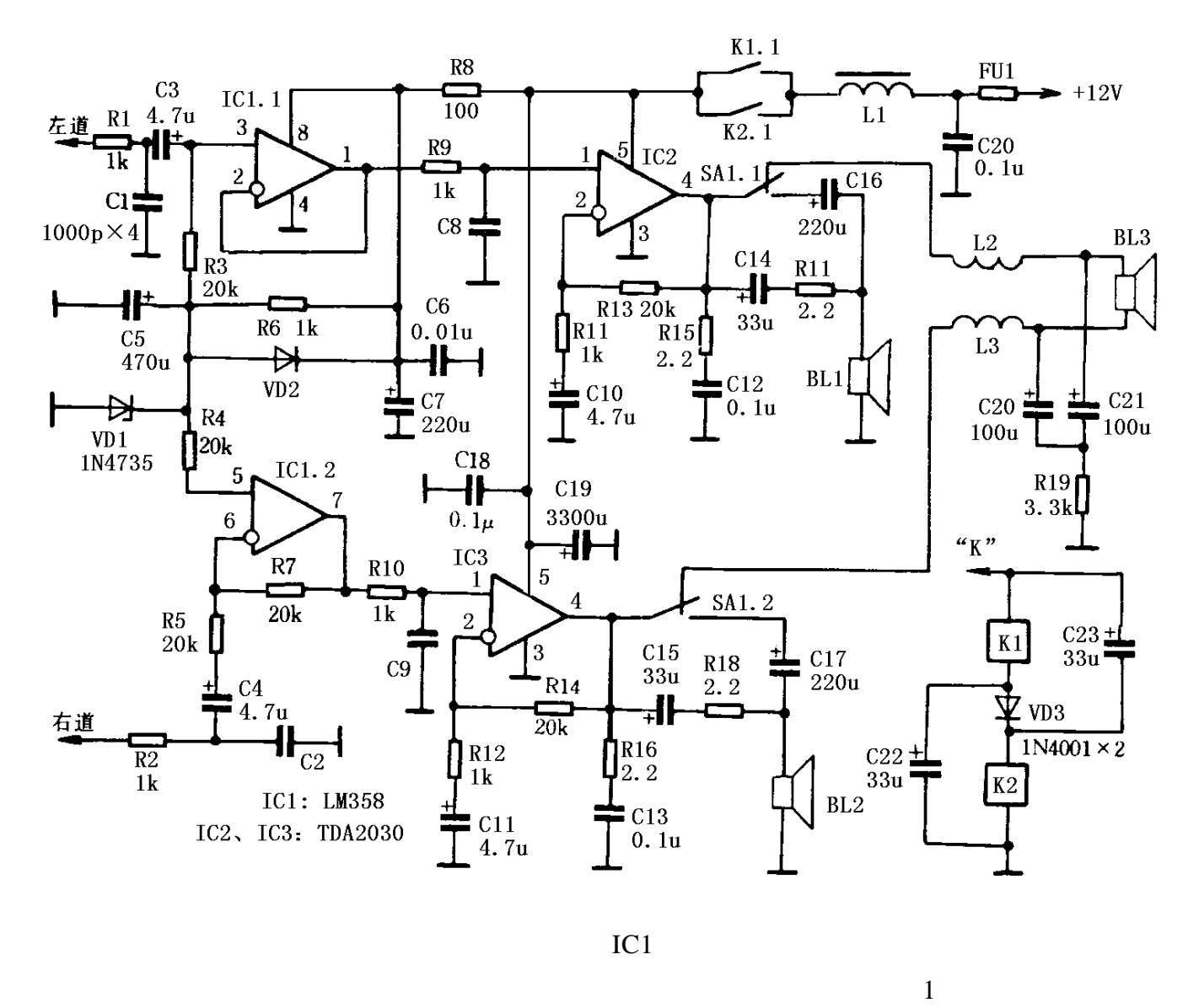

 $IC2$   $IC3$ 

|                           | $\mu$ $\mu$ R6 C5 | $\overline{C5}$ |     |  |
|---------------------------|-------------------|-----------------|-----|--|
| $\boldsymbol{\mathsf{H}}$ | VD2               | C <sub>5</sub>  | VD1 |  |

8

 $\mu$  and  $\mu$  and  $\mu$ 

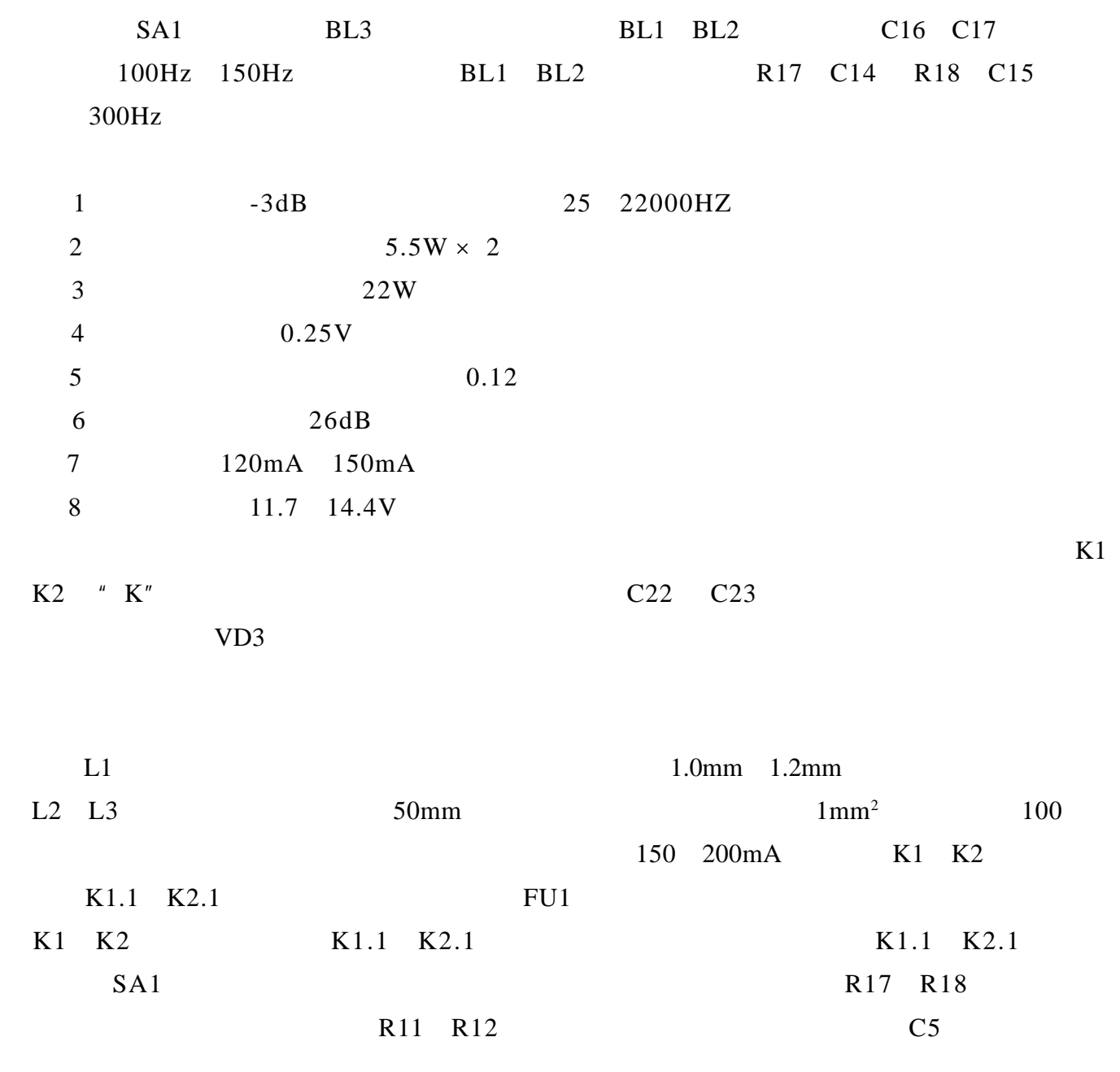

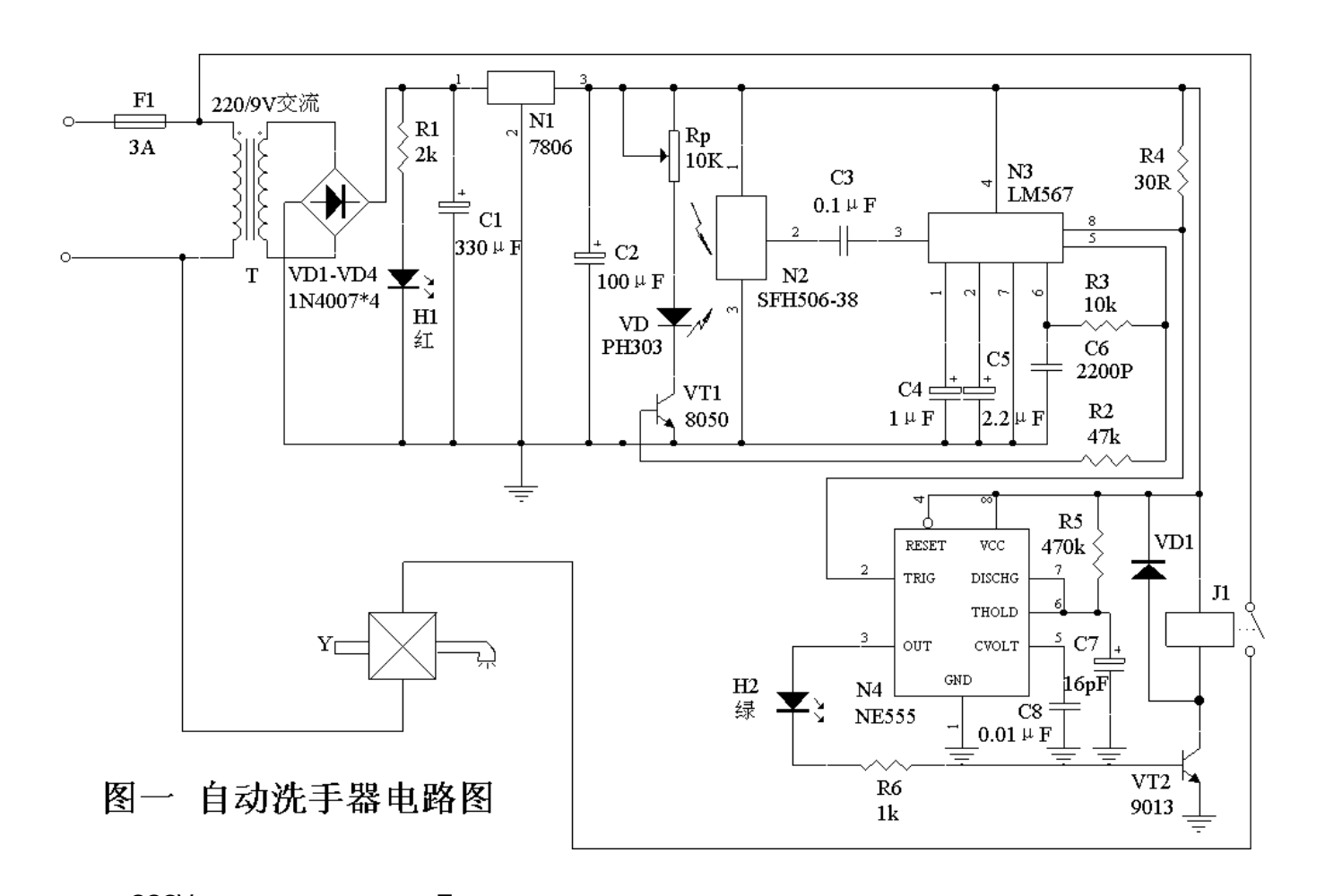

 $1$ 

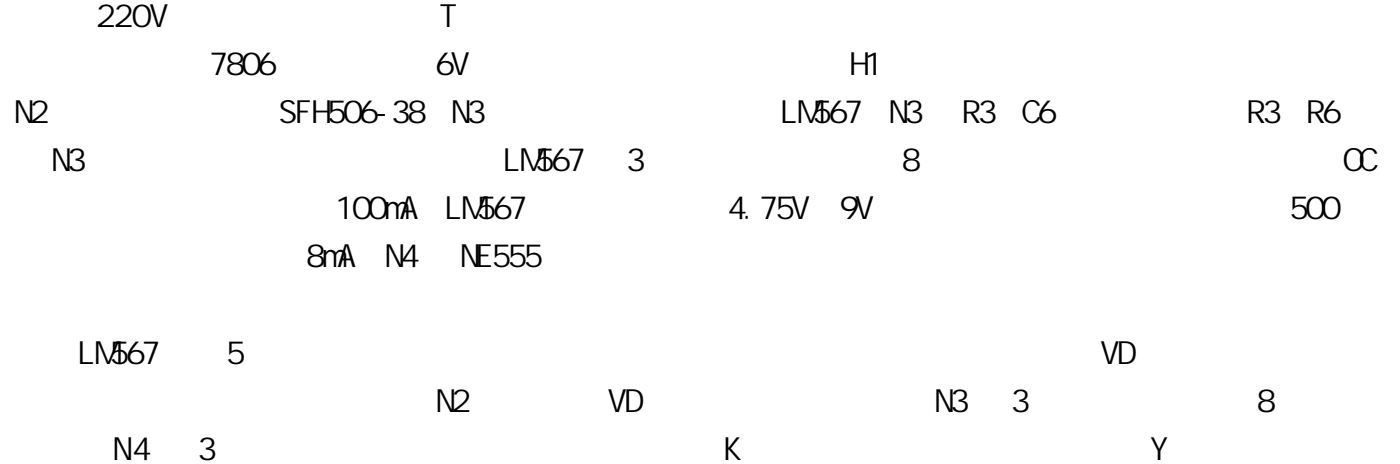

<span id="page-9-0"></span> $\sim$  2  $\sim$  2  $\sim$ 

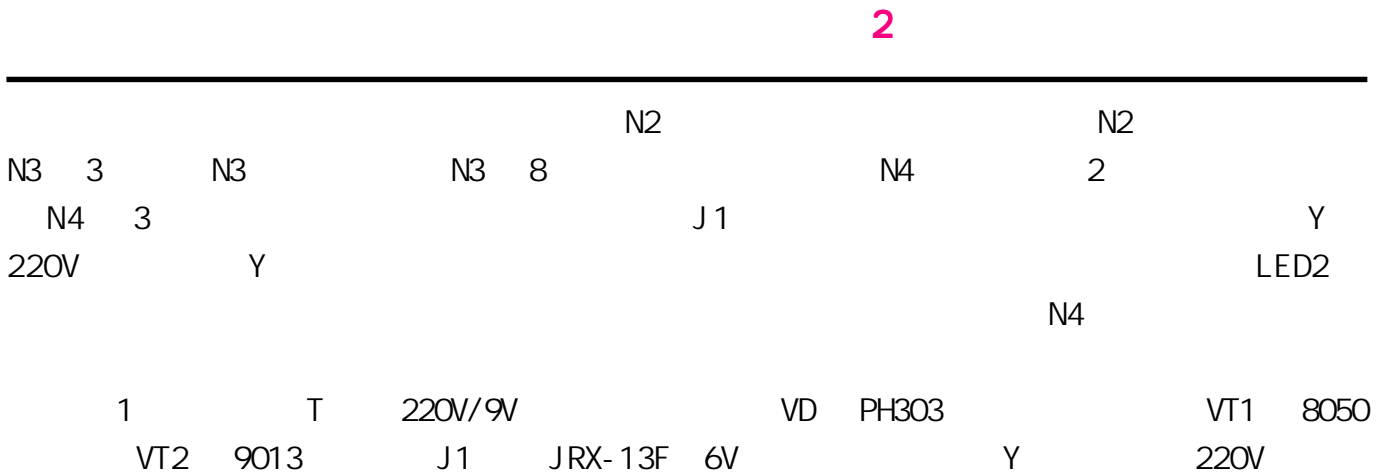

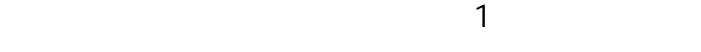

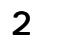

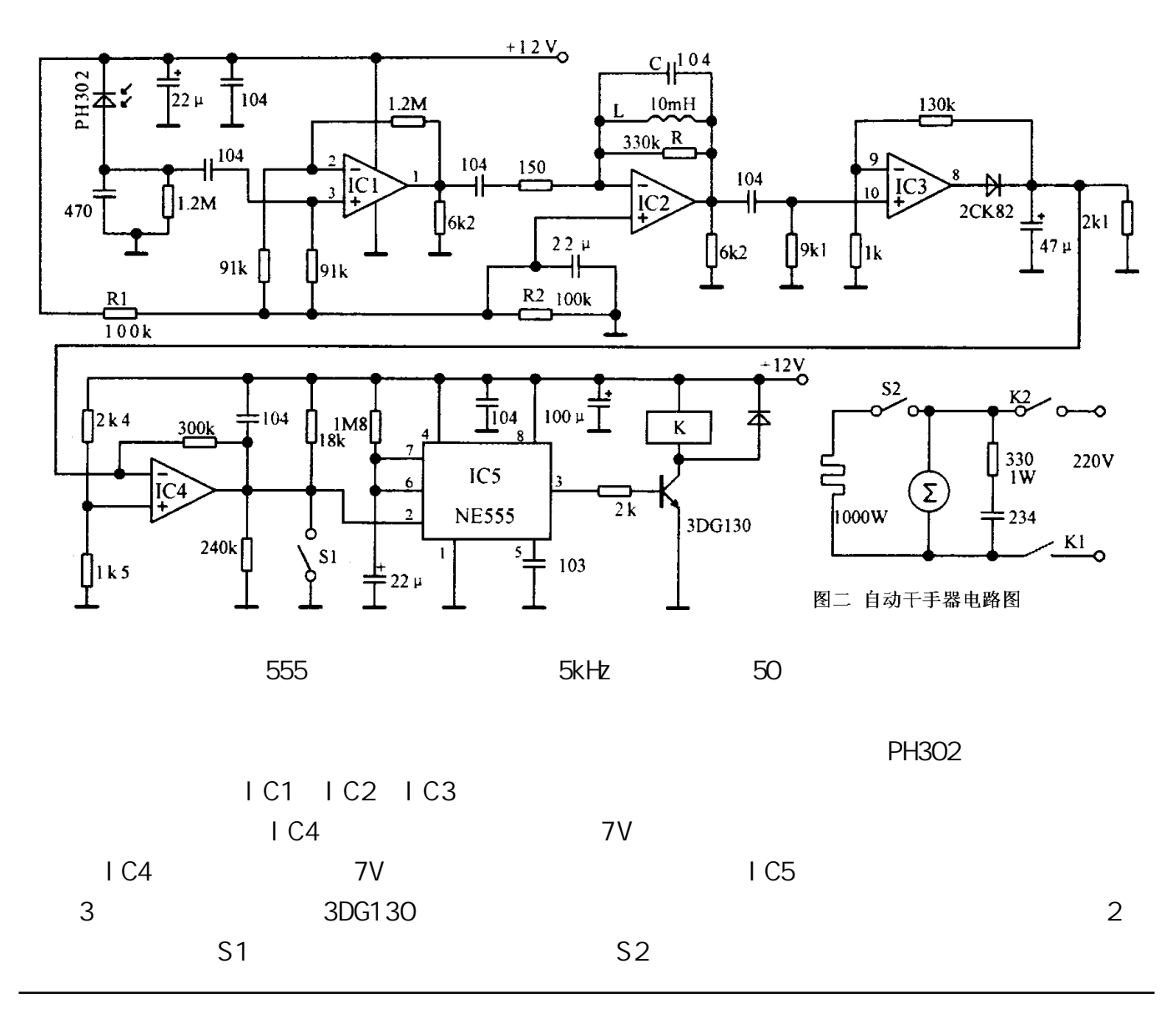

http://www.51circuit.com/

<span id="page-11-0"></span>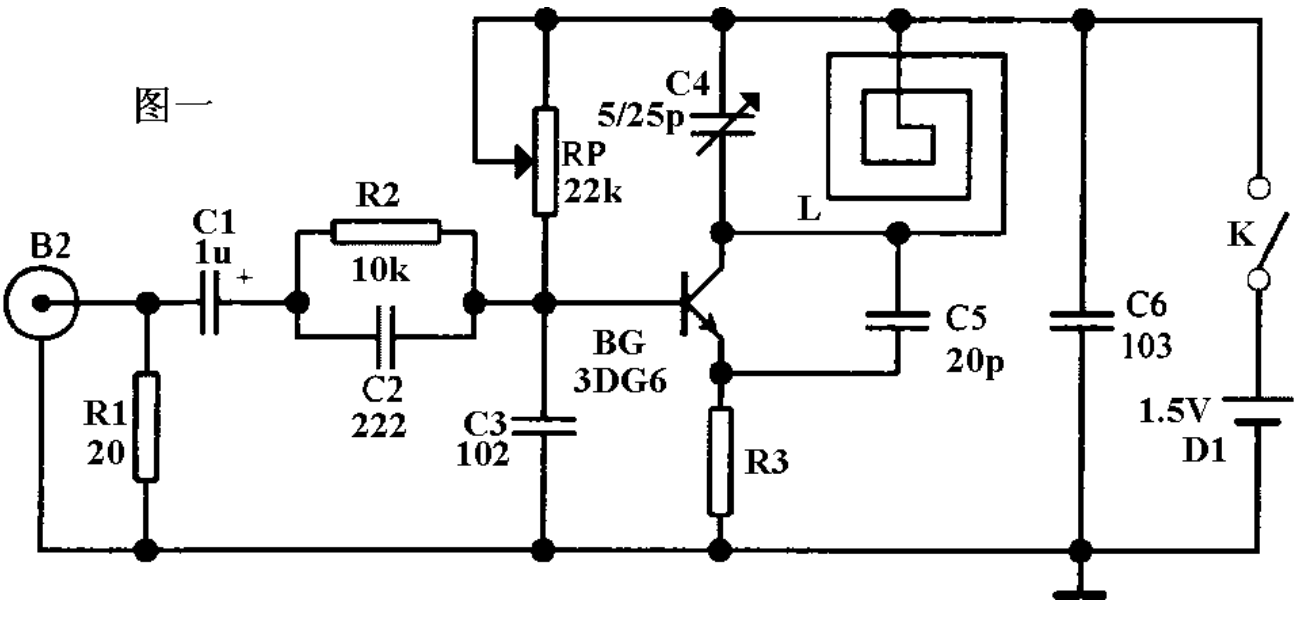

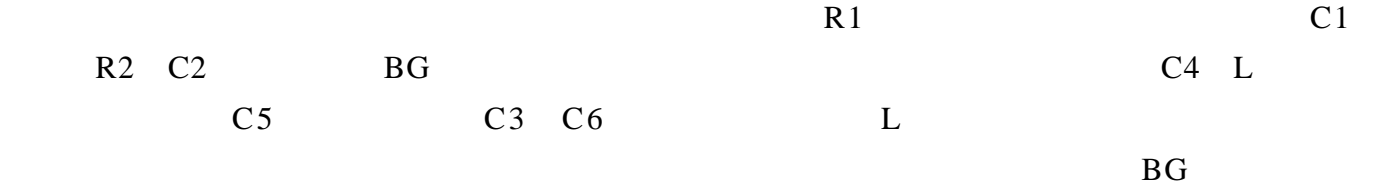

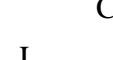

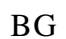

LM386

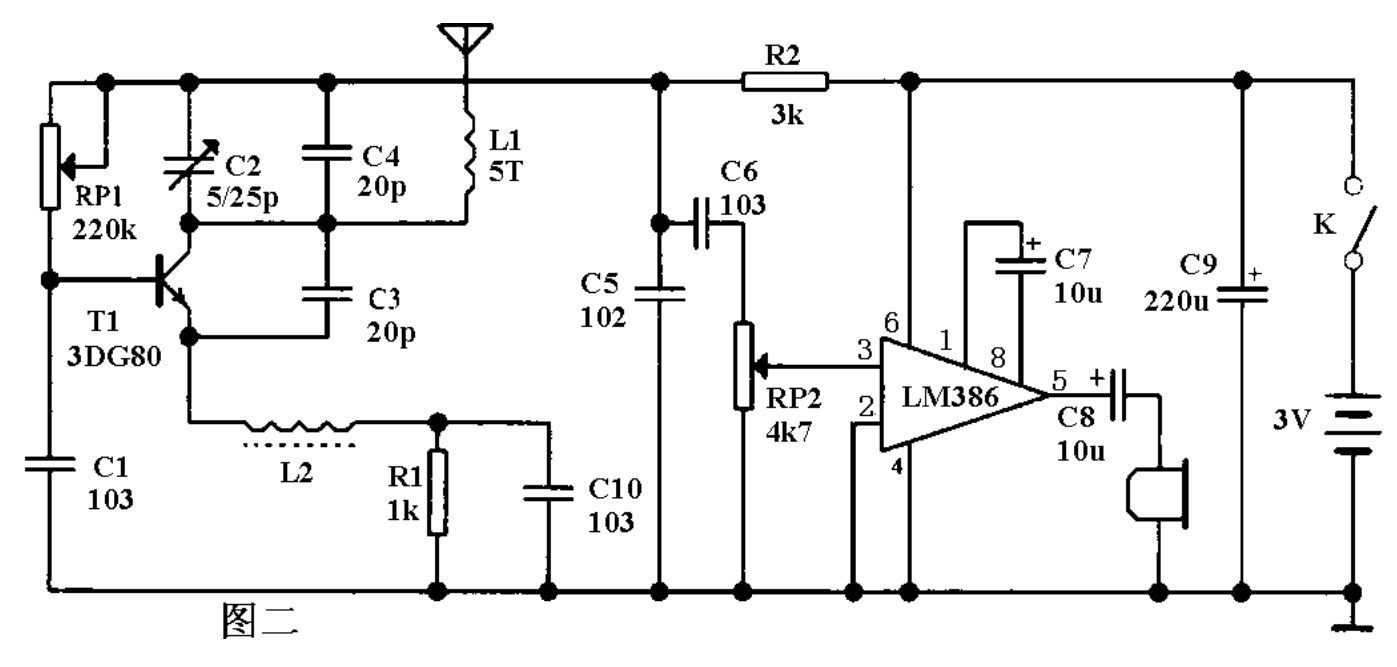

<span id="page-12-0"></span>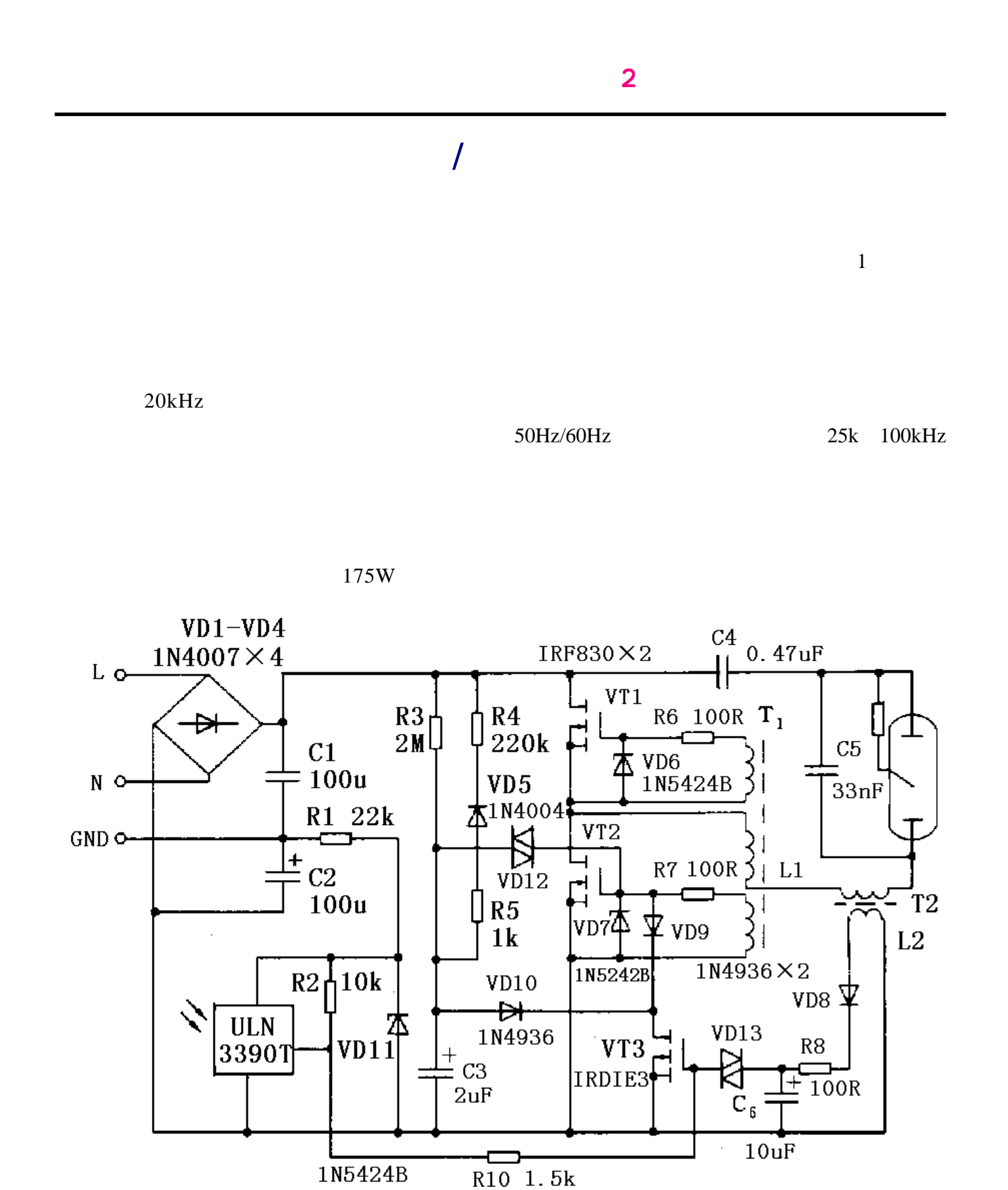

T1 VT1 VT2 L1 C4 C5 LC 电路,C4 主要起隔直流的作用;T2 的辅助绕组 L2 VD8 VD13 R8 C6 VT3 等组成保 ULN3390T R1 R2 VD11 R10 VT3 L2

R3 C3 VD12

<span id="page-13-0"></span>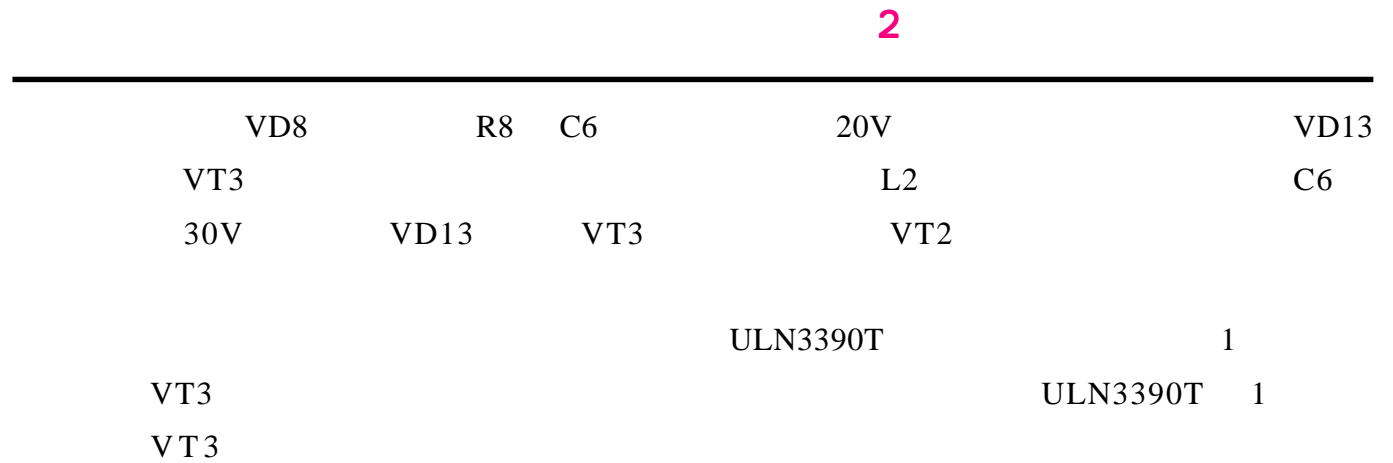

# **MC34063 DC-DC**

 $DC-DC$ DC-DC  $\blacksquare$ 

 $MC34063$  $\mathcal{L}$ 

 $1.5A$ 

**MC34063**  $\sim$  2  $\sim$  2  $M<sub>34063</sub>$  8

## MC34063

1 3.0 40V  $2 \left( \frac{1}{2} \right)$  $3 \overline{a}$ 4 1.5A( ) 5 、 输出电压可调。 6 100HZ 100KHZ  $7$ 

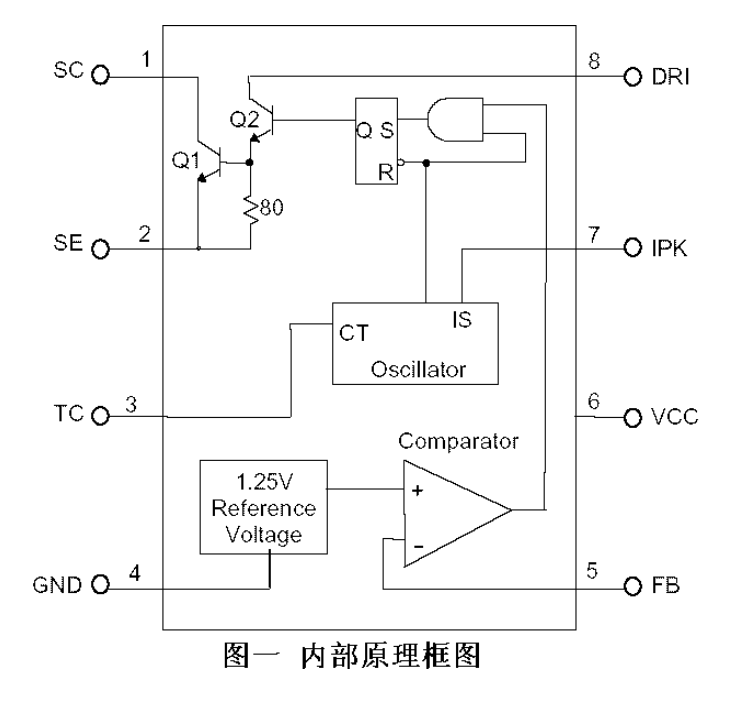

## $MC34063$  1.5A

 $\overline{3}$ 

 $\alpha$ 

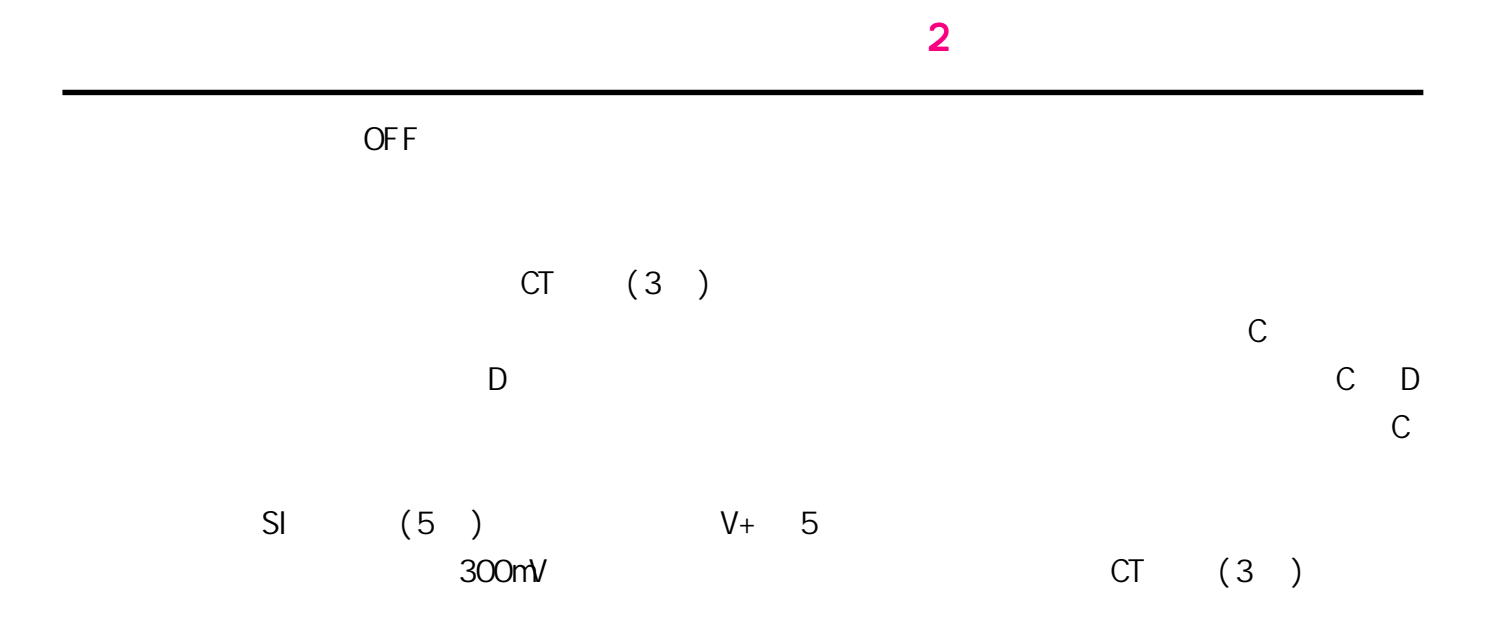

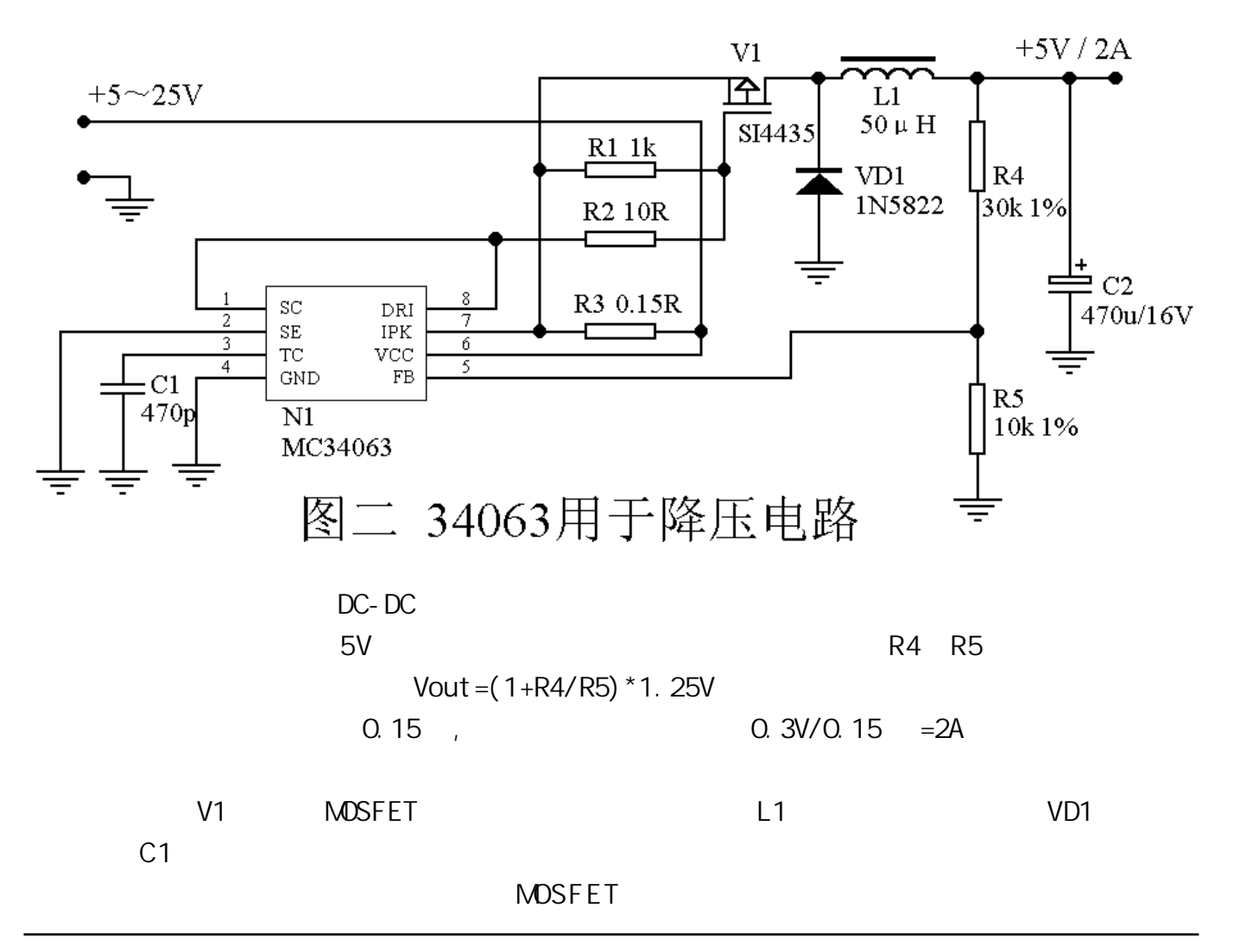

http://www.51circuit.com/

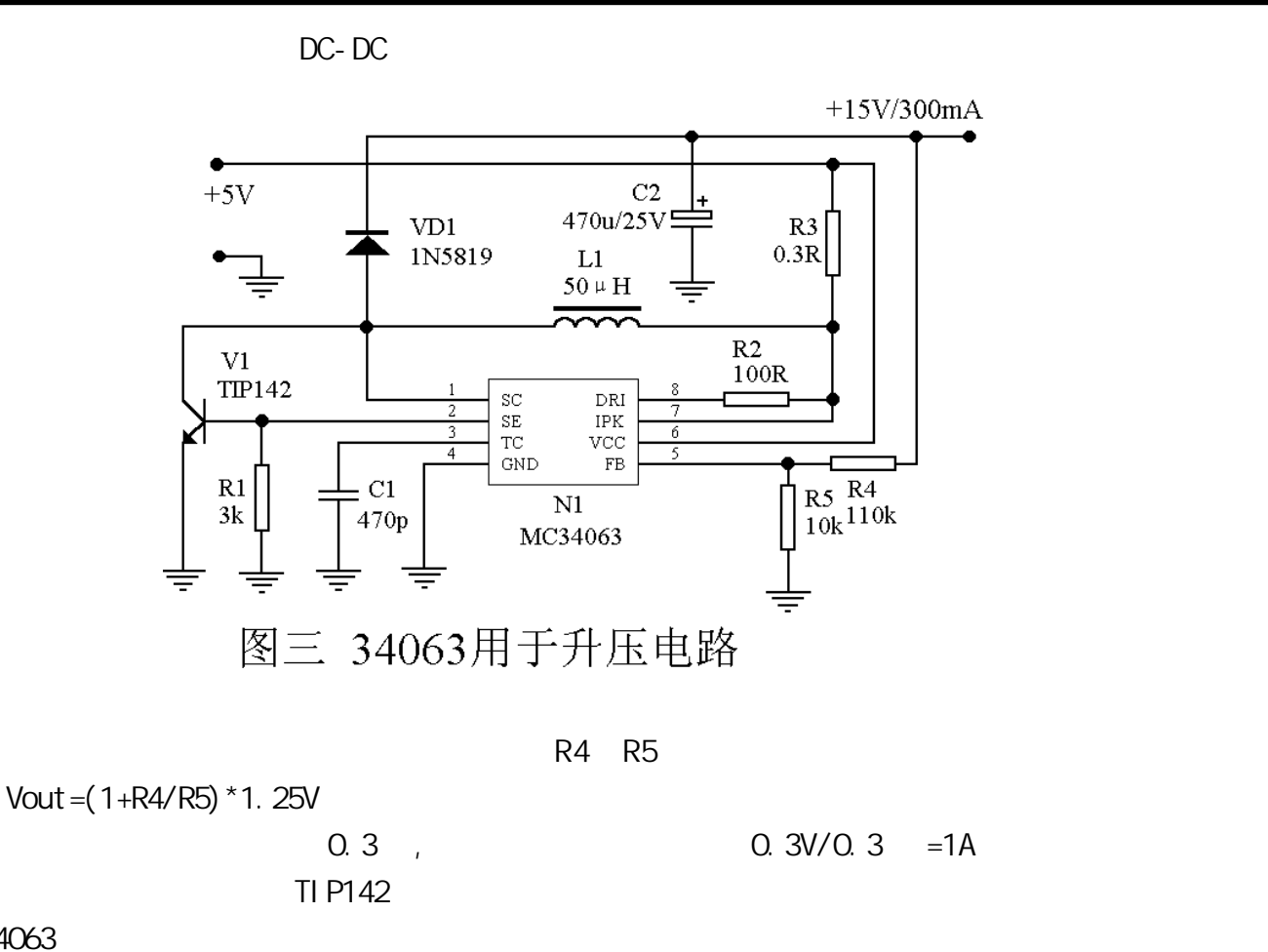

MC34063

DC-DC  $\,$ 

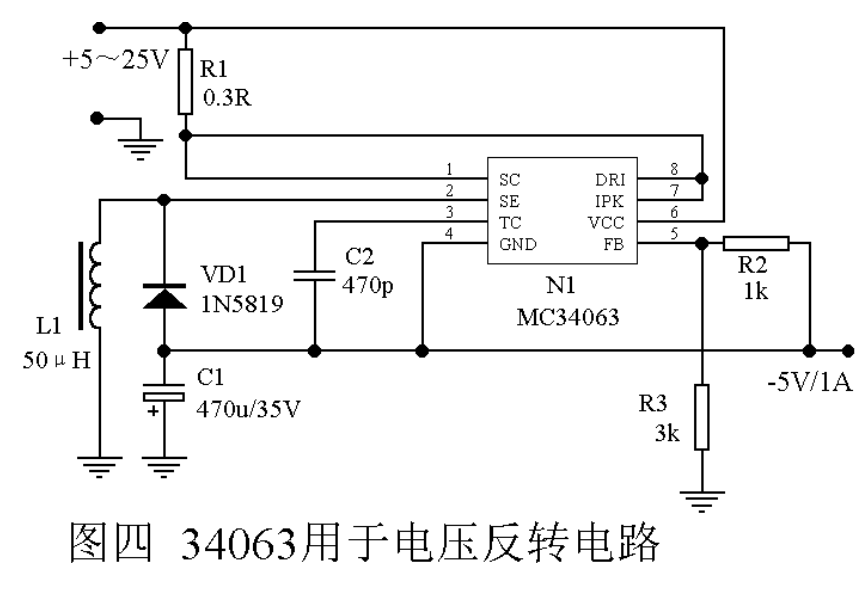

 $R2$  R3  $V$ out=

(1+R3/R2)\*1.25V

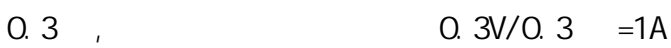

2003 5

<span id="page-16-0"></span>KA7500B TL494

 $2003$  5

**KA7500B** 

 $TL494$   $TL494$ 

KA7500B

KA7500B 7

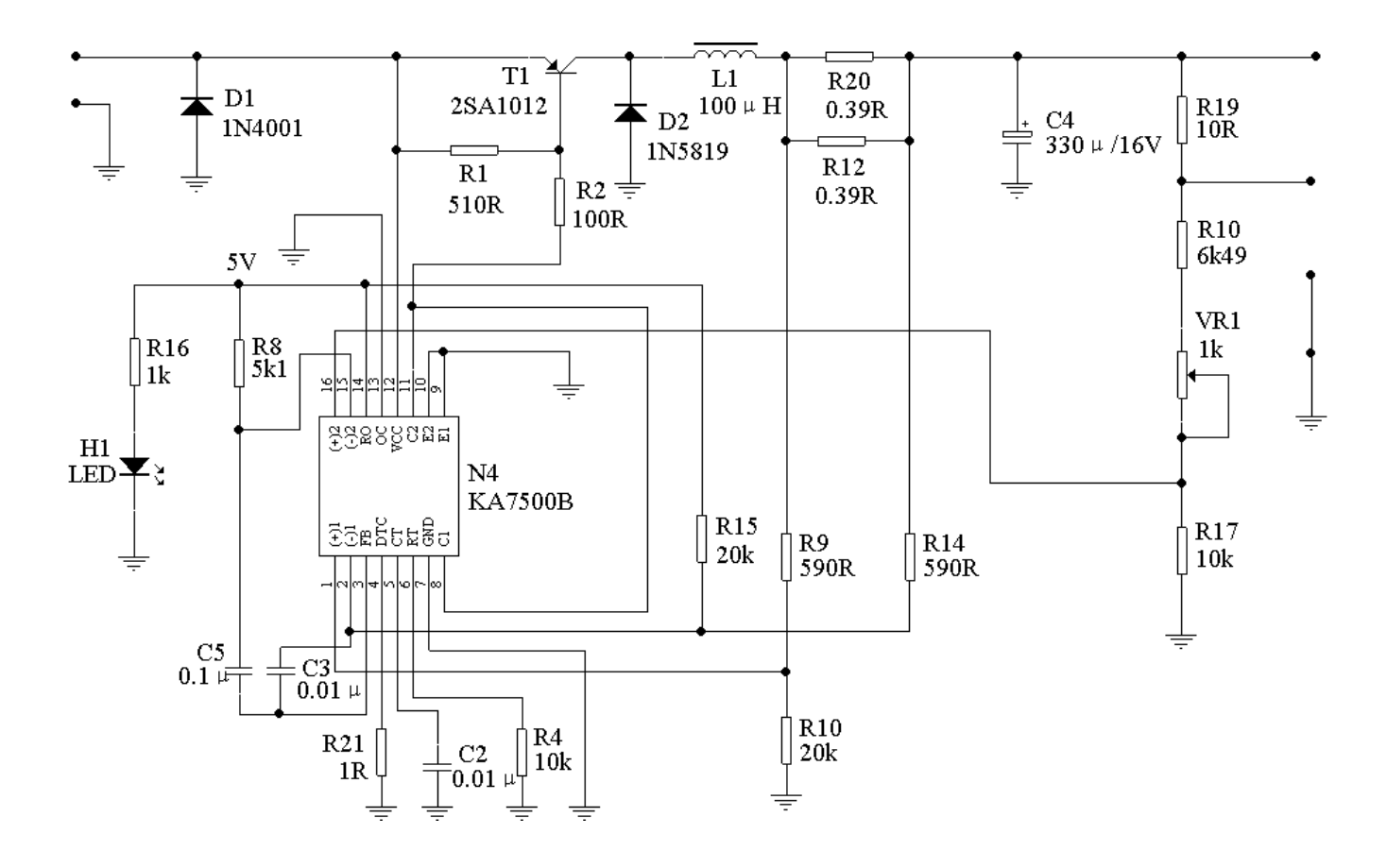

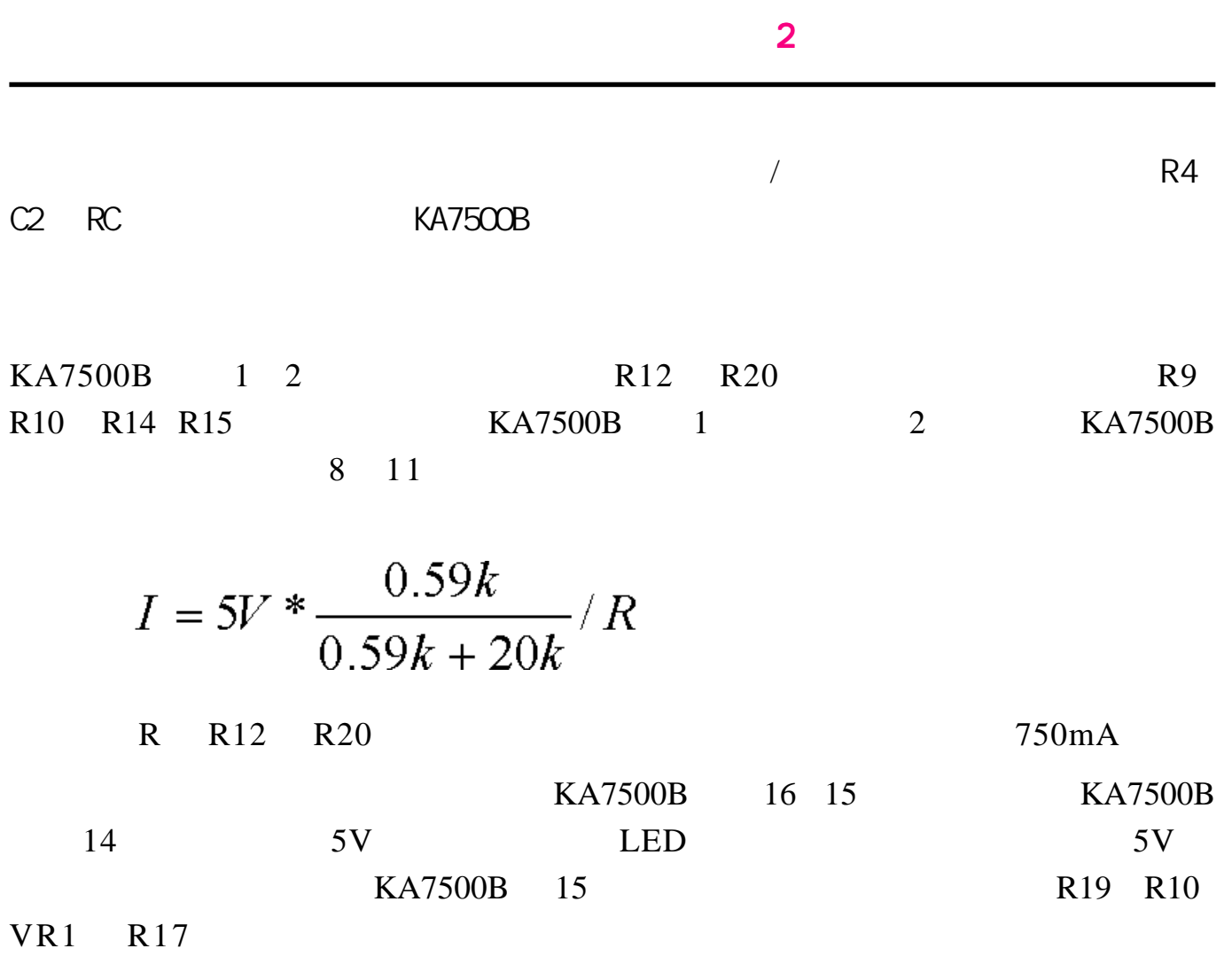

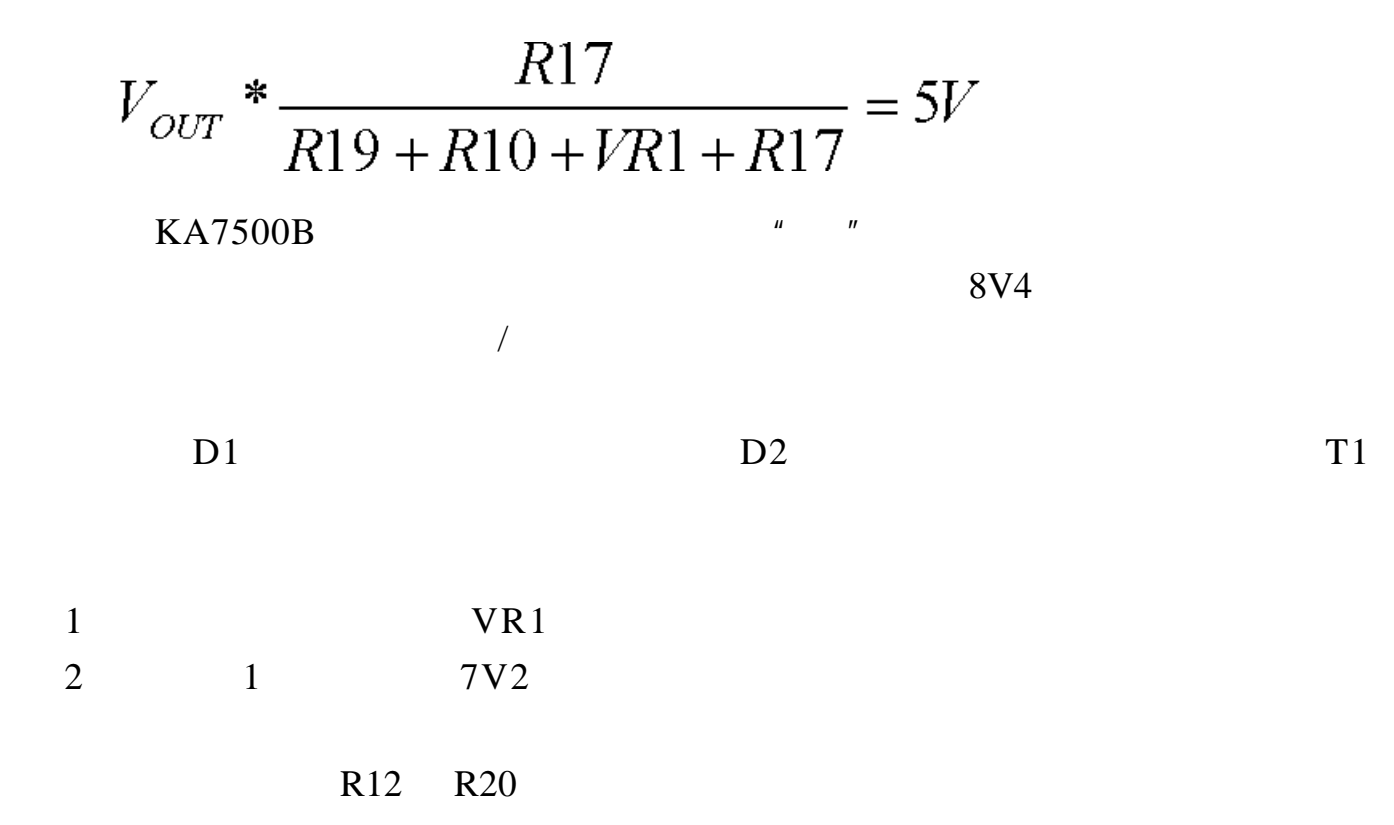

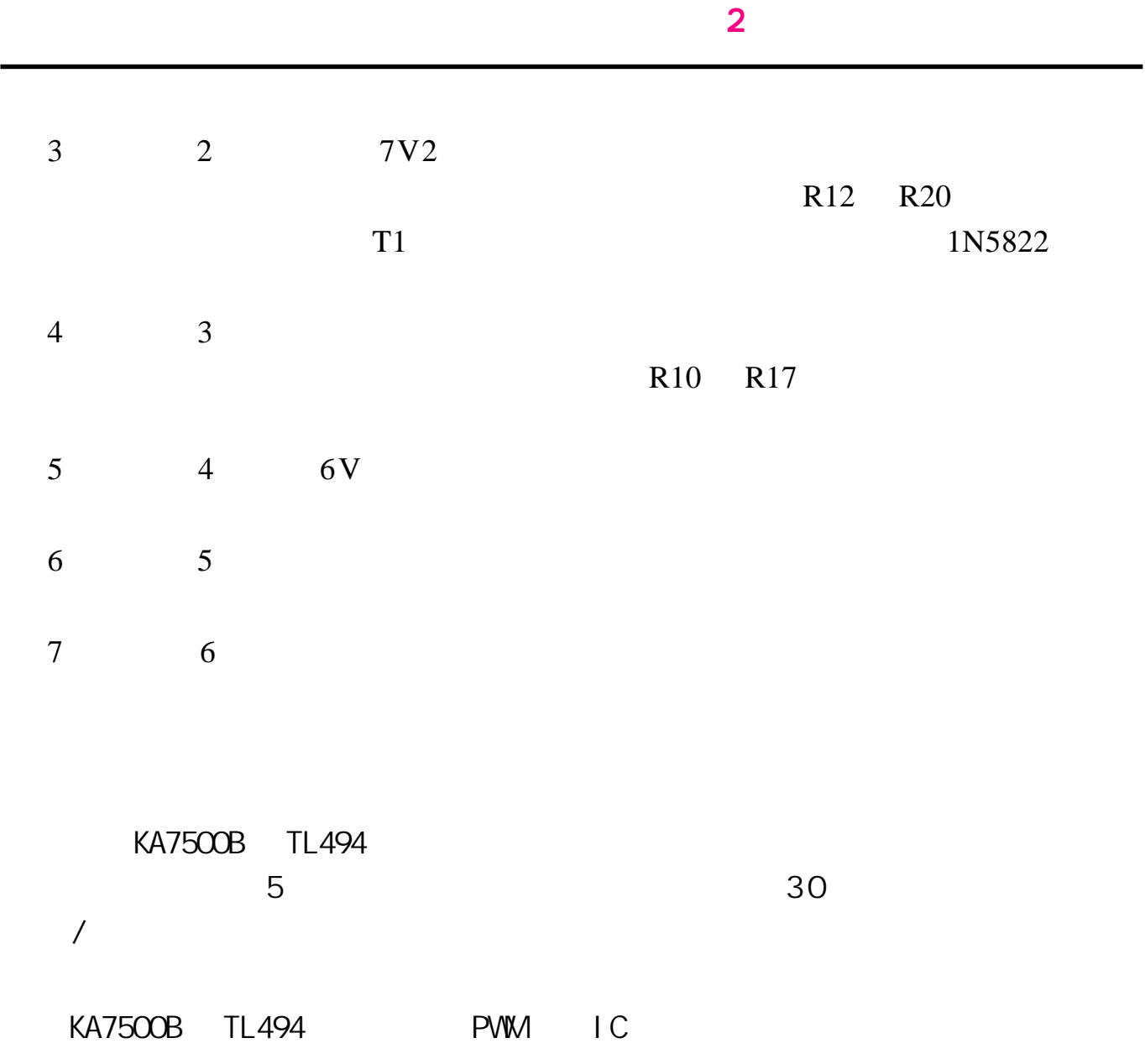

<span id="page-19-0"></span>A/D  $A/D$  $A/D$  $A/D$  $A/D$  $A/D$  $A/D$ 

 $\sim$  2  $\sim$  2  $\sim$ 

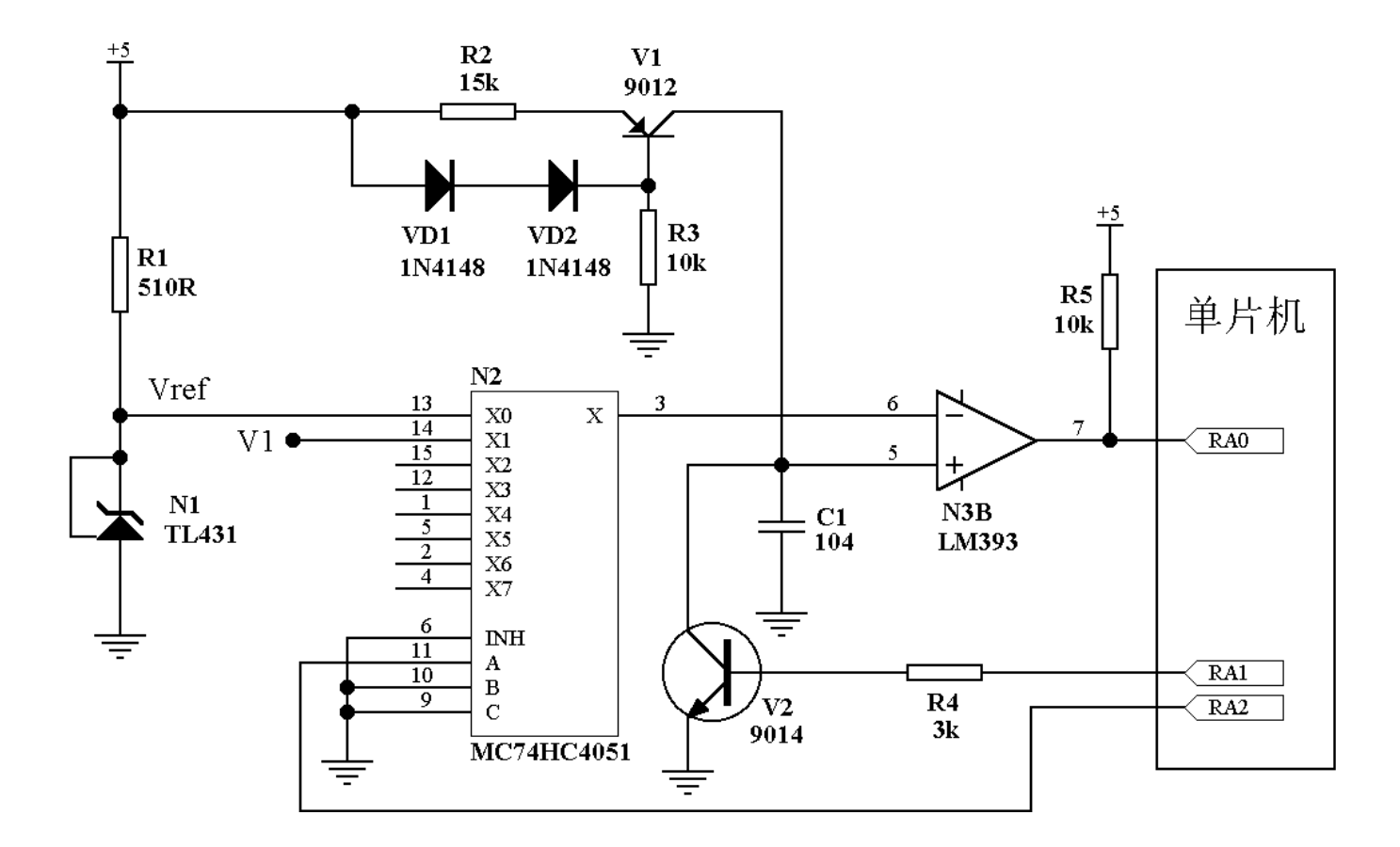

1  $\blacksquare$ 

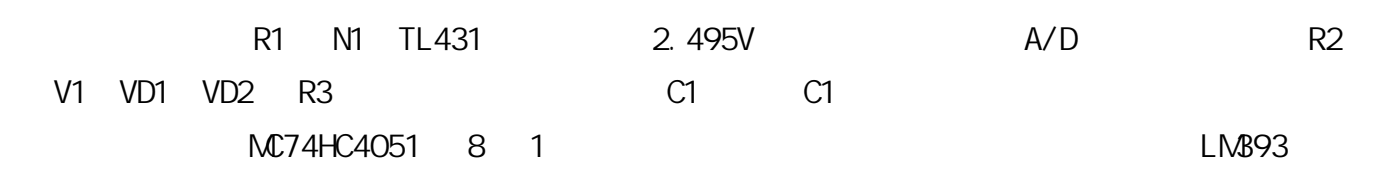

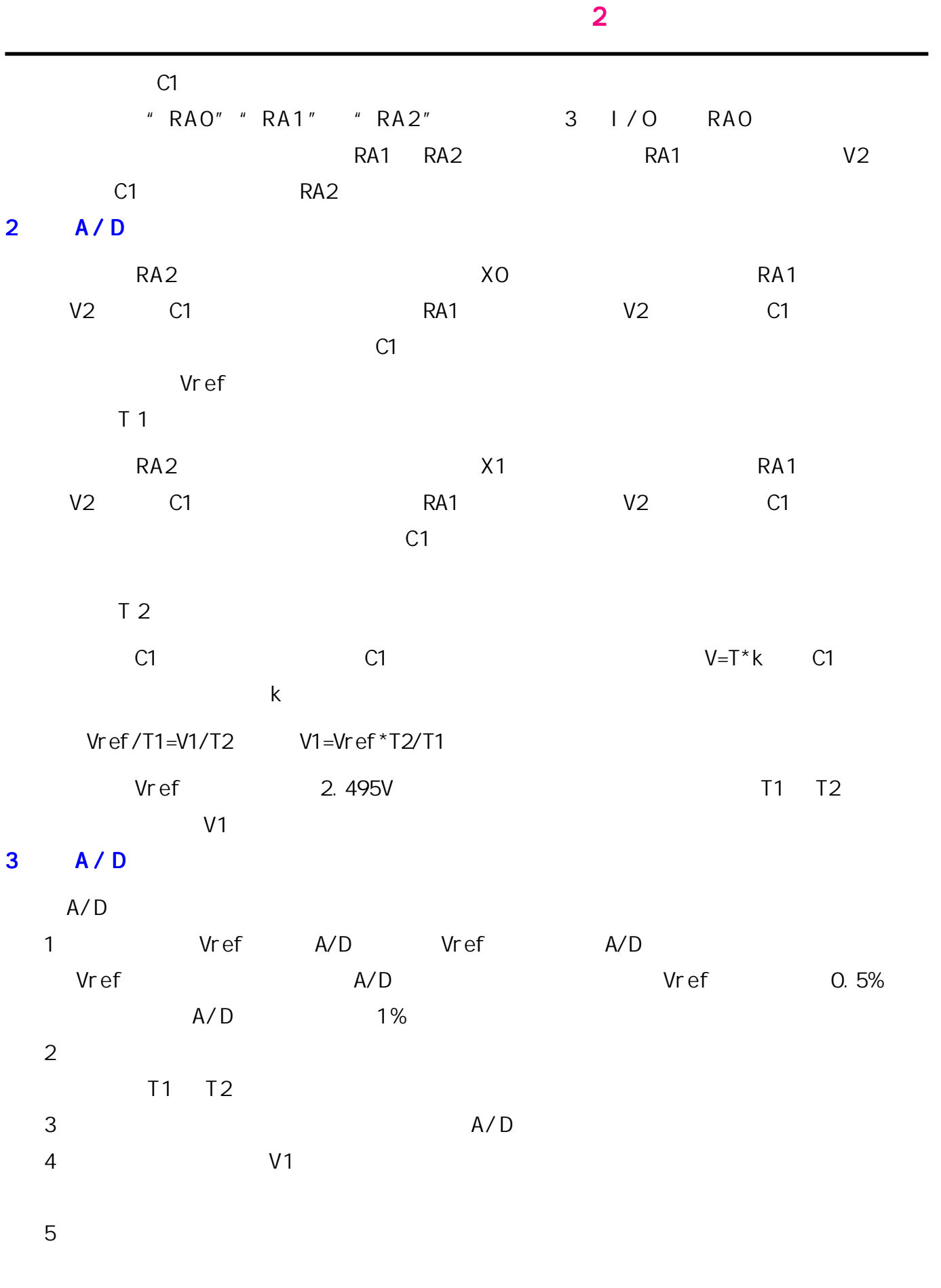

 $A / D$ 

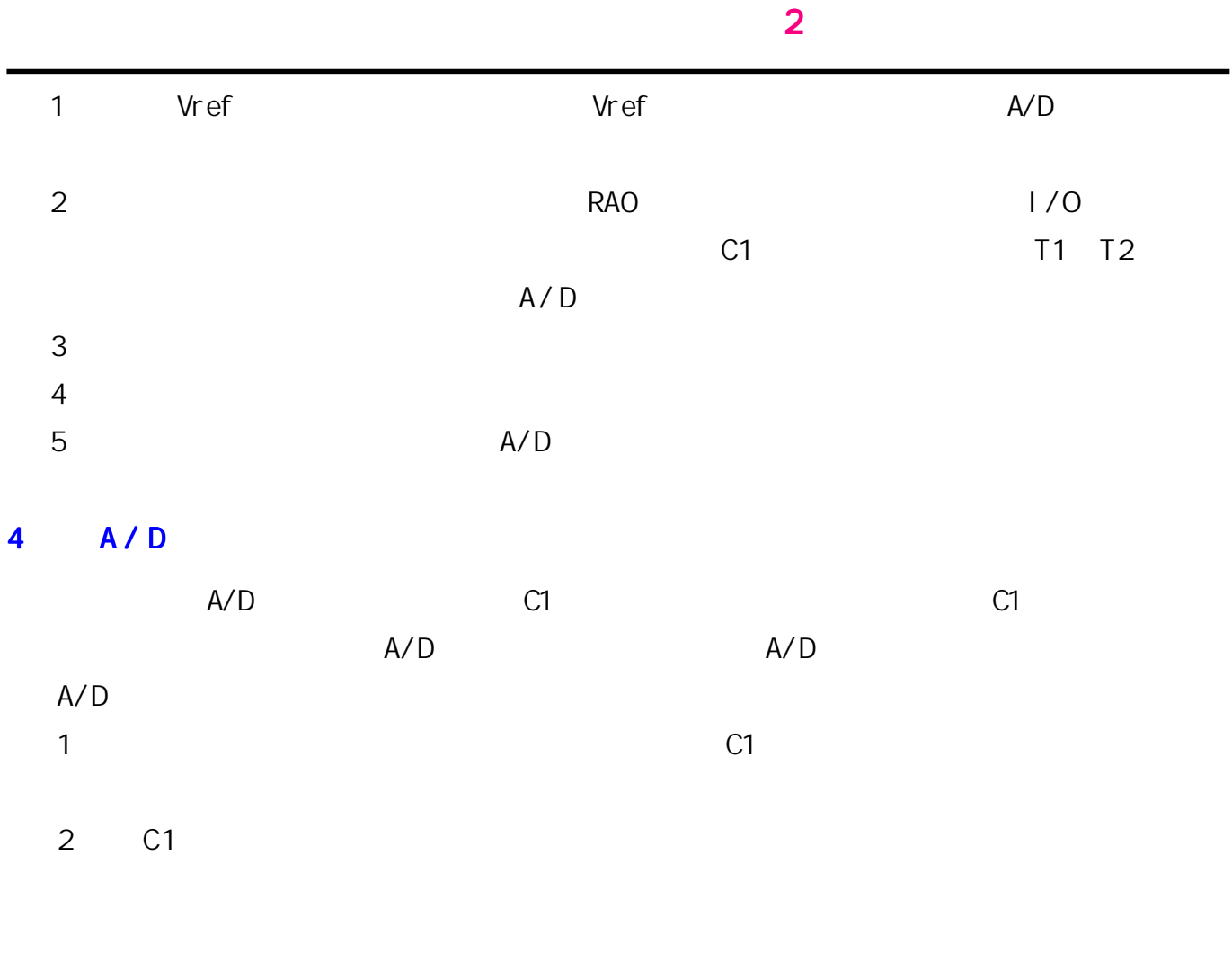

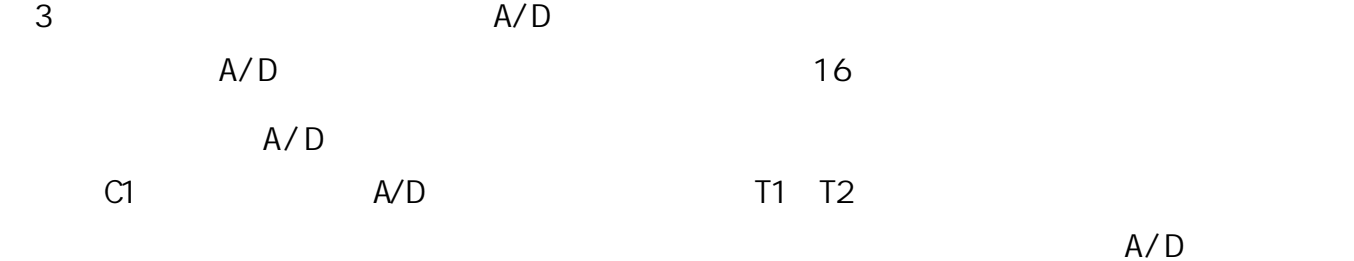

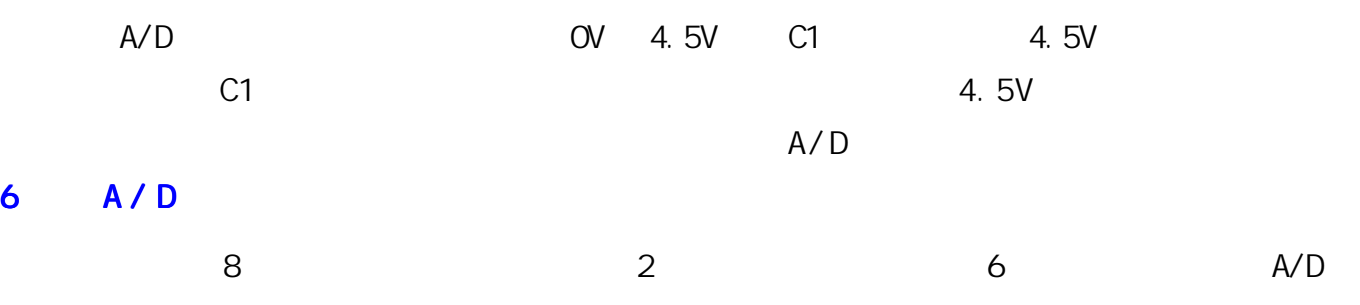

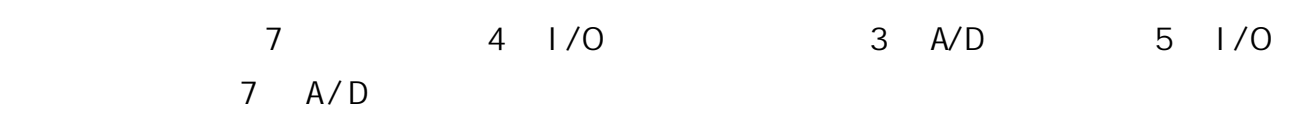

<span id="page-22-0"></span>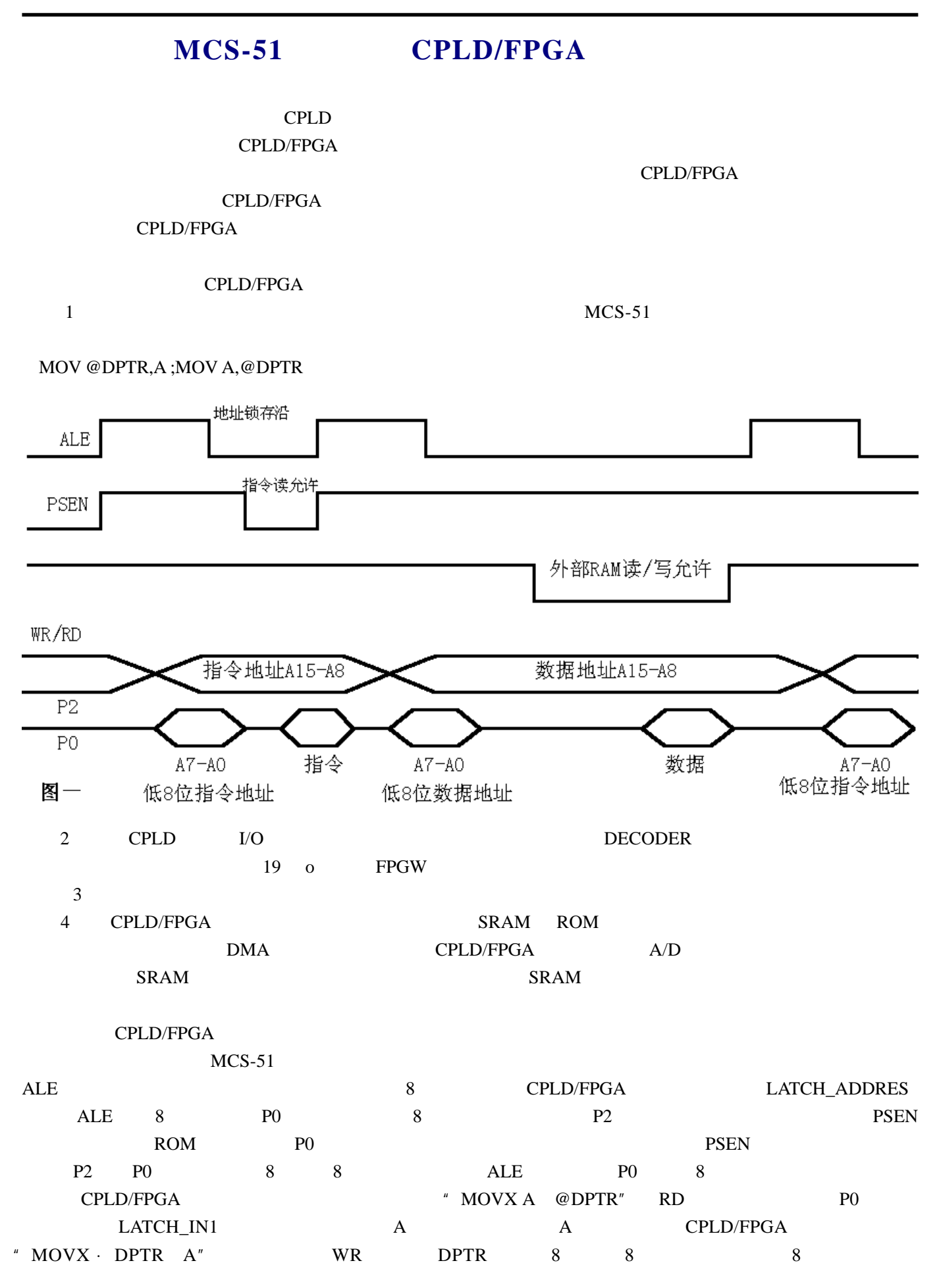

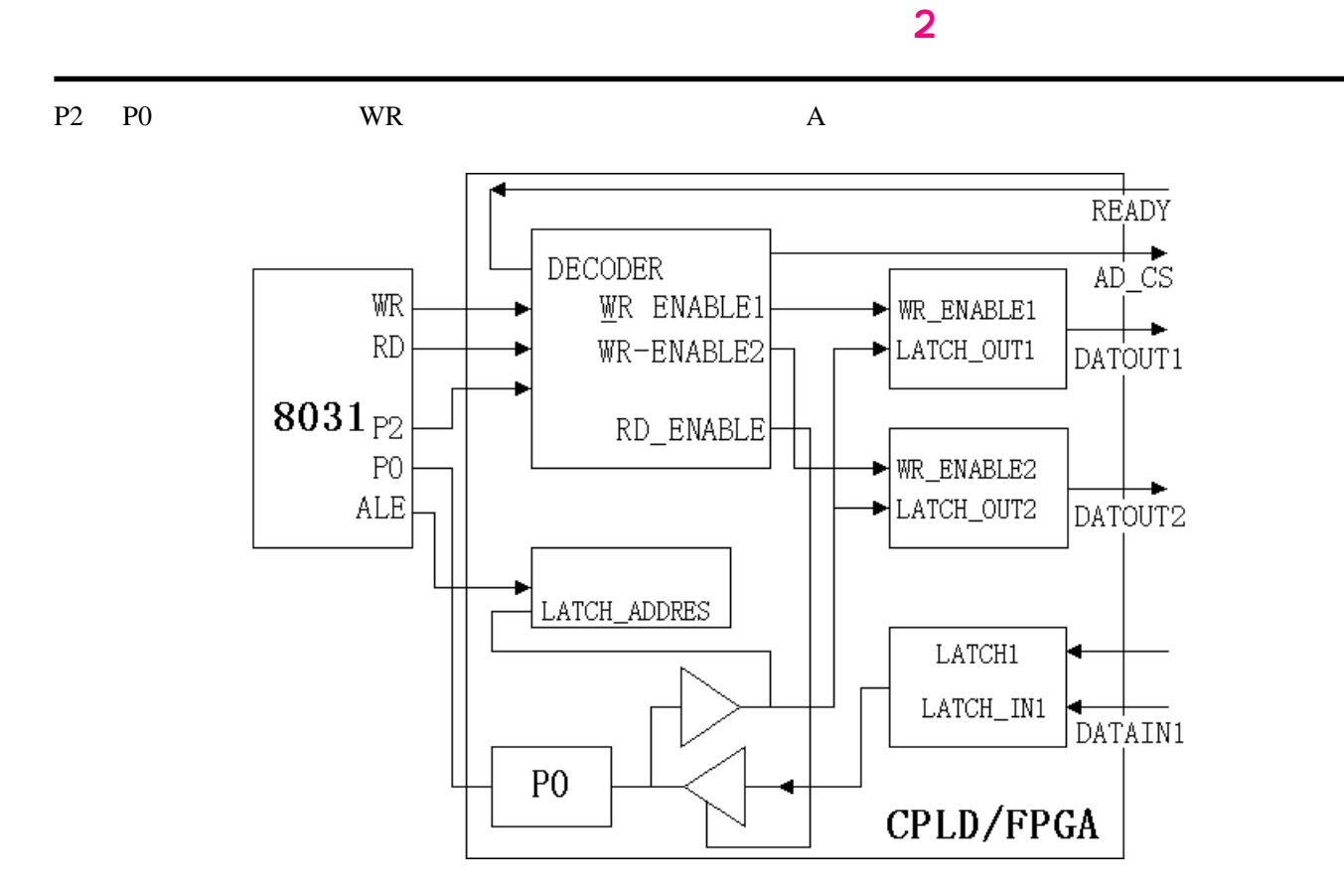

CPLD/FPGA MCS-51

CPLD/FPGA

CPLD/FPGA

CPLD/FPGA  $\blacksquare$ 

89C2051 97C2051 Z84 PICI 6C5X

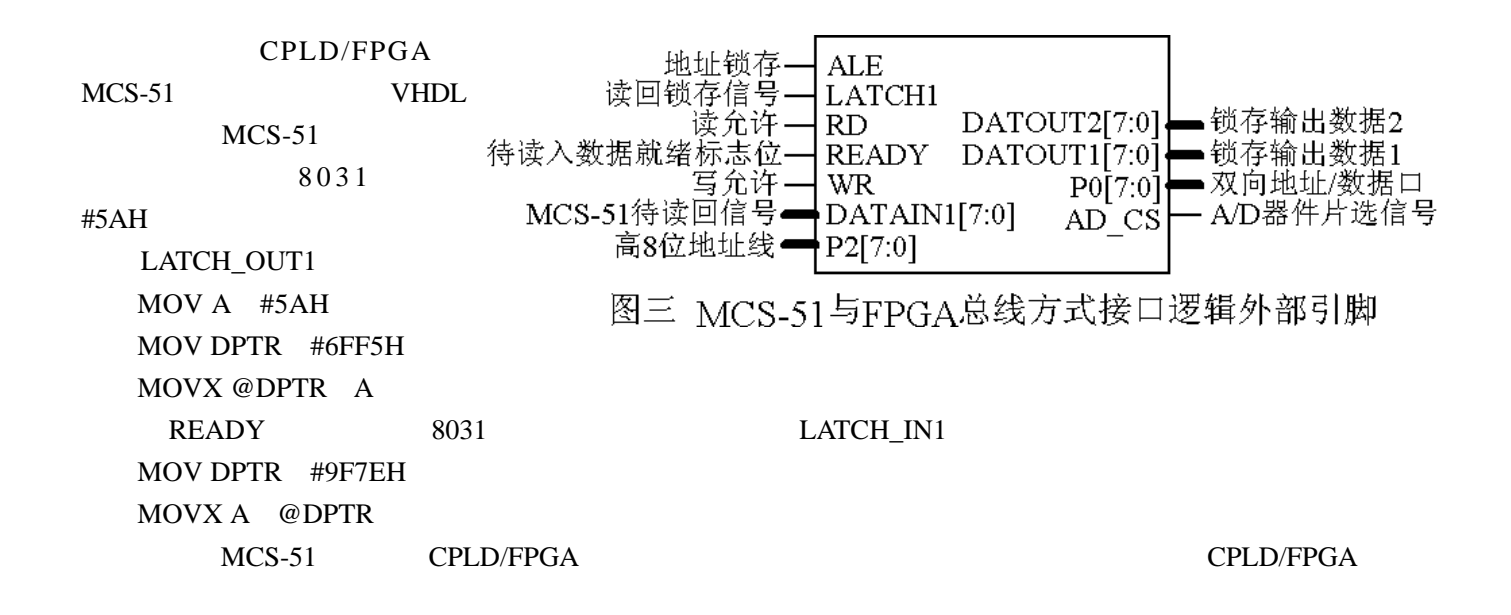

<span id="page-24-0"></span>MCS51  $\overline{A}$  $A/D$  and  $A/D$  and  $A/D$  $A/D$ 

 $D/A$ 

CPU CPU and CPU CPU CPU CPU CPU CPU CPU  $\mathbb{C}$ 

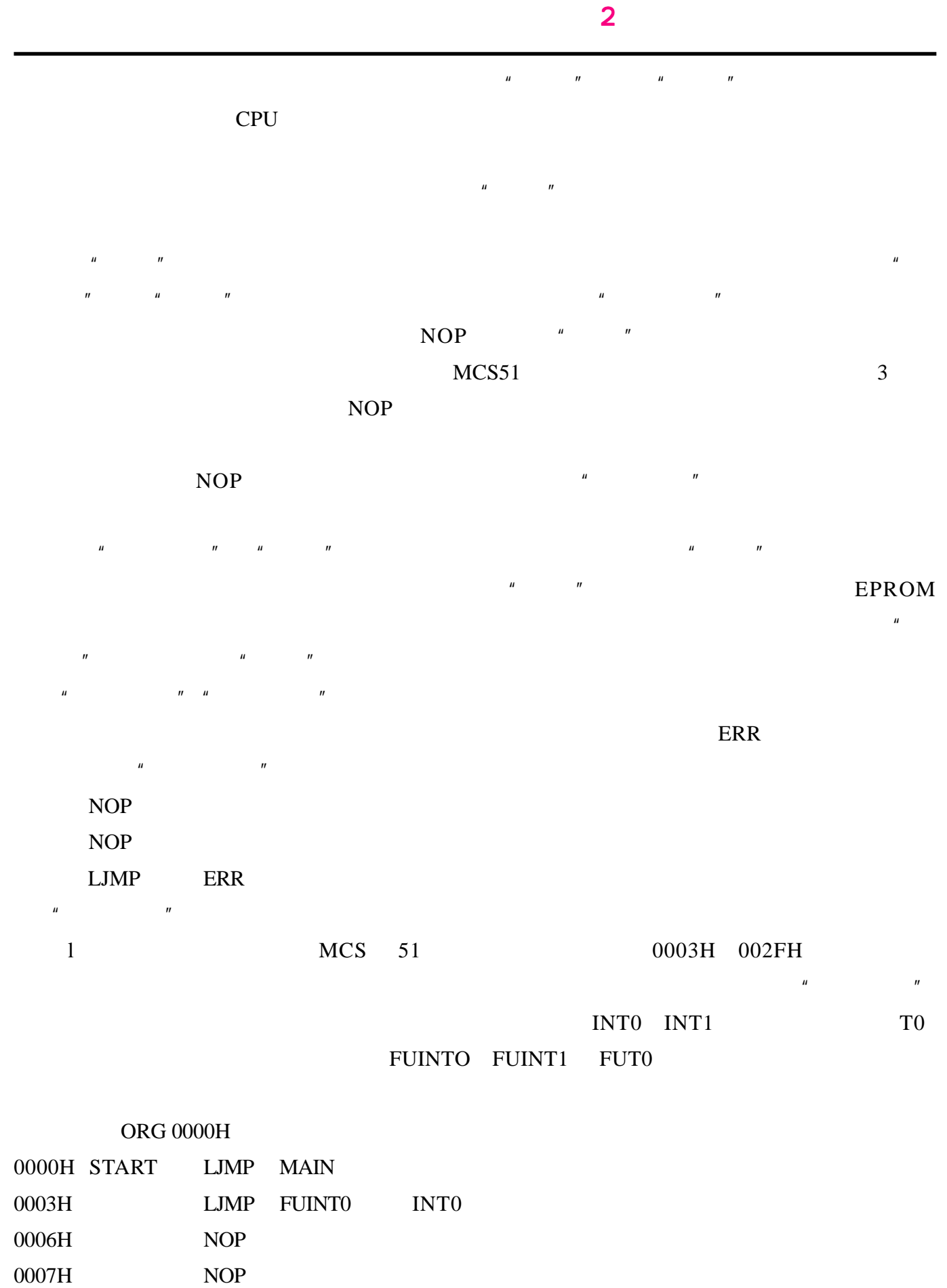

0008H LJMP ERR

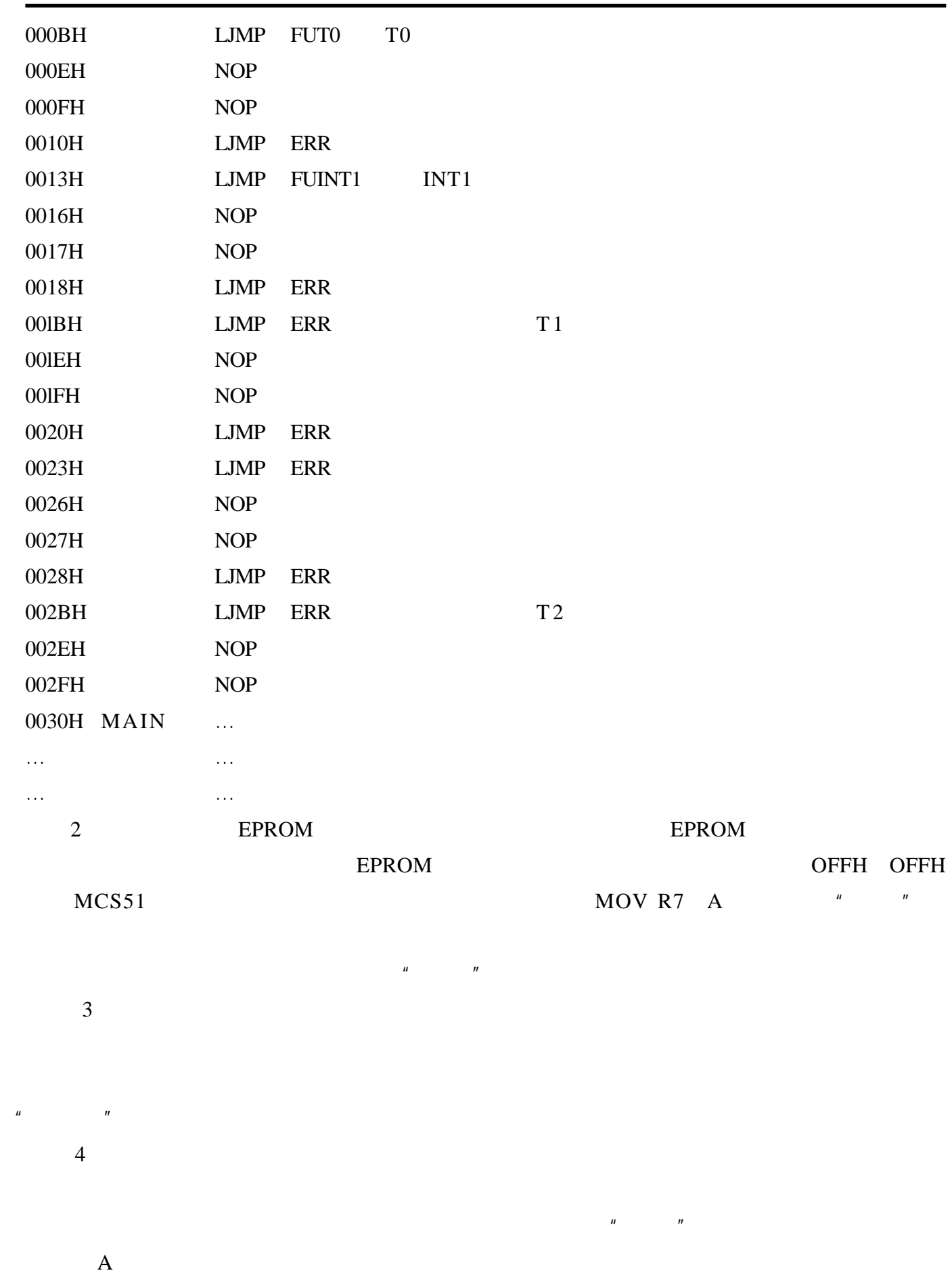

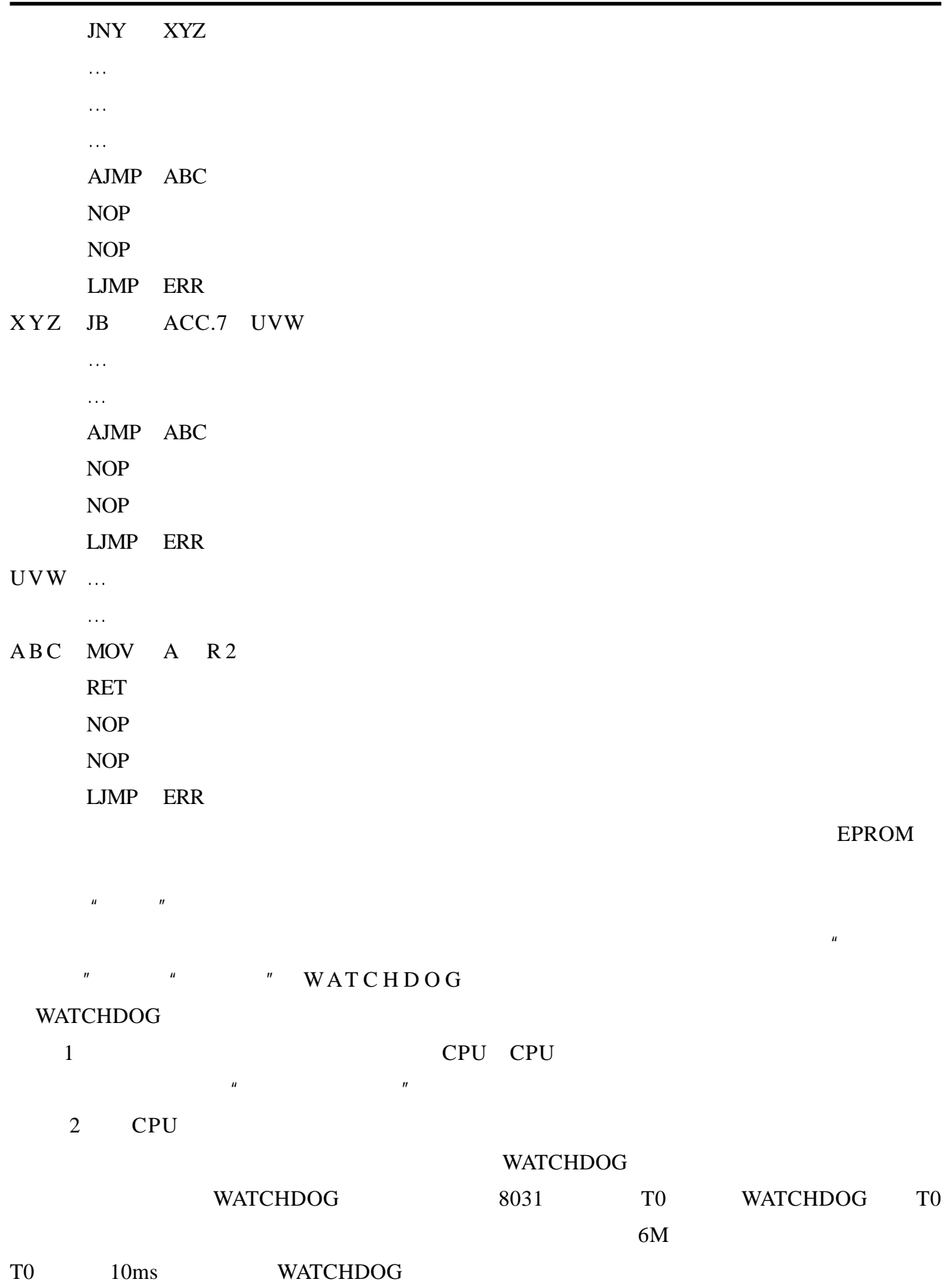

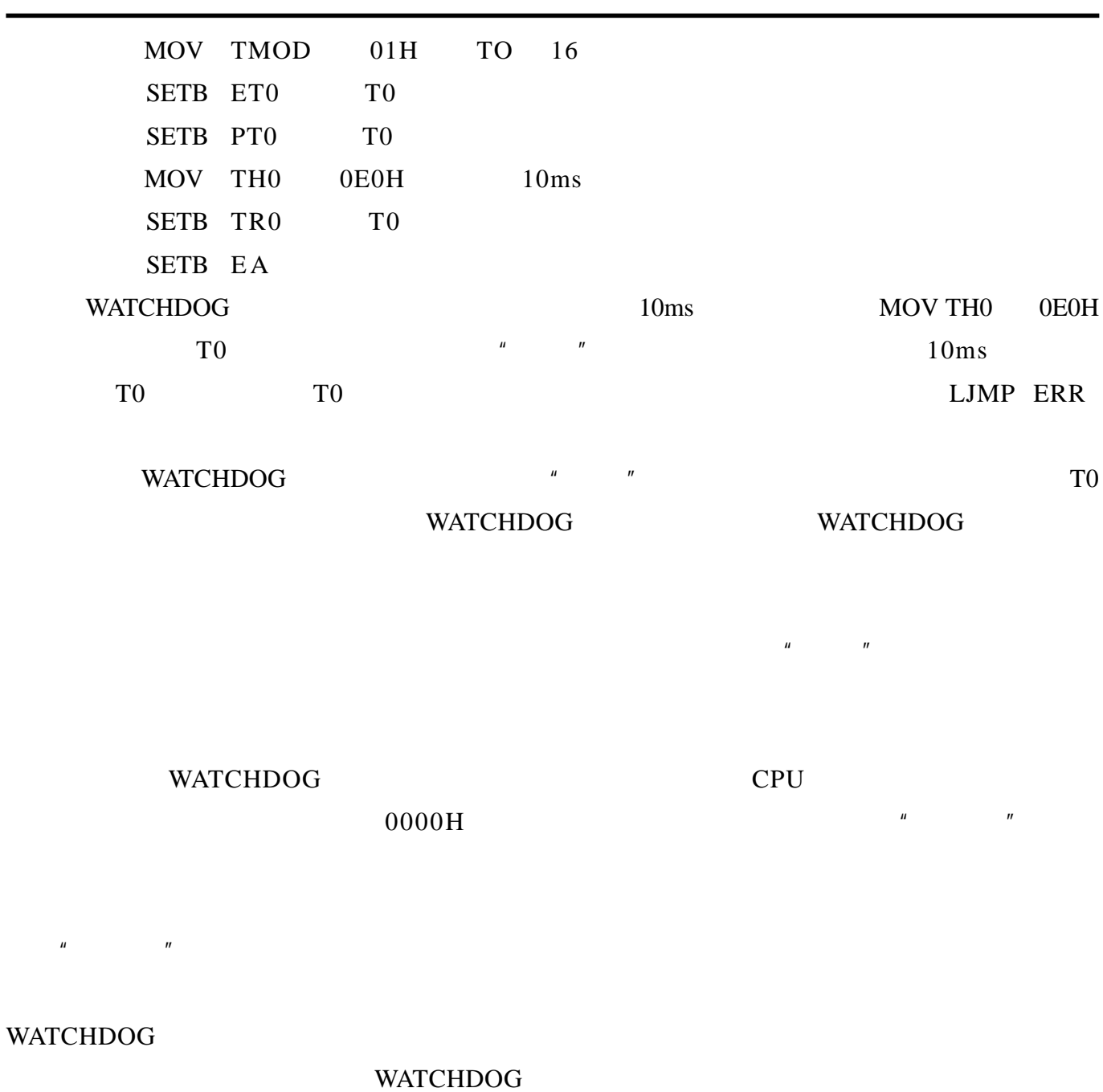

清除中断激活标志的重要性。在所有的指令中,只有 RETI 指令能清除中断激活标志。前面提到

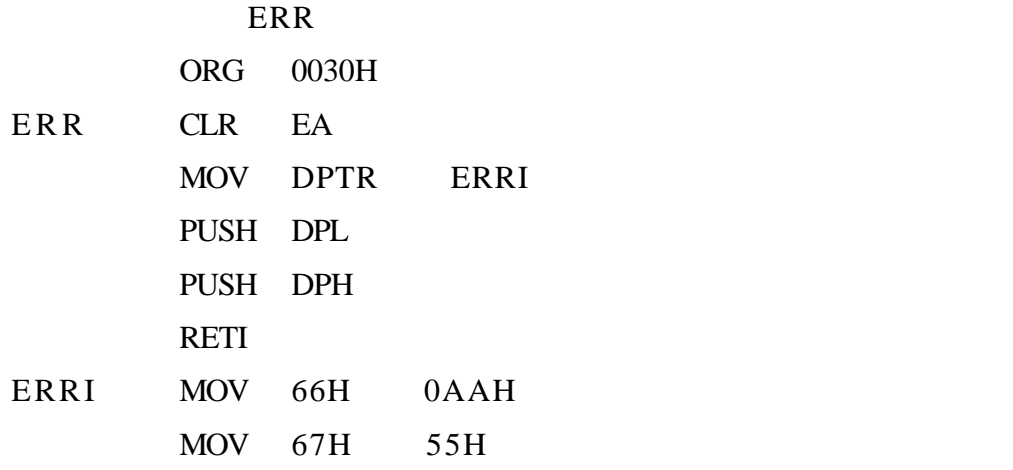

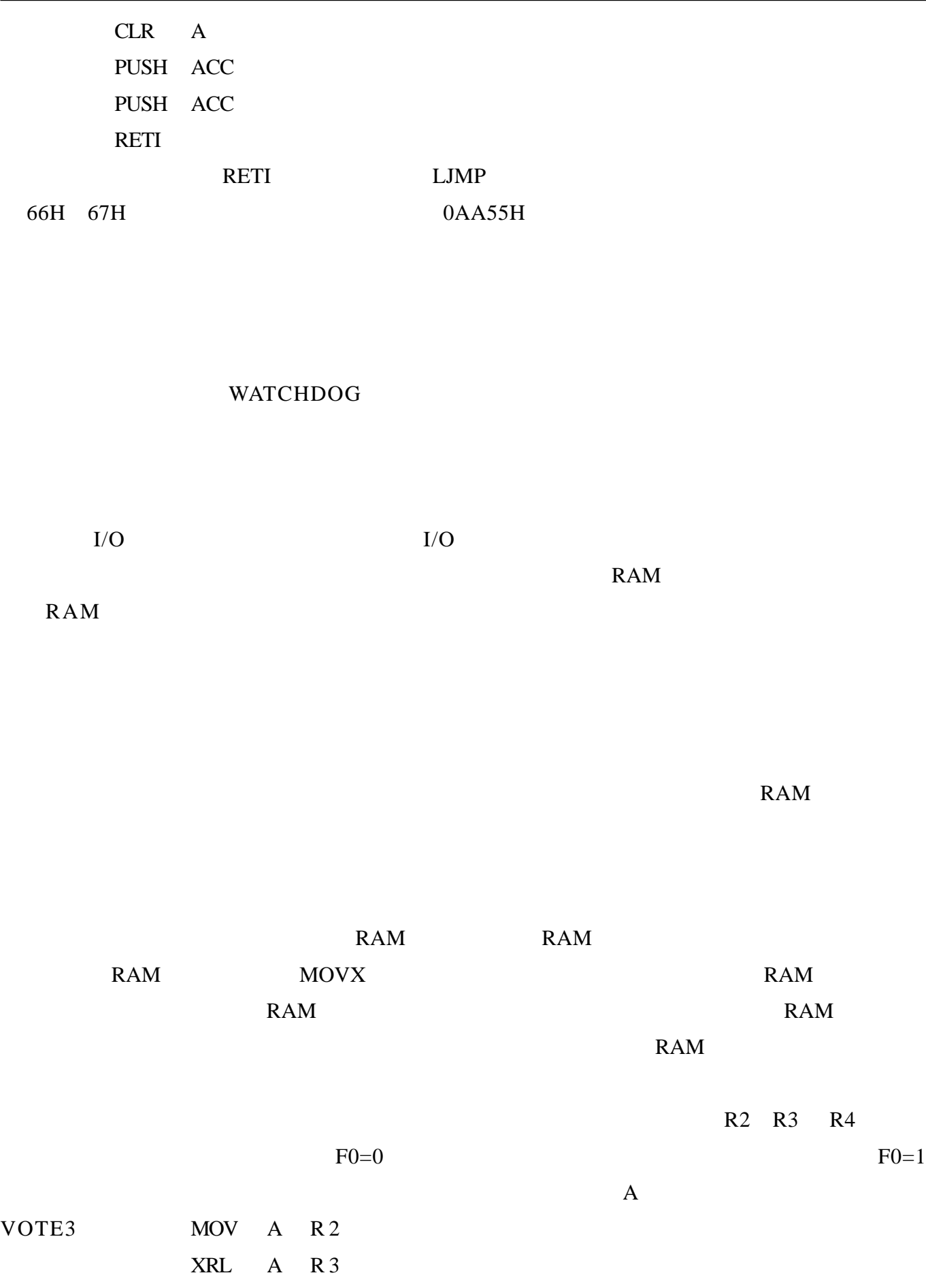

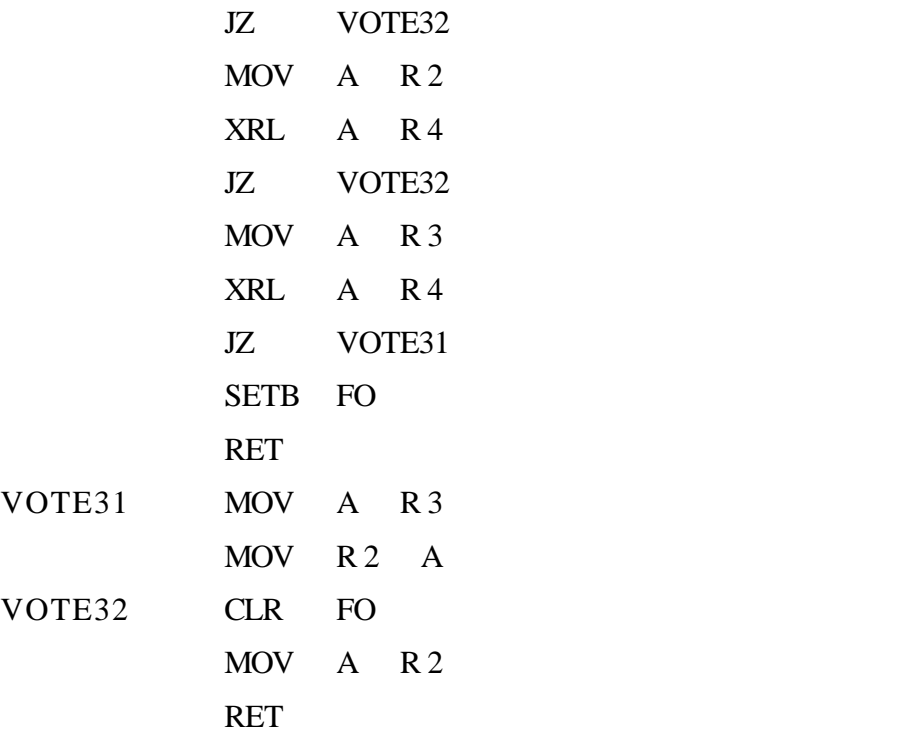

http://www.51circuit.com/

## <span id="page-31-0"></span>**MULTISIM2001**

MULTISIM

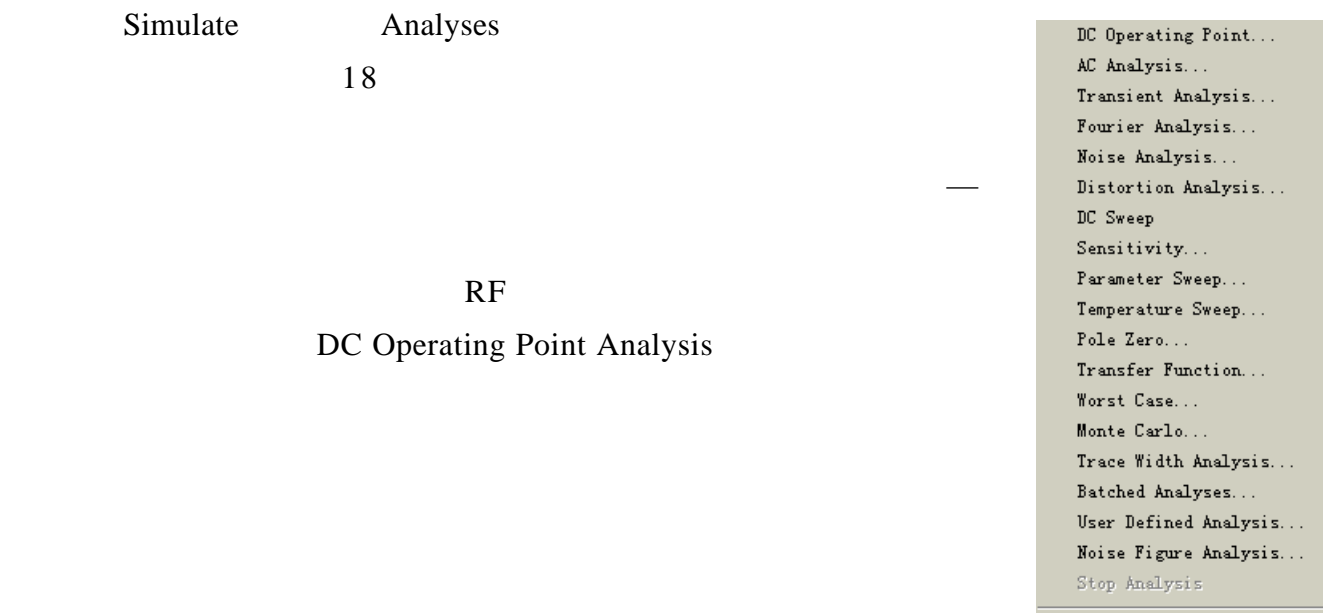

**— -** 直流工作点分析

RF Analyses

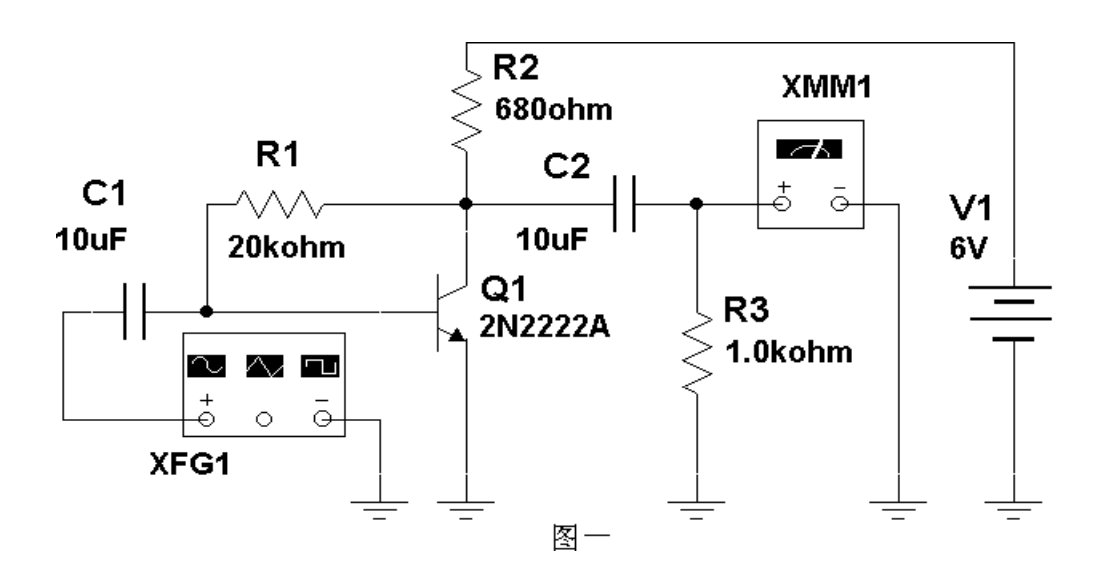

are the Simulate Analyses DC Operating Point **DC Operating Point Analysis** DC Operating Point Analysis Output variables Miscellaneous Options Summary 3 3

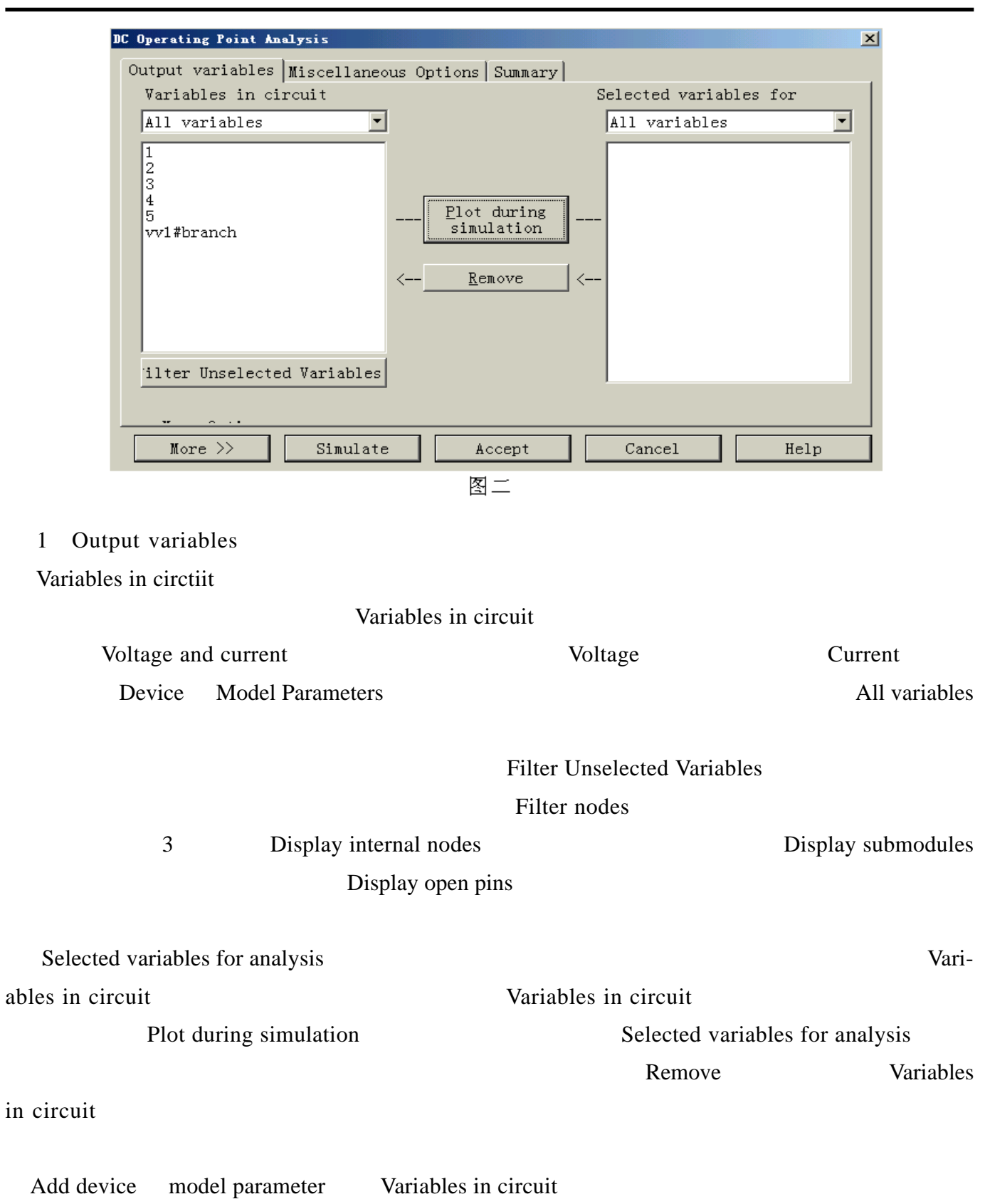

可以在 Parameter Type 栏内指定所要新增参数的形式:然后分别在 Device Type 栏内指定元件模

Name Parameter Delete selected variables <br>
Add device model parameter Variablesin circuit

Fliter Selected Variables Filter Unselected Variables

Selected variables for analysis

2 Miscellaneous Options

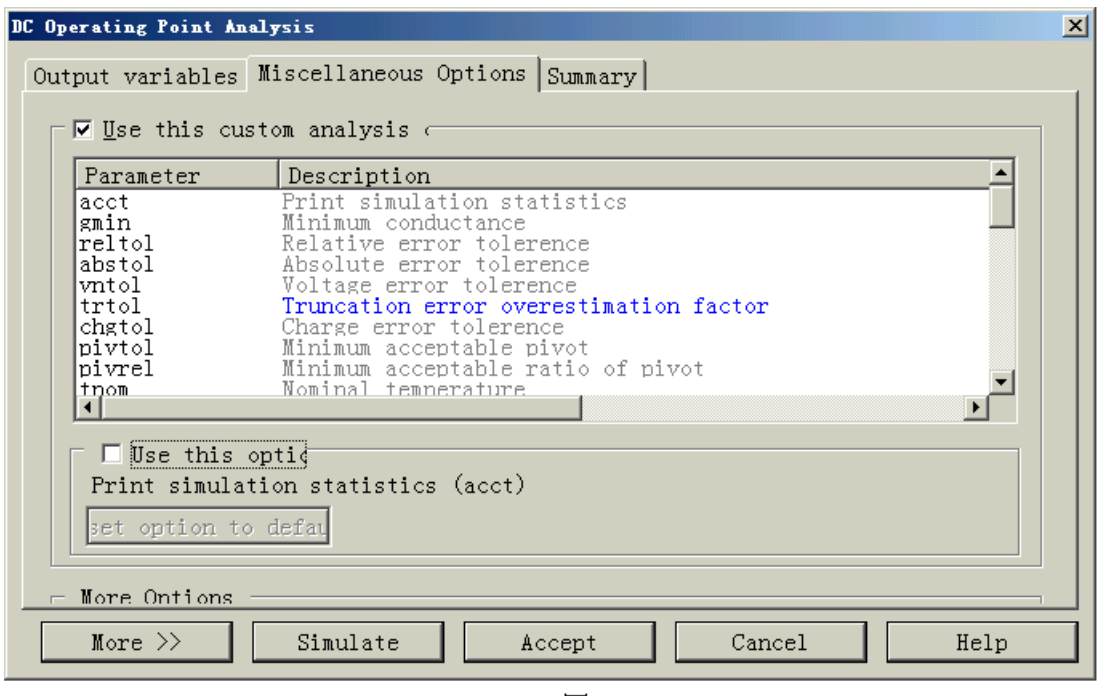

图三

Use this custom analysis

# Use this option

reltol Use this Option

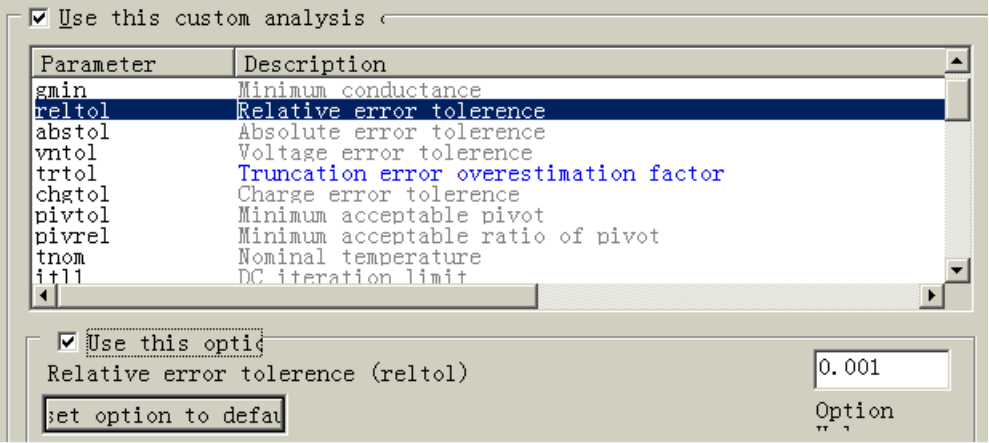

图四

Reset option to default

MORE>> More Option Perform Consistency check before starting analysis Maximum number of Title for

3 Sununny

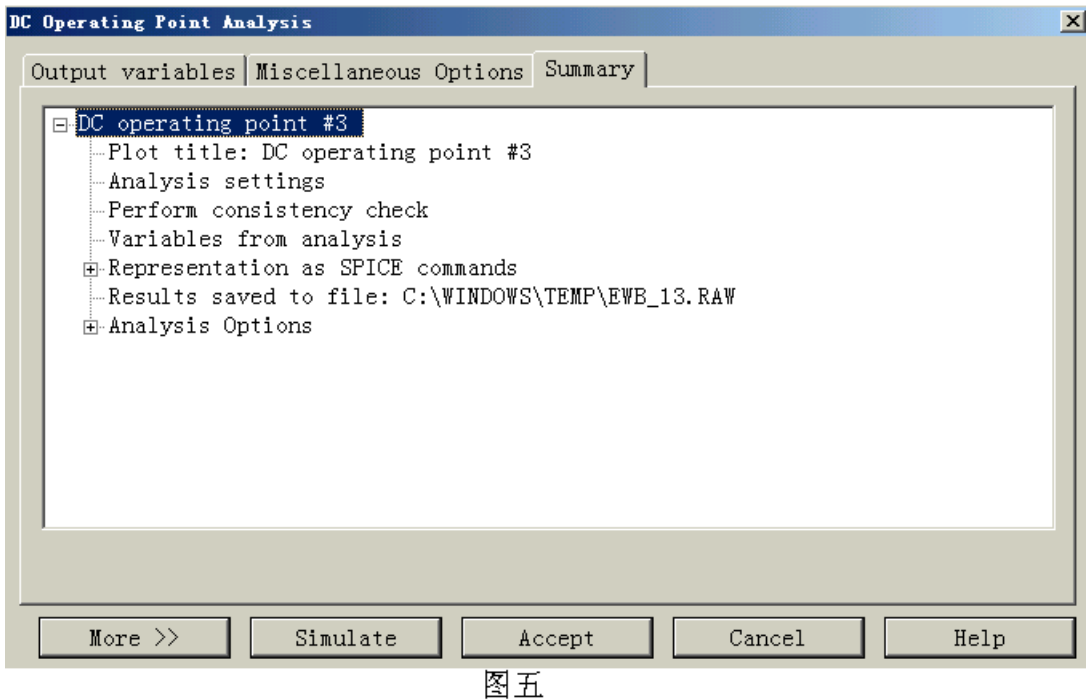

Summary

Summary Simulate

 $\bf{Accept}$ 

Cancel

 $\sim$  2  $\sim$  2  $\sim$ 

# PADS

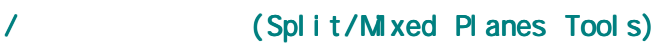

<span id="page-35-0"></span>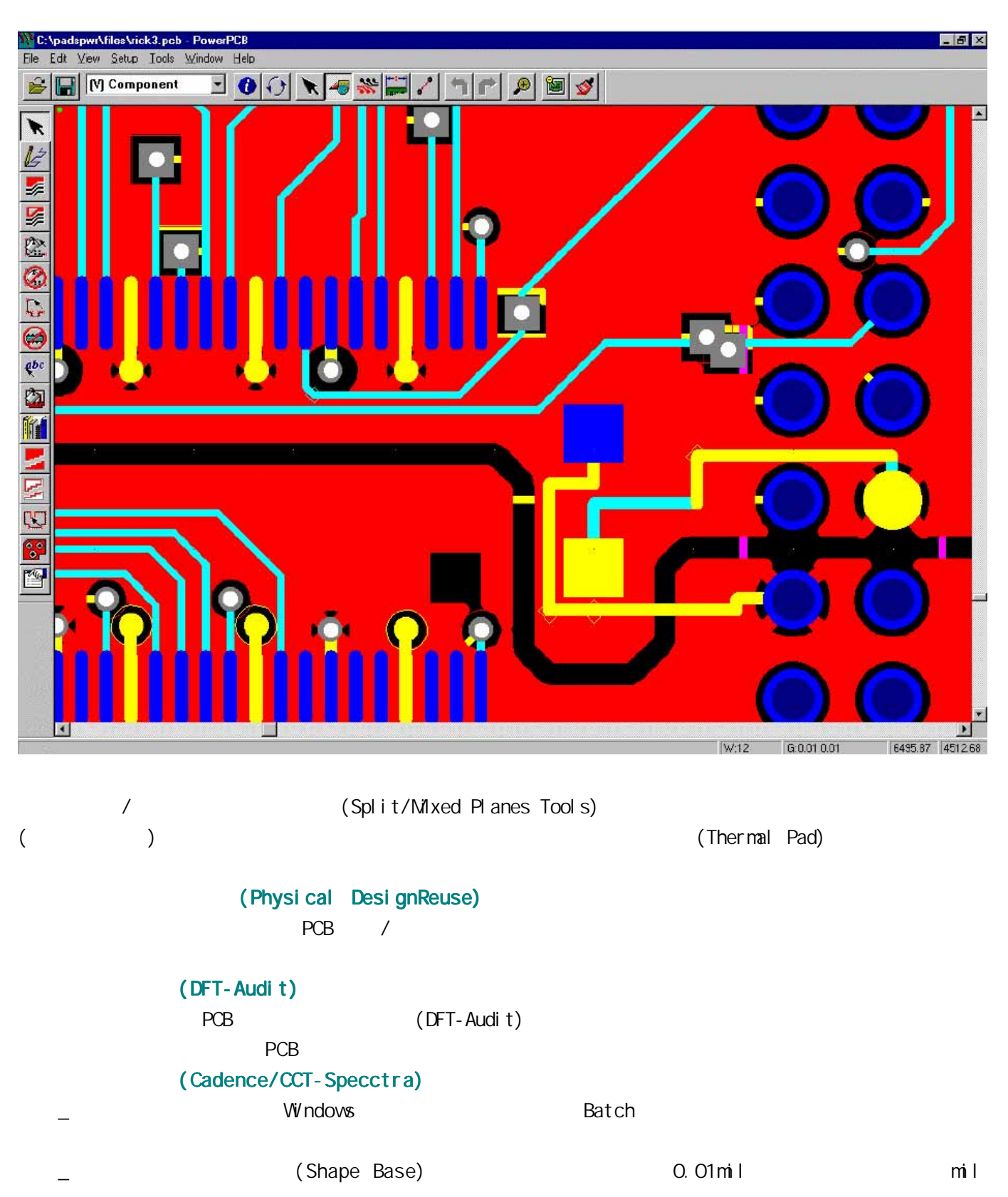

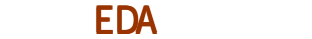

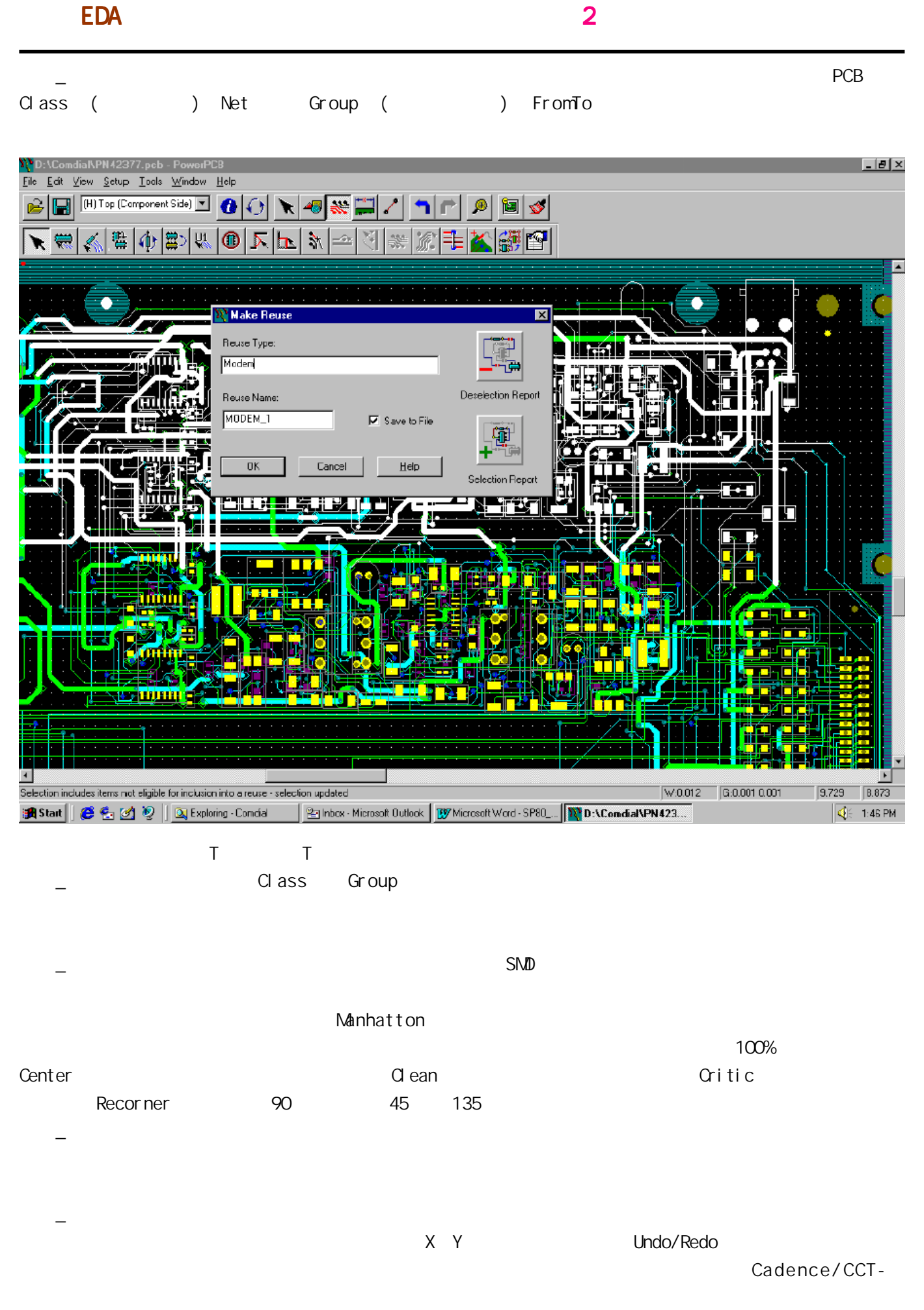

## $\sim$  2  $\sim$  2  $\sim$

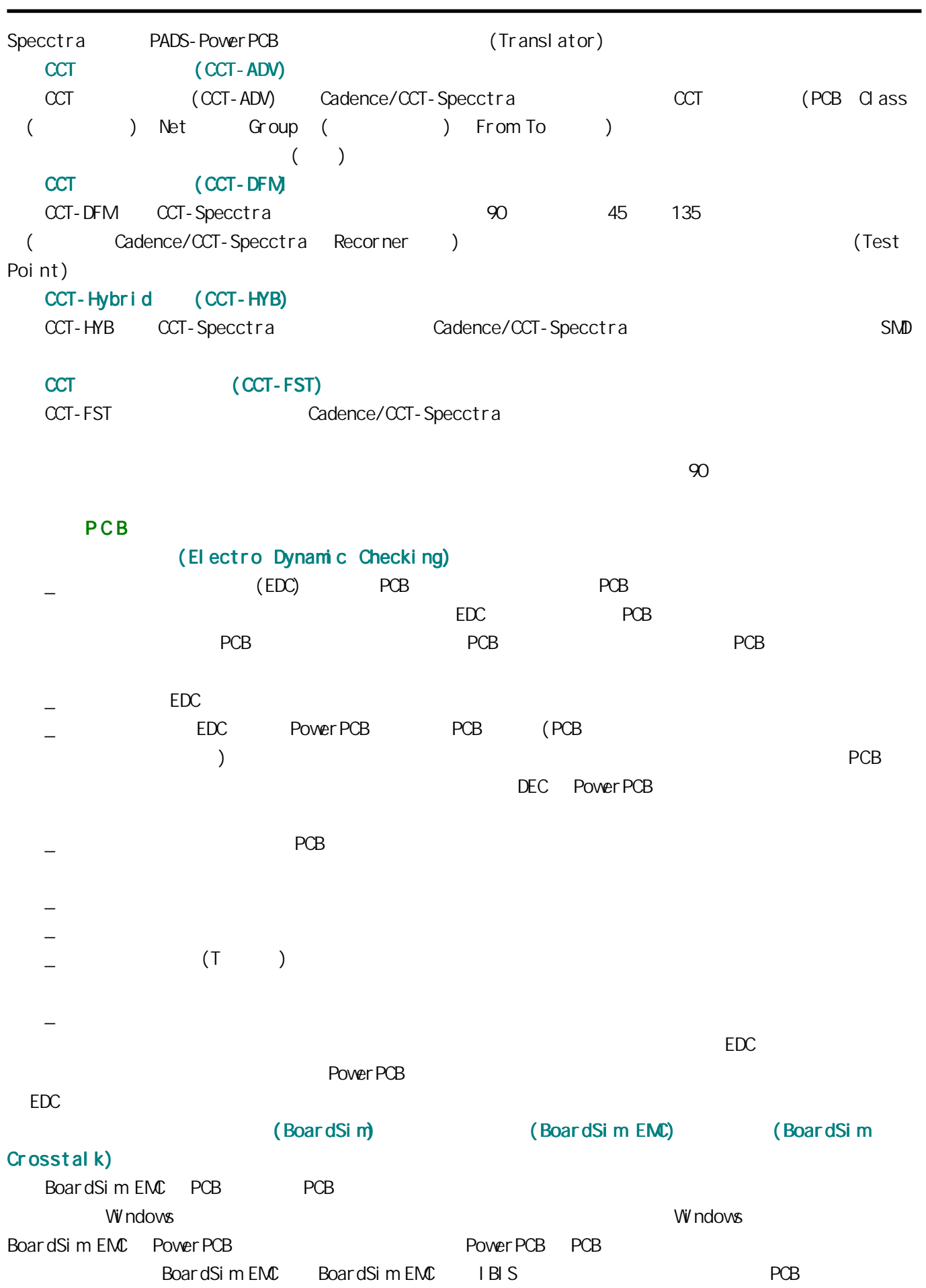

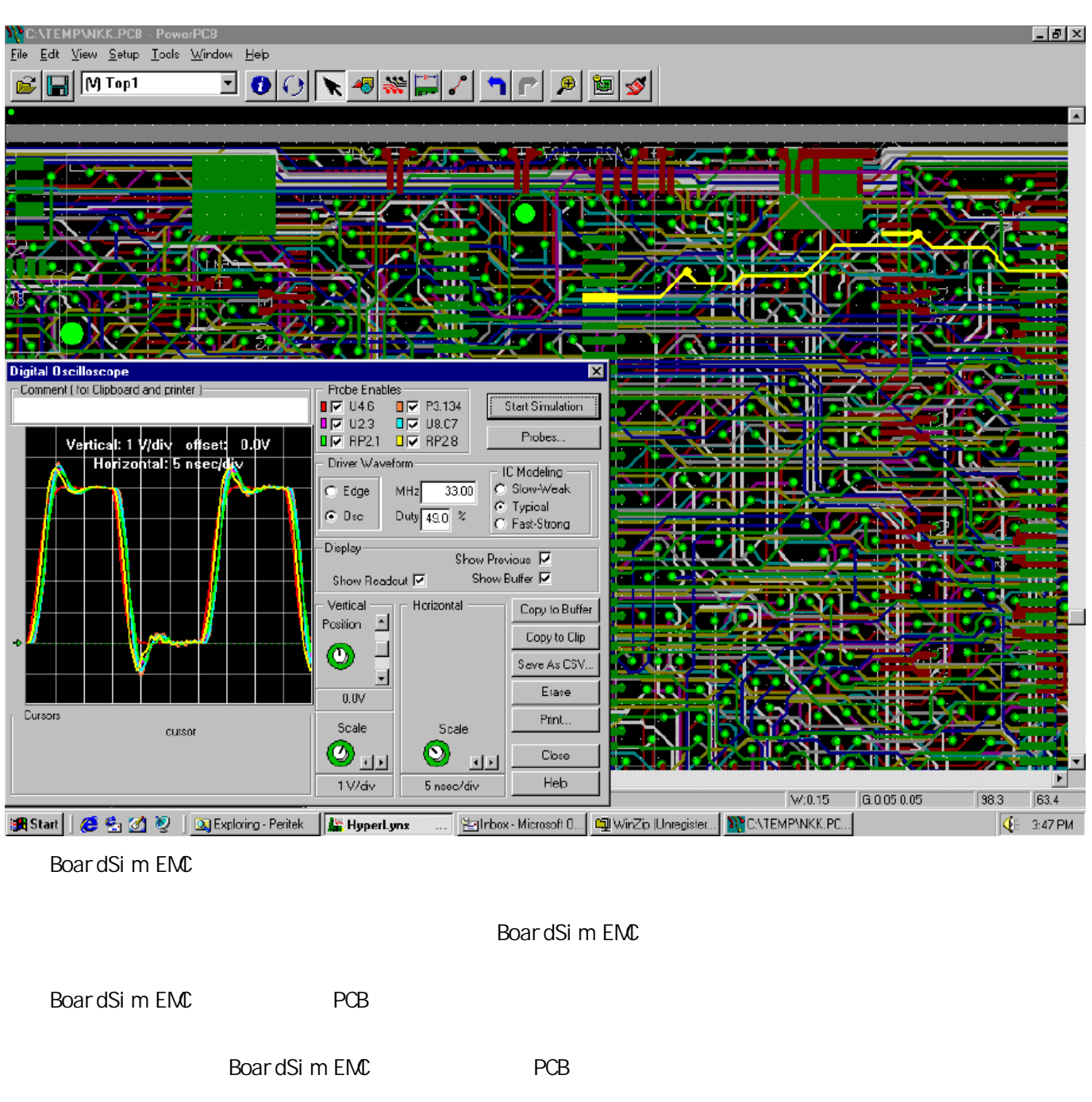

BoardSim EMC

BoardSim EMC

BoardSim Corsstalk

### **CAM**

(Automatic Dimensioning) Mil

(Assembly Variant)

**BoardSimEMC** 

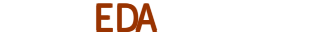

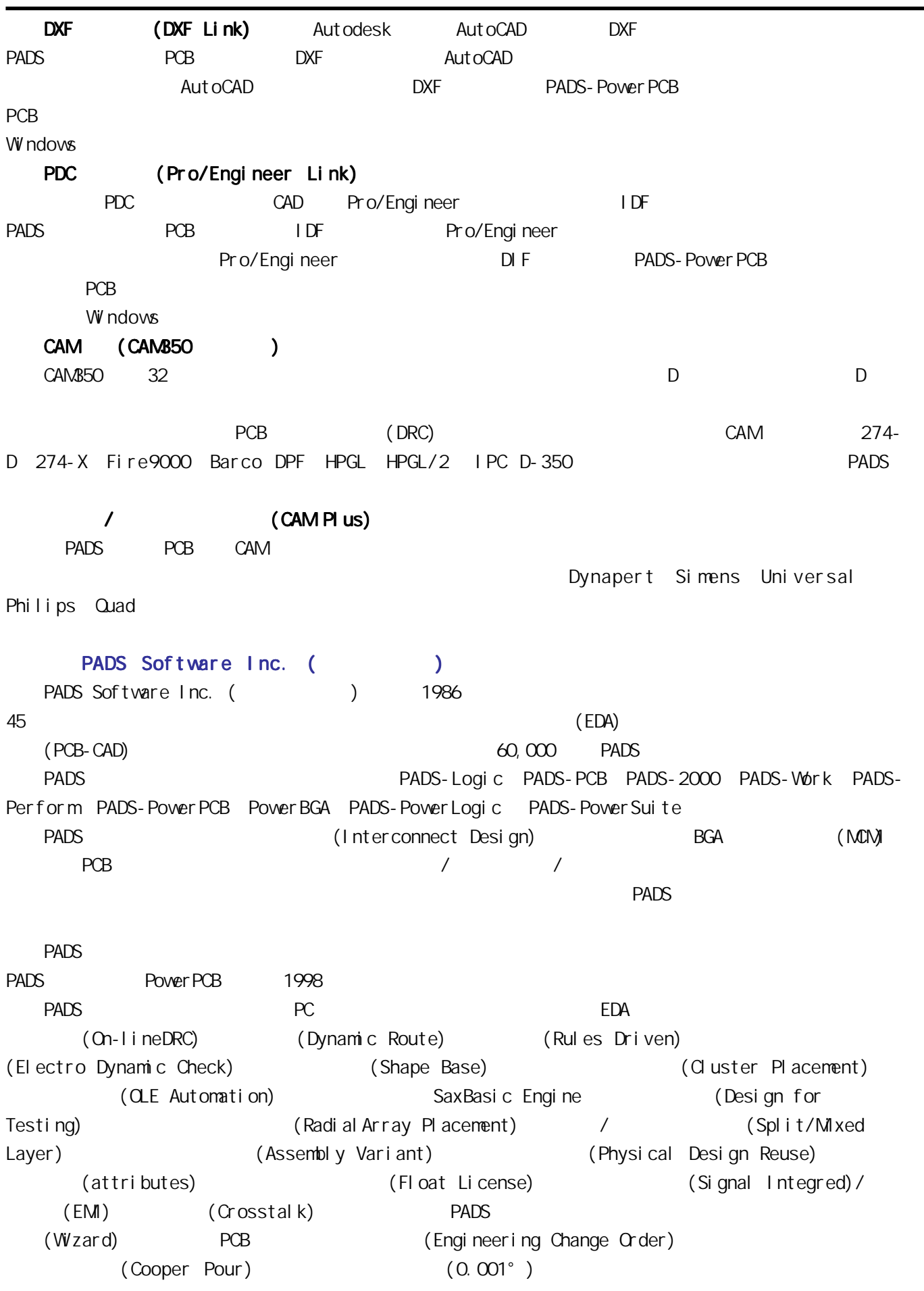

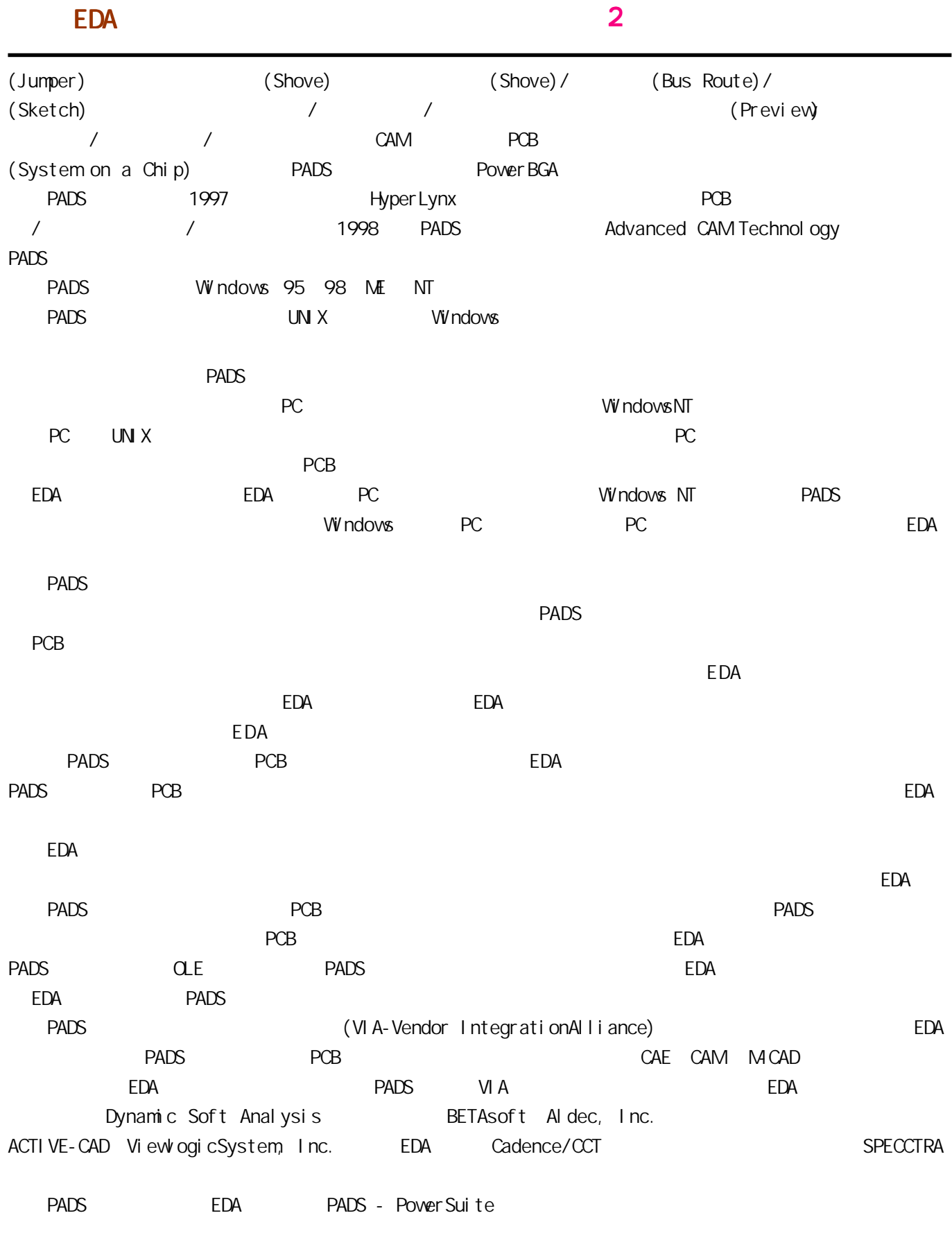

http://www.51circuit.com/

CRD  $\overline{V_{(BO)}}$  $V_I(V)$  $I_{\rm H}$   $V_{\rm I}$ (a) 电路符号 (b) 伏安特性  $3DG6$ 图一 恒流二极管  $I_H$  , we can also define the v  $V_s$  , where  $V_{(BO)}$  $Z_{\rm H}$  , and  $Z_{\rm H}$  , and  $Z_{\rm H}$  , and  $Z_{\rm H}$  , and  $0.2$  6mAs  $30\quad 100V$  $\mathbf{Z}_{_{\mathbf{H}}} \qquad \qquad \mathbf{I}_{_{\mathbf{H}}} \qquad \qquad \mathbf{Z}_{_{\mathbf{H}}}$  $\mathbf{I}_\text{H} \hspace{1.5cm} \mathbf{Z}_\text{H}$ T=[(  $I_H/I_H$ )/ T]\*100%  $I_{\rm H}$  T 3  $\mathbf{I}_{\mathrm{H}}$  J<sub>H</sub> 0.6mA T 0  $\mathbf{I}_{\mathrm{H}}$  0. 6mA  $T$  0  $I_H$  0.6mA  $I_H$  0.6mA  $\mathbf{I}_{\mathrm{H}}$  0.6mA  $\mathbf{I}_{\mathrm{H}}$  1  $T$  $10pF$ ,  $3$  5pF,  $3 \text{5pF}$  $0 500kHz$ 

2DH 2DH0 2DH00 2DH100 2DH000

<span id="page-41-0"></span> $\sim$  2  $\sim$  2  $\sim$ 

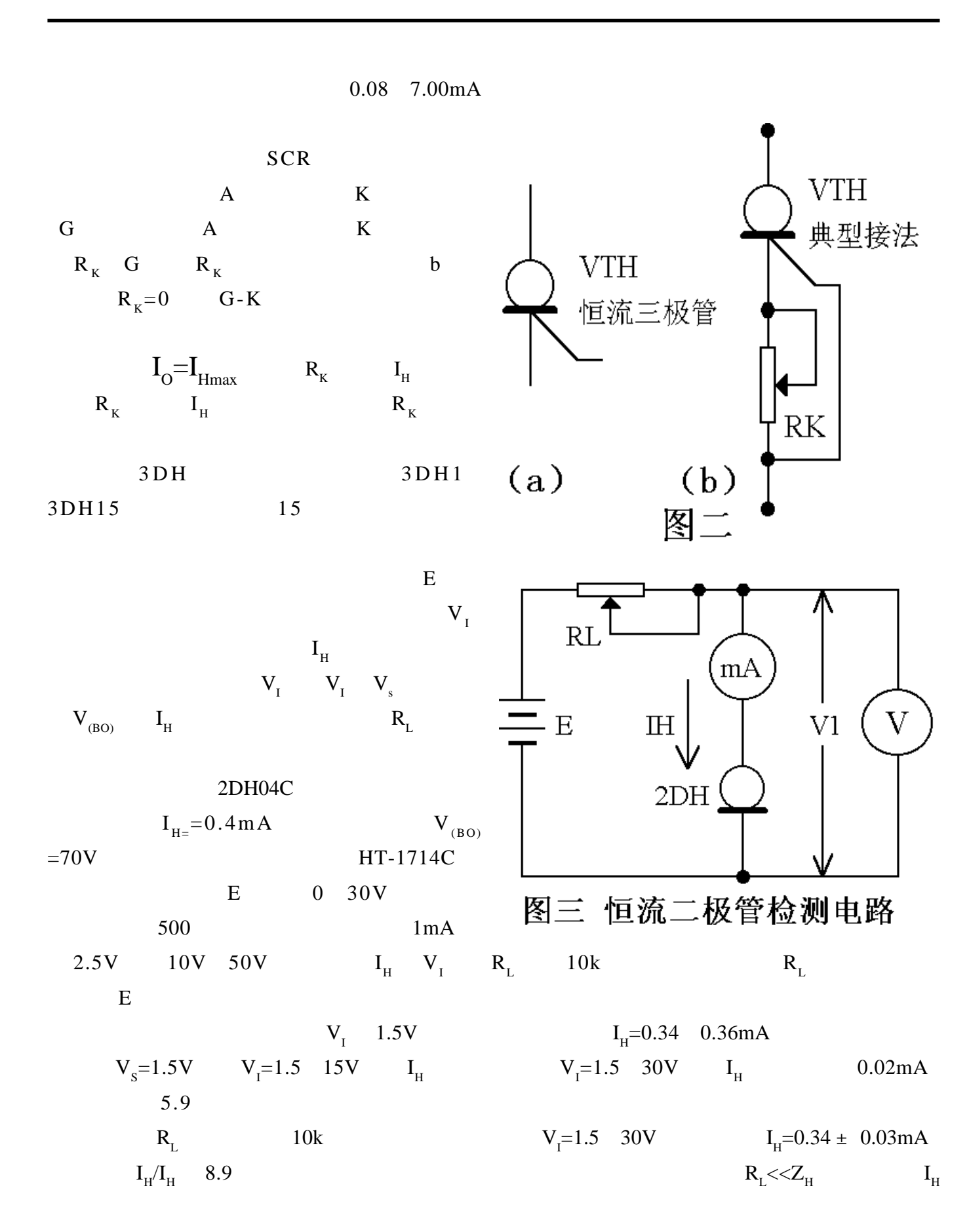

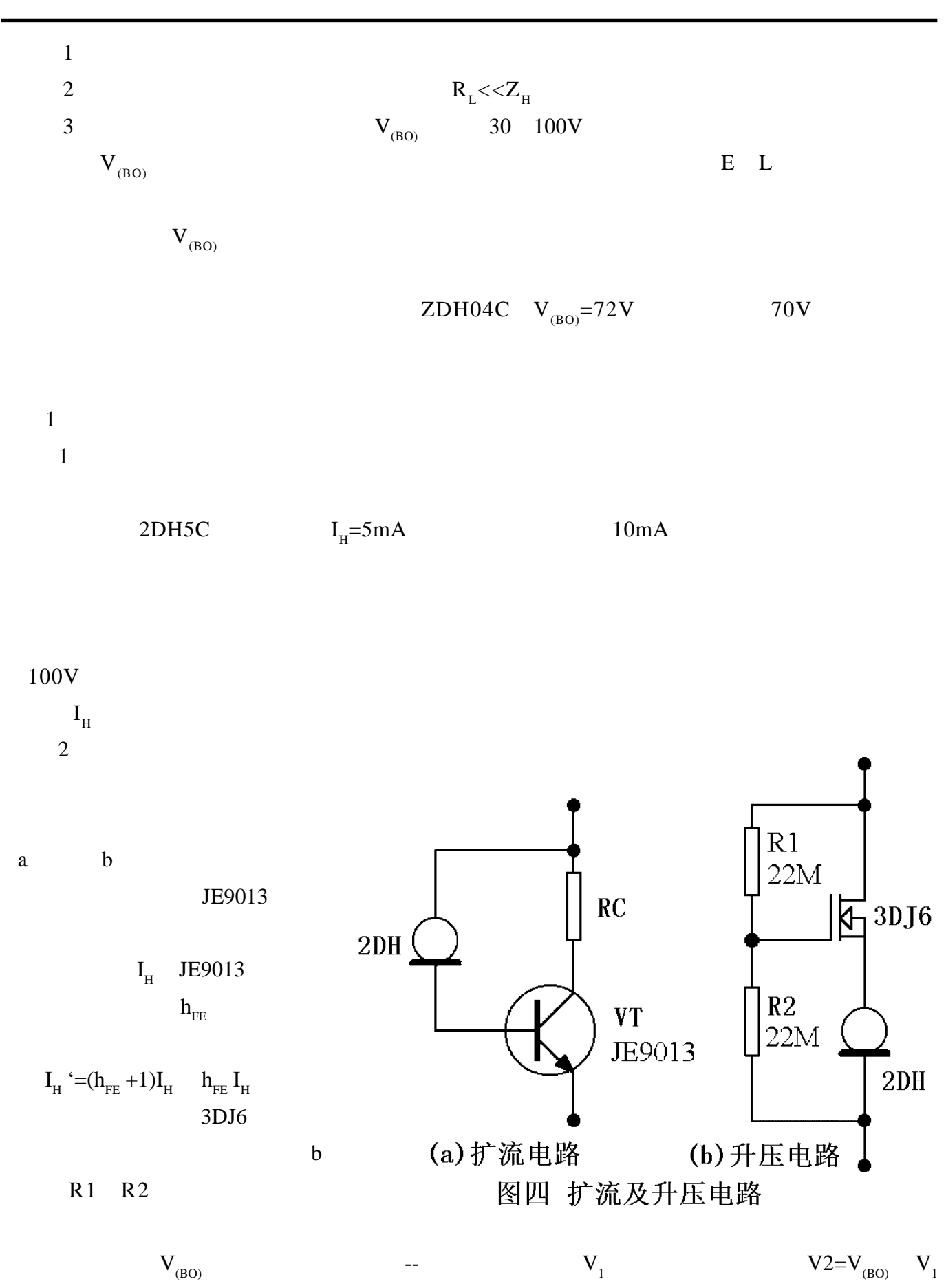

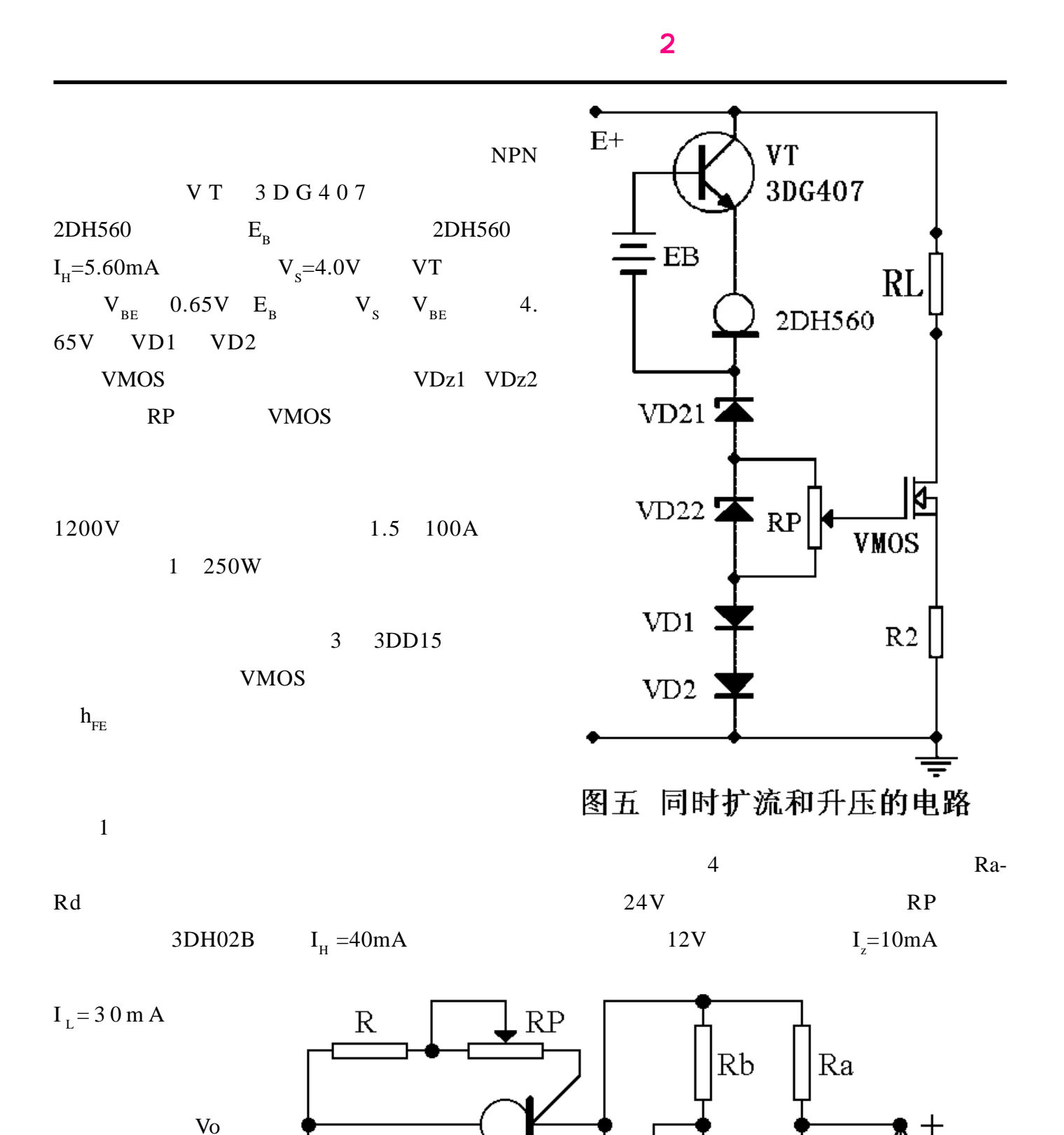

量。由于供桥电压 E

 $0.05$ 

图六 恒流三极管在电子秤中的应用

3DH02B

 $Vz=10V$ 

 $VDZ$ 

 $+24V$ 

 $Rd$ 

Vo (接二次仪表)

 $\mbox{Rc}$ 

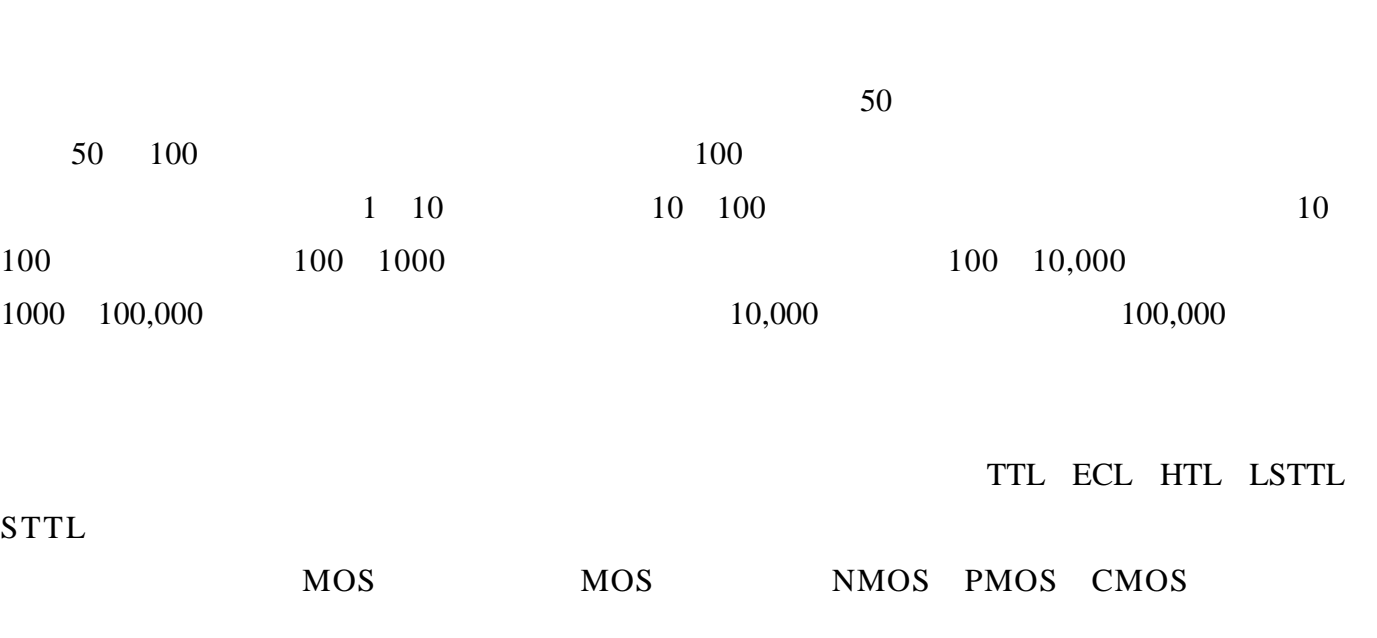

<span id="page-45-0"></span> $\mu$  and  $\mu$  and  $\mu$  and  $\mu$  and  $\mu$  and  $\mu$  or  $\mu$  or  $\mu$  or  $\mu$ 

平尚无法用"膜"的形式制作晶体二极管、三极管等有源器件,因而使膜集成电路的应用范围受到

46

 $1 \mu$  m  $10 \mu$  m  $1 \mu$  m

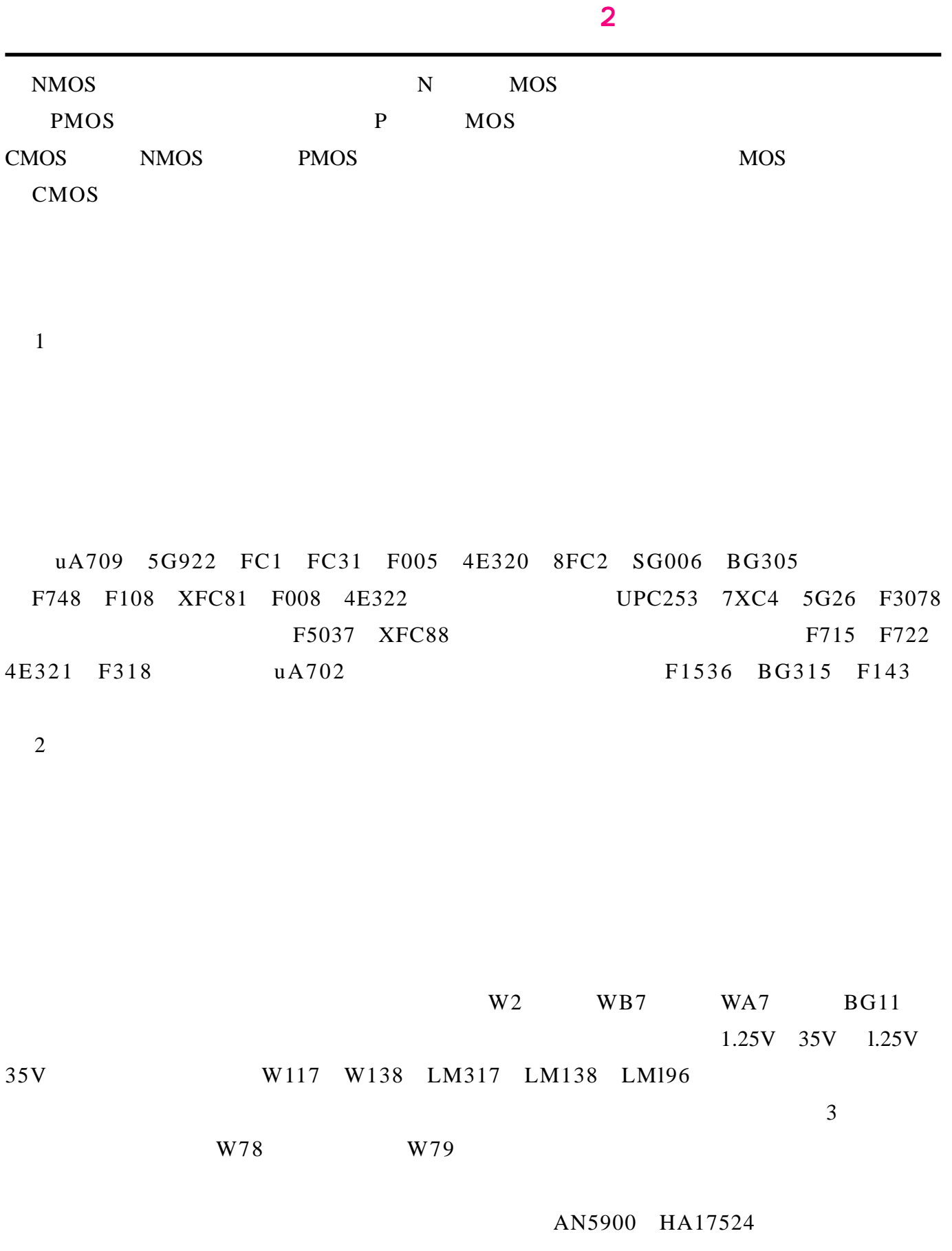

 $3<sub>3</sub>$ 

低放、AGC、功放和稳压等电路。音响集成电路工艺技术不断发展,采用数字传输和处理,使  $CD$ FD304 SL1018 SL1018AM TB1018 TA7303 TDA1576 LA1165 LA1210 TDA1062 频共用集成电路内设 AM 变频功能、AM 检波功能、FM 鉴频限幅功能。调频立体声接收机的专 70 LA3350 LA3361 HA11227 AN7140 BA1350 TA7343P  $ULN2204$  AM 3V 12V HA12402 TA7613 ULN2204A  $5$  LED  $10$ 音机、CD 唱机等音响设备中,用来作音量指示、交直流电平指示、交直流电源电压指示的常 SL322 SL325 LB1405 TA7666P 6 7 9 LED SL326 SL327 LB1407 LB1409  $NE464$ LM1101 LA2730 uPC1180 HA12045 HA12028 4.电视集成电路  $1$ BL5250 BJ5250 DG5250 16 **D7176P** uPC1353C  $\mu$ PC1353C AN1353  $\mu$ 9V 18V, 0.6%, 1.2W 2.4W D7176 TA7678AD IX0052CE IX0065CE AN241P CA3065 KA2101 LA1365 TA7176 KC583

 $\sim$  2  $\sim$  2  $\sim$ 

 $\overline{2}$ 

 $n = \frac{1}{\sqrt{1-\frac{1}{n}}}$ D7609P LA1460 TA7609P TB7609 AFT  $D002 \t\t\t HA11669$  D004  $KCS81C$ <br>D7242 TA7242P KA2131  $uPC1031Hz$  LA1358  $uPC1378h$   $D103lHz$  $BG1031Hz$   $LD1031Hz$   $uPC1031Hz$  $3$ 

 $AFT$ 

D1366C SF1366 uPC1366 CD003 HA1167 D7607AP TA7607 AN5132 CD7680CD HA1126D HA11215A TB7607 TA7611AP LA1357N AN5150 M51353 P  $4$ 

5G3108 5G314 7CD1 7CD2 7CD3 PAL TA7193AP P TA7644AP/P IX021CE uPC1400c M51338SP M51393AP IX0719CE AN5625 25 AN5625 uPC1400C

 $5$ 

W2019 IR9494 NJM2048 AN5900 STR455 STR451 LA5110 LA5112 STR5404

 $6$ 

CEP 323D

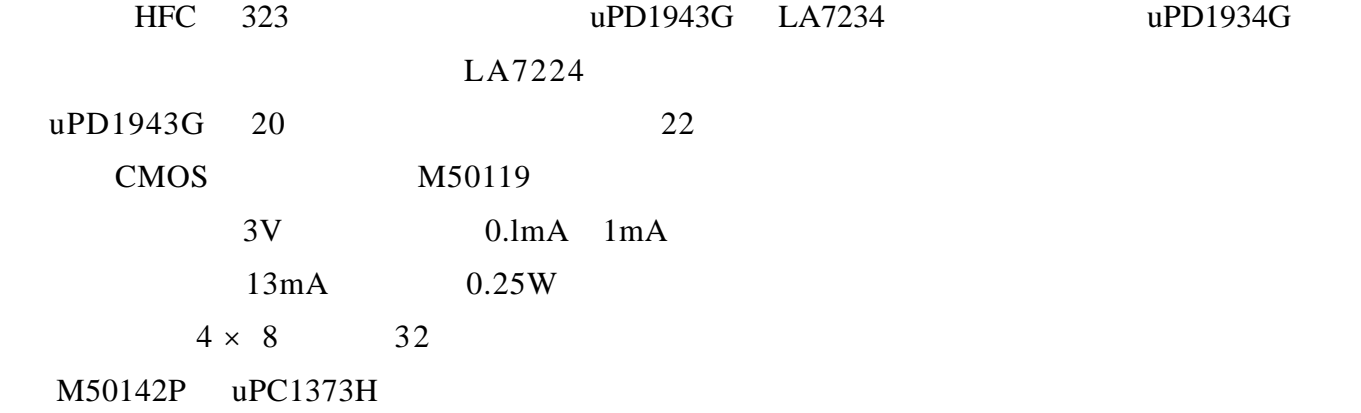

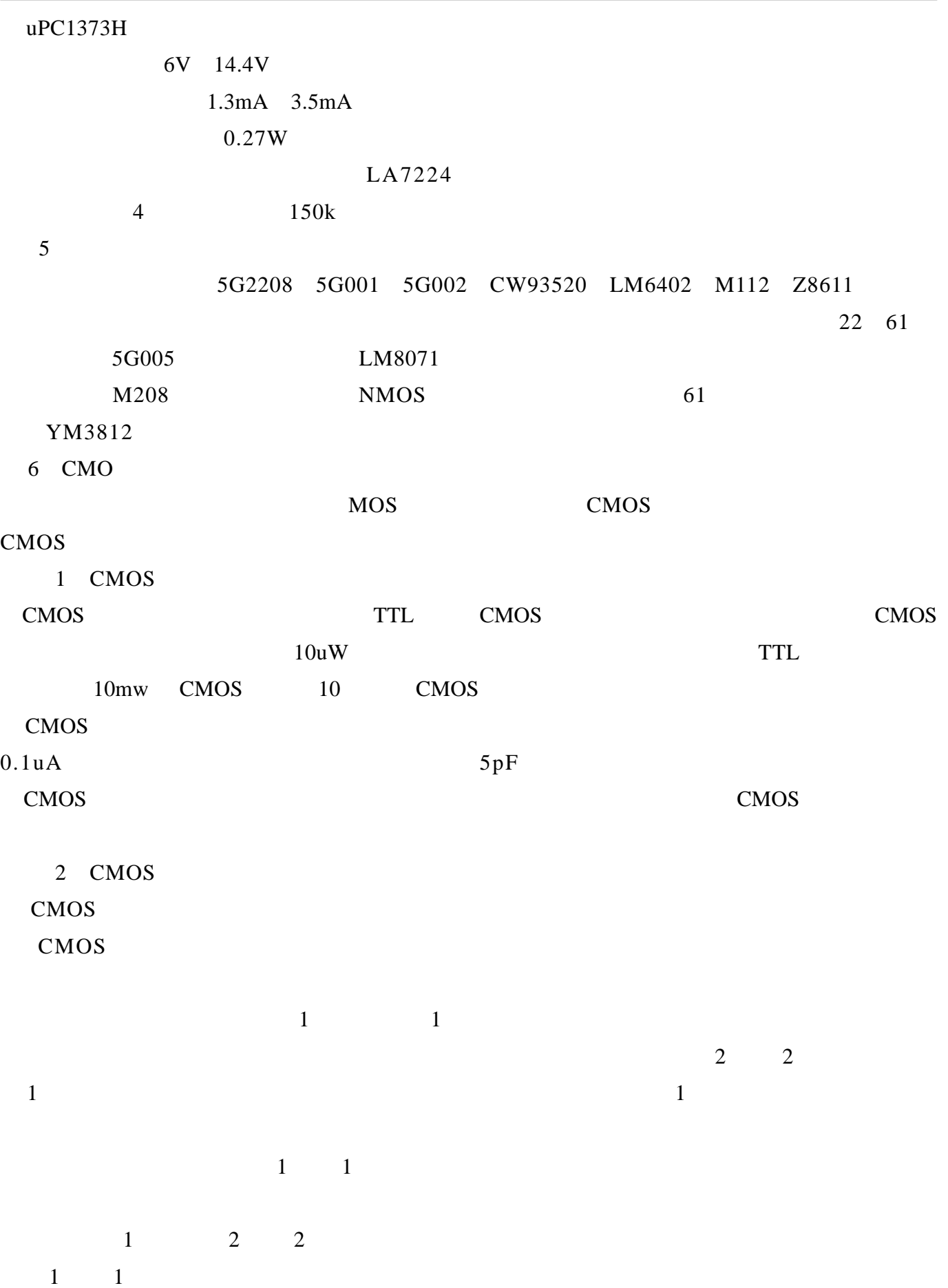

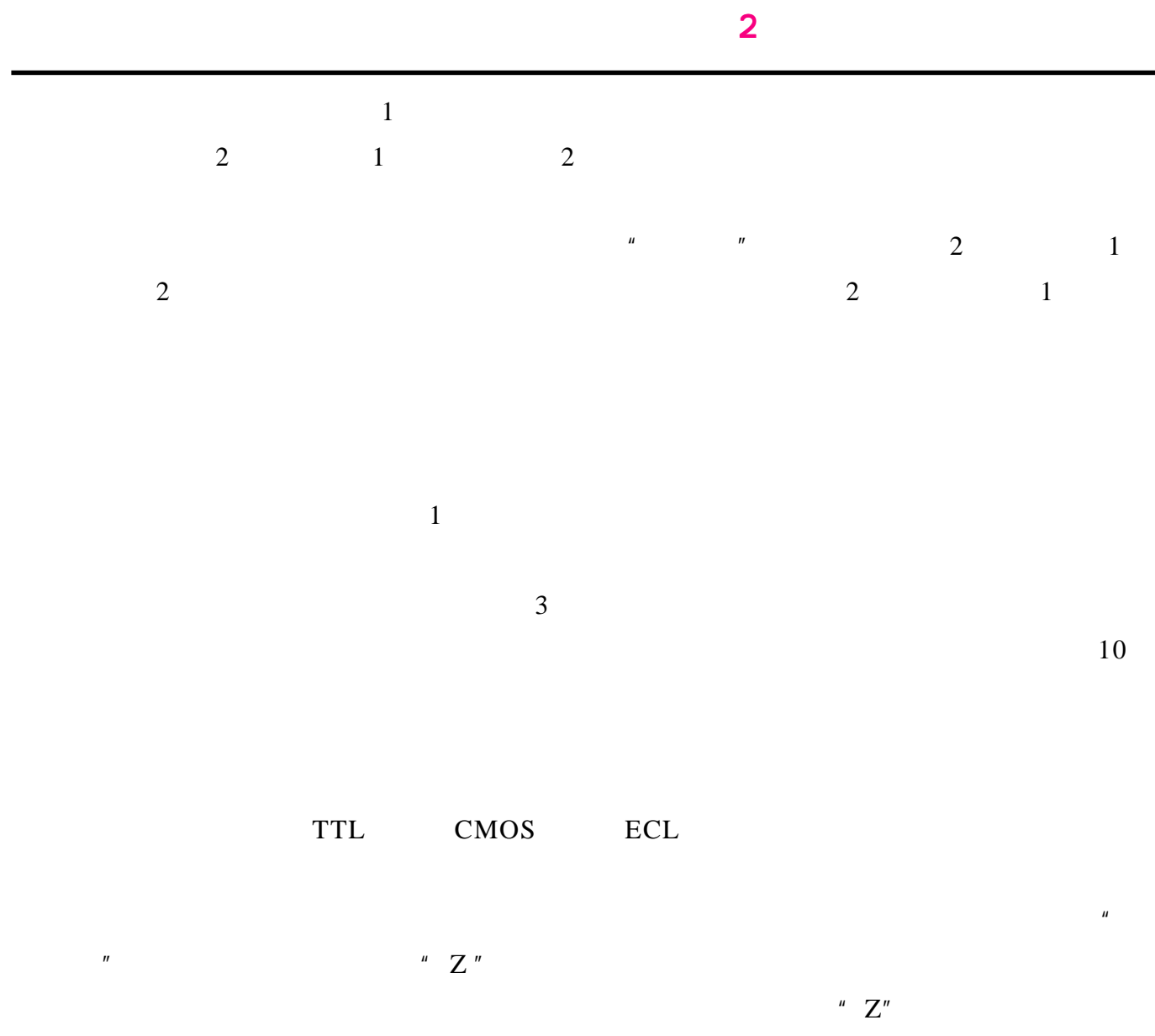

http://www.51circuit.com/

# SMT-PCB

# <span id="page-51-0"></span>SMT - PCB

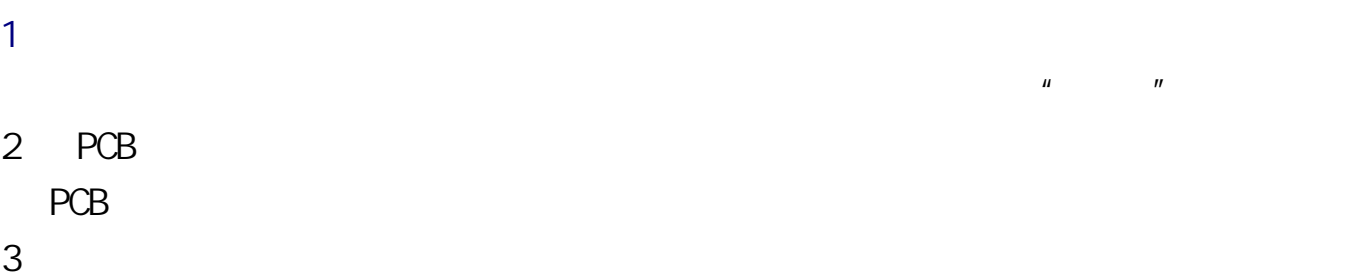

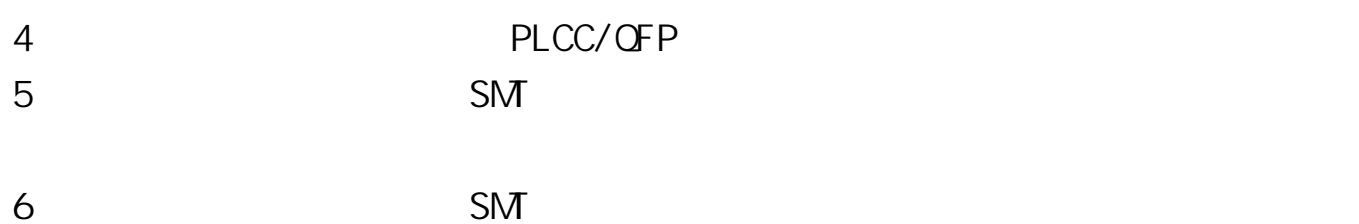

 $\boldsymbol{u}$  "  $\boldsymbol{n}$ 

## SMT-PCB

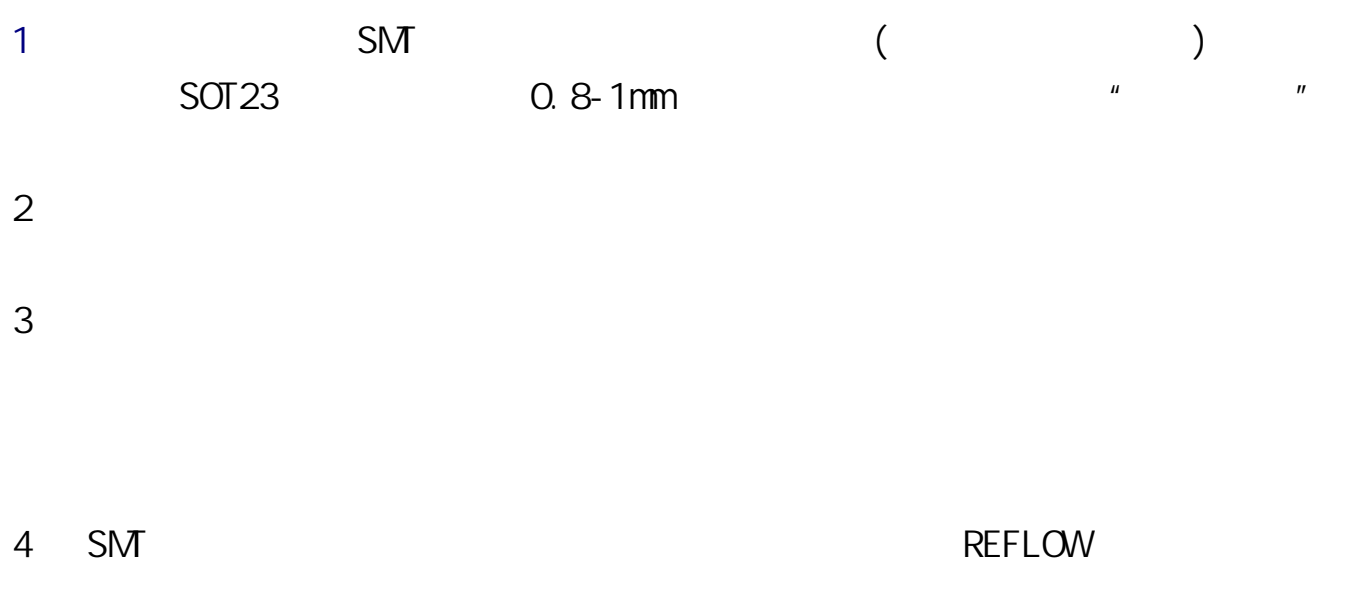

http://www.51circuit.com/

 $$ 

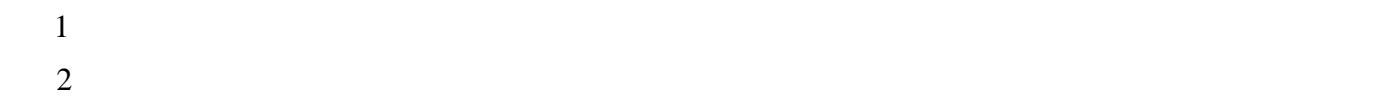

 $3$ 

 $4.8<sub>1</sub>$ 

l.

 $2$ 

 $3$ 

<span id="page-52-0"></span> $4$ 

 $-$  , and the set of  $-$  , and the set of the set of the set of the set of the set of the set of the set of the set of the set of the set of the set of the set of the set of the set of the set of the set of the set of the

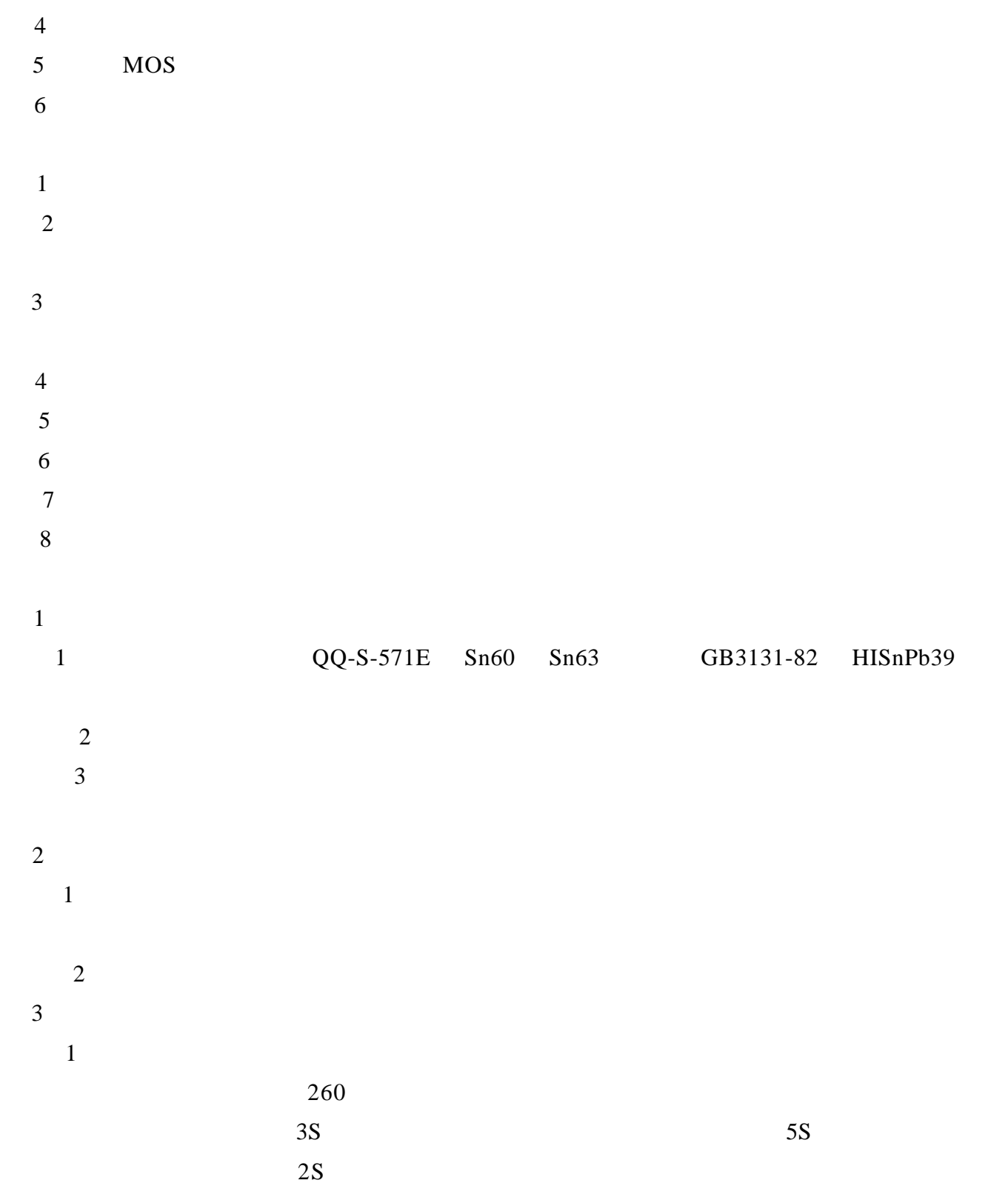

 $\sim$  2  $\sim$  2  $\sim$  $\overline{c}$  $0.81$  0.87 90 110  $250 \pm 5$  $6$  $1 \quad 1.6m$  $10\text{mm}$  1/2 4.清洗  $1$  $\overline{\mathbf{X}}$  $\overline{a}$  $2 \angle$  $(a)$ 图一  $3 \nightharpoonup$ 引线(导线)  $\frac{1}{5}$ H  $4\overline{ }$  $\bigvee\!\! / \hspace{-.5pt} /$ 

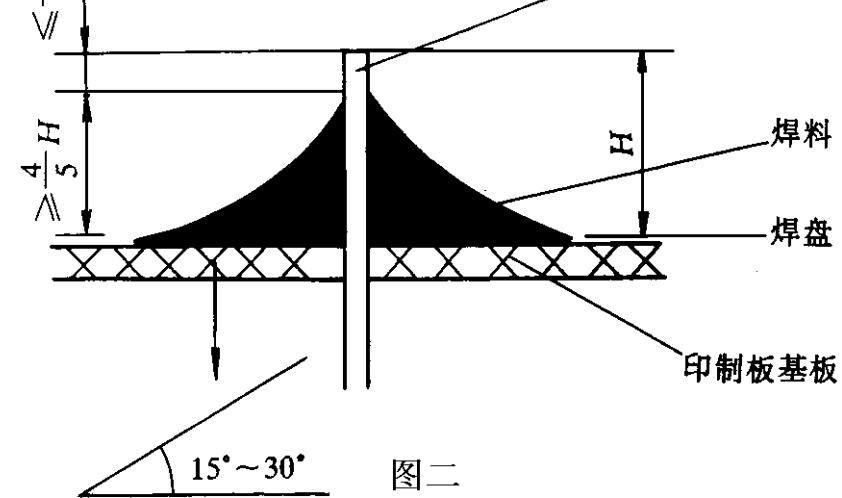

 $6\,$ 

 $5\,$  $15 \t 30''$ 

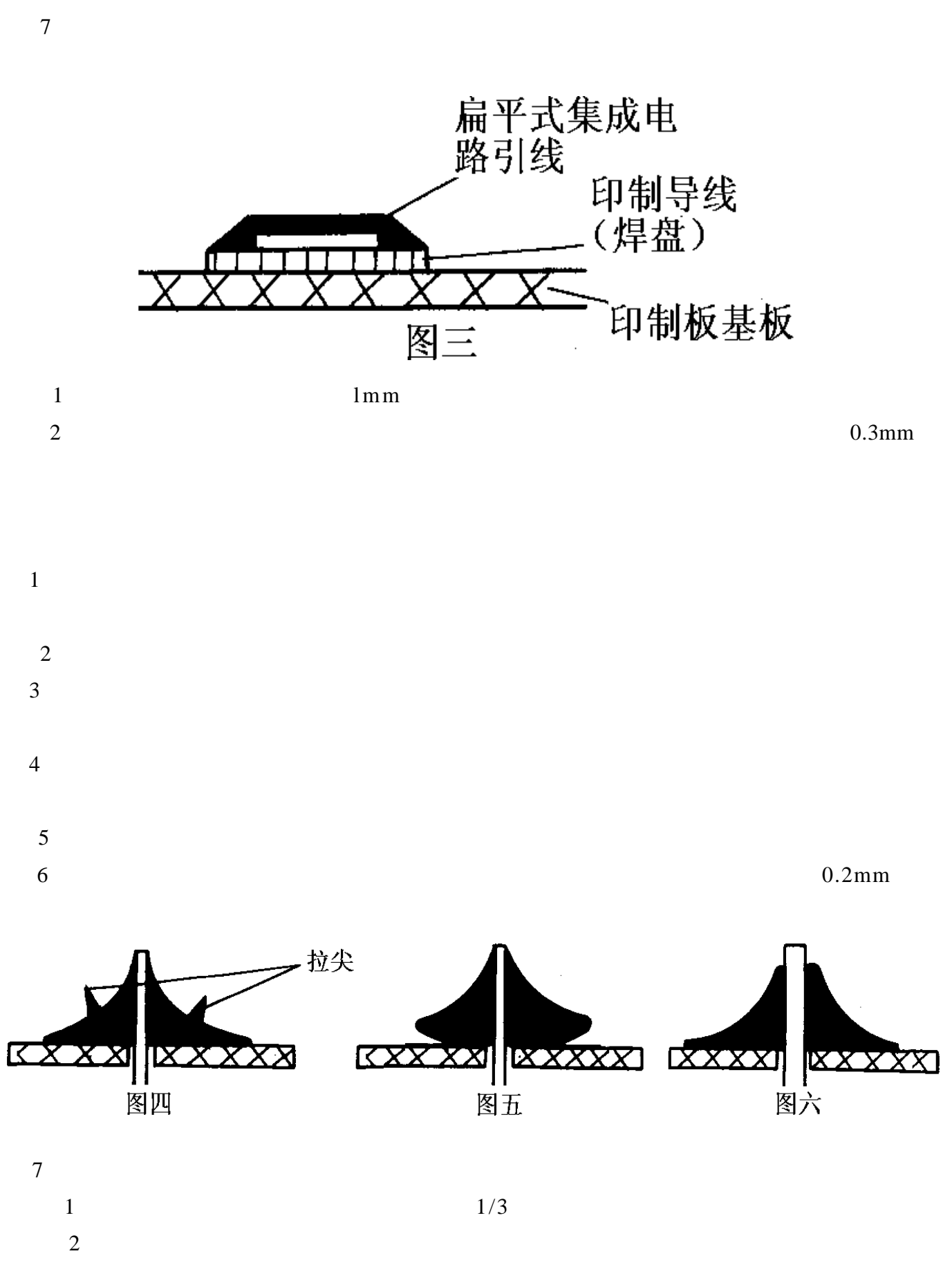

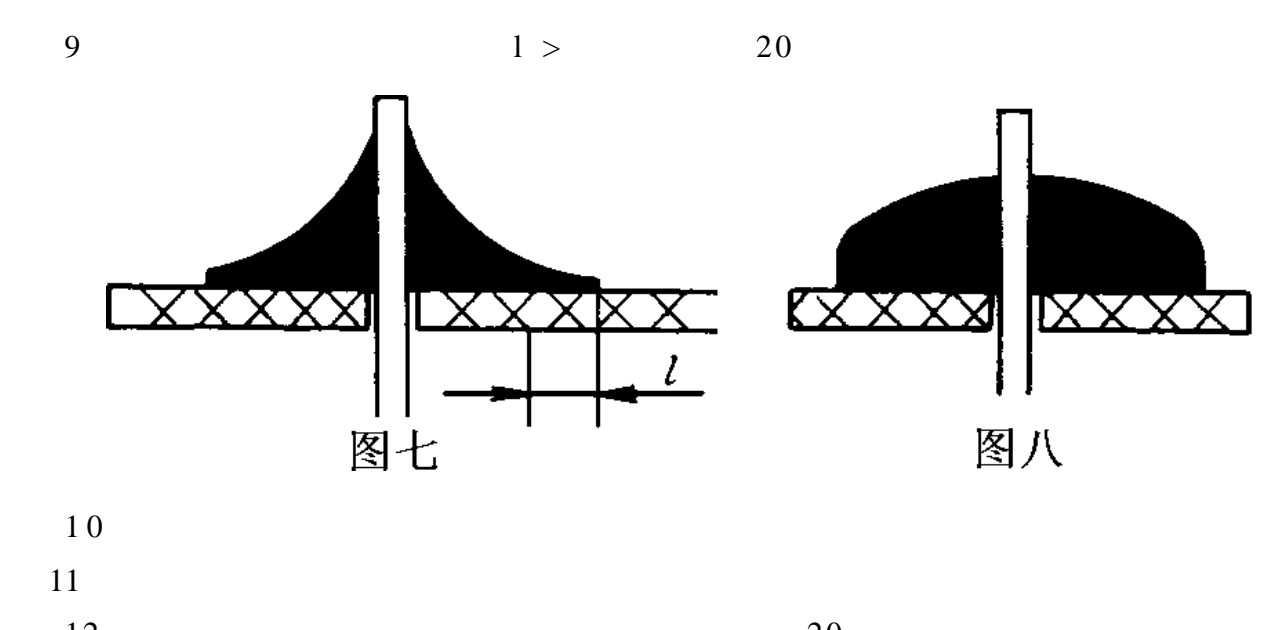

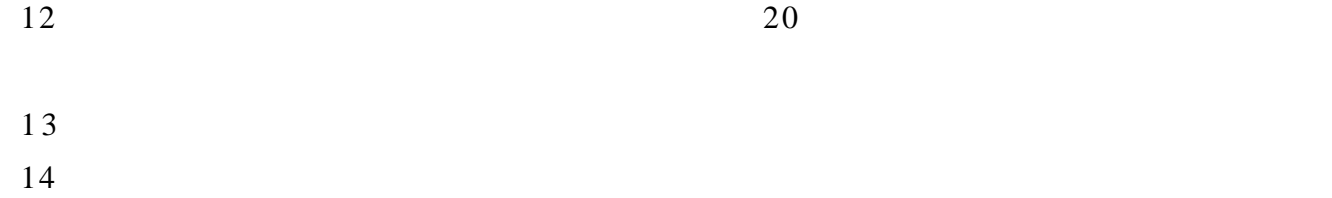

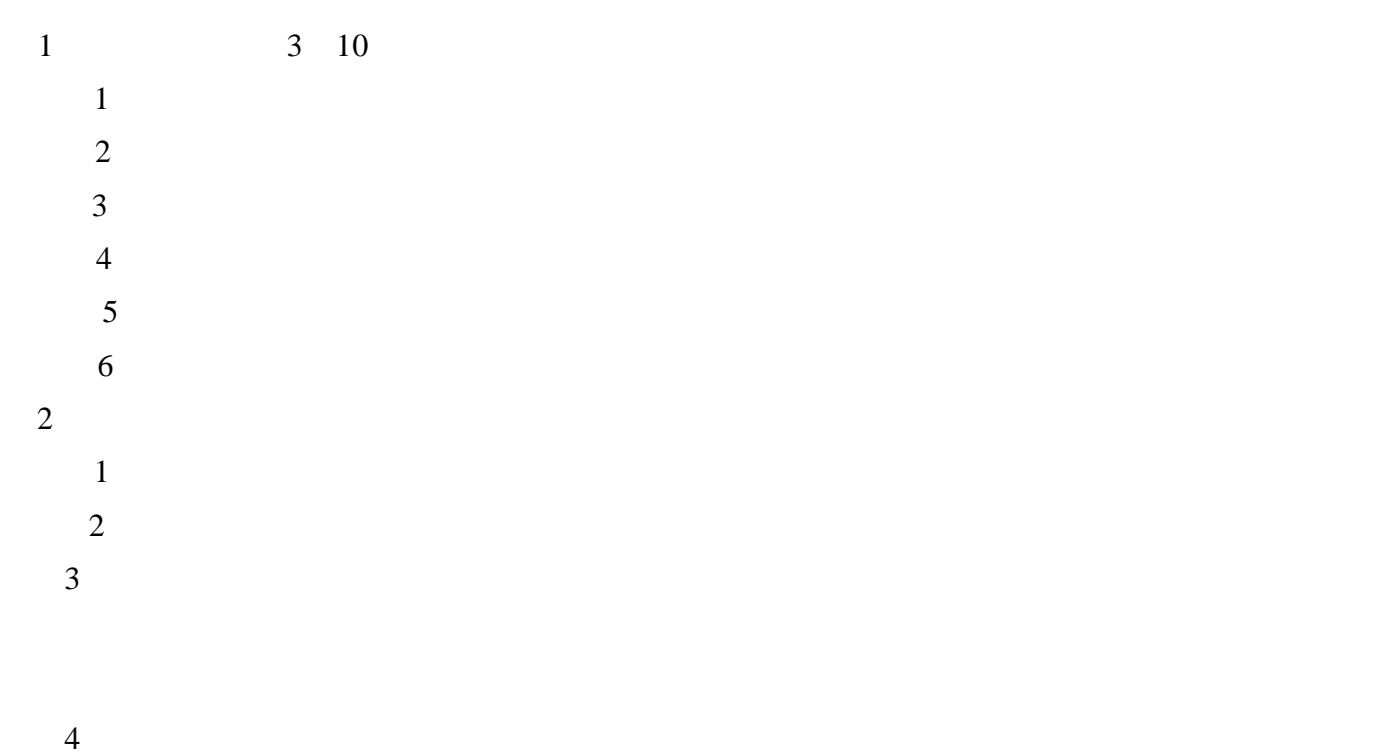

3210

#### $3210$

1.射频部分

3210

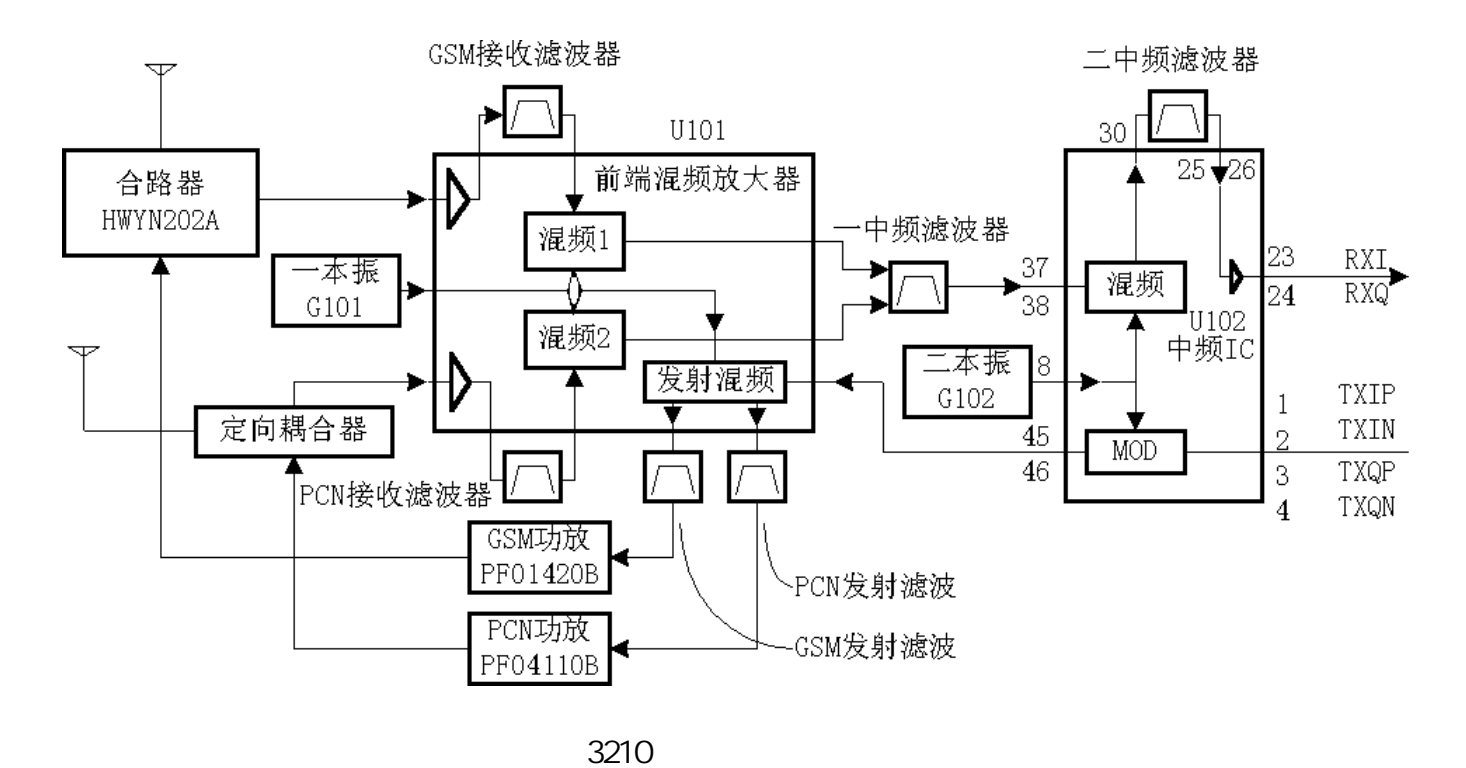

<span id="page-57-0"></span> $2.5$ 

 $1$ 

 $900MHz$ 

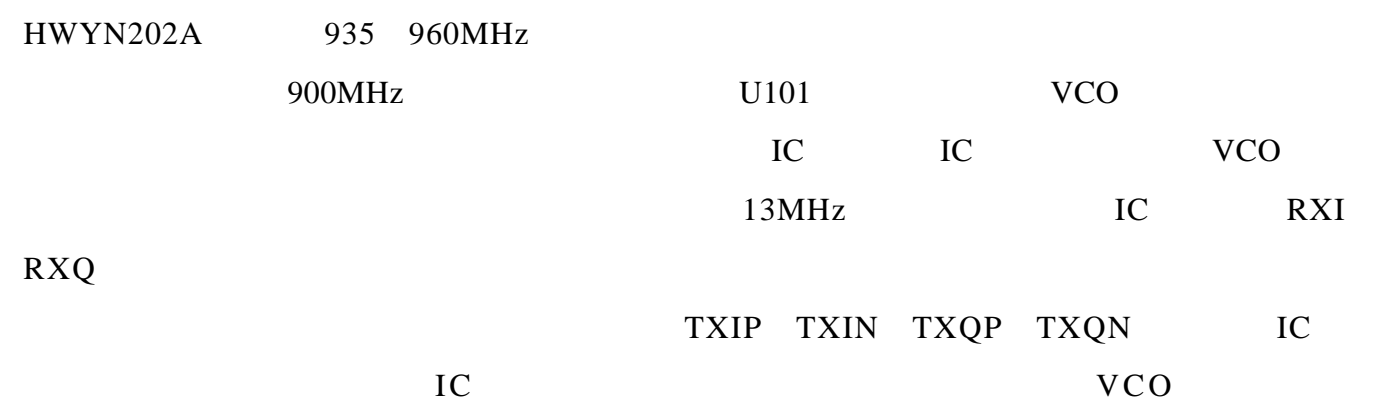

 $IC$  890 915MHZ

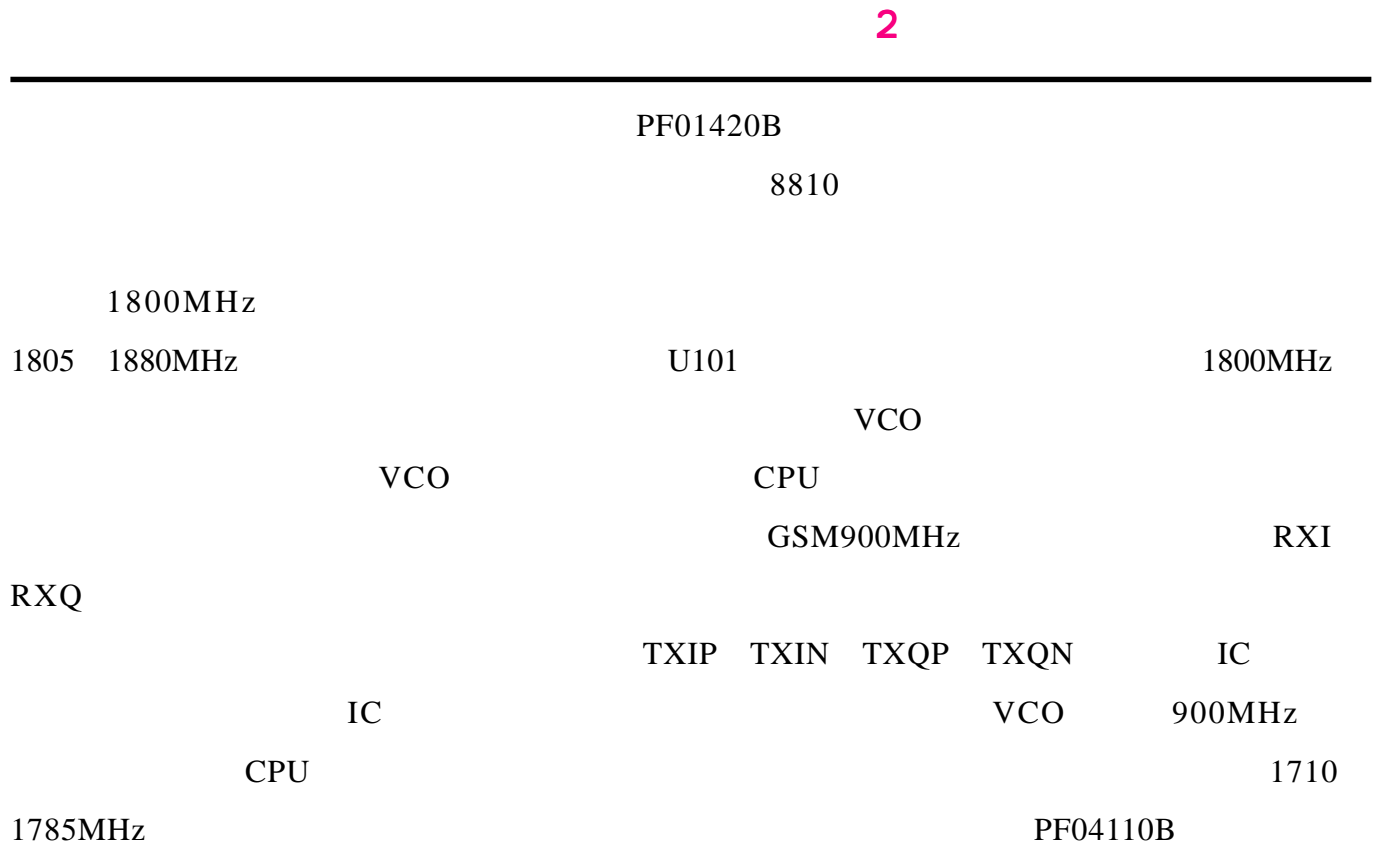

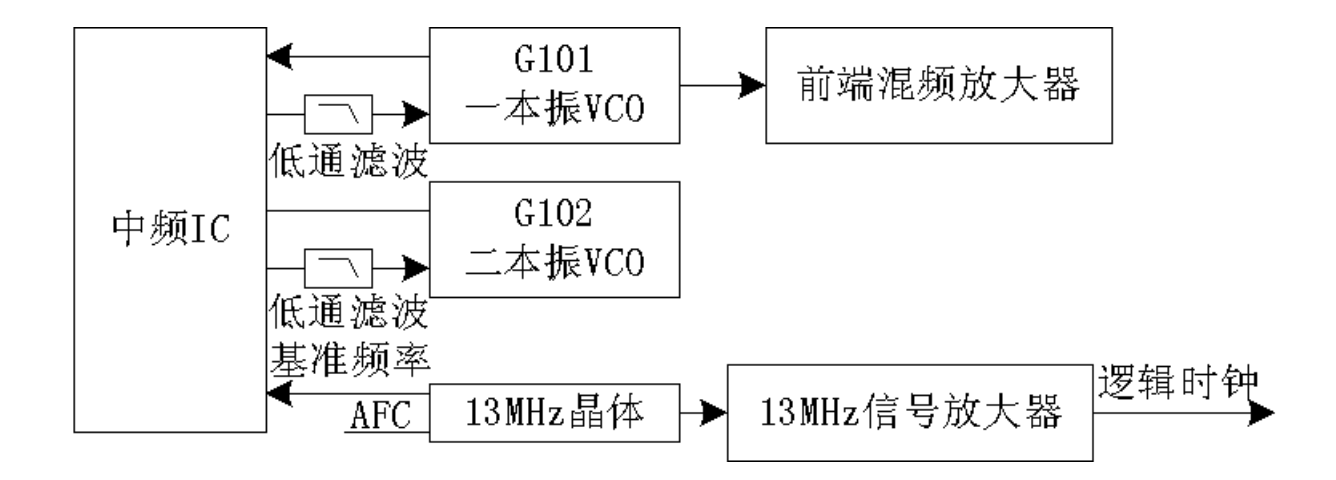

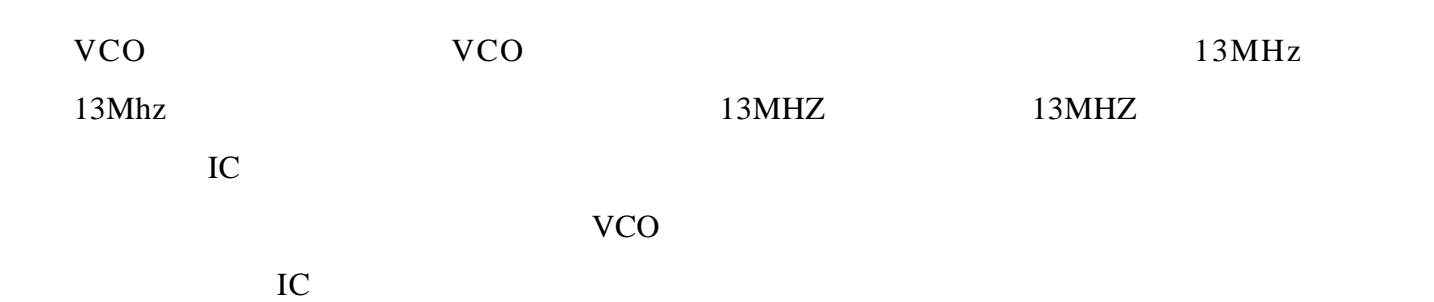

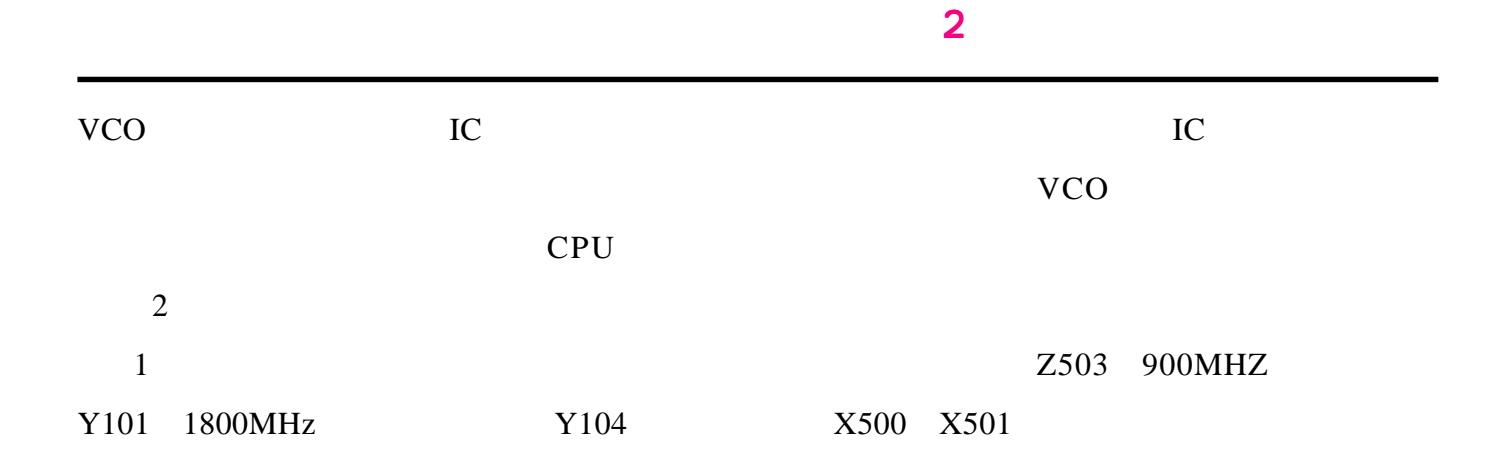

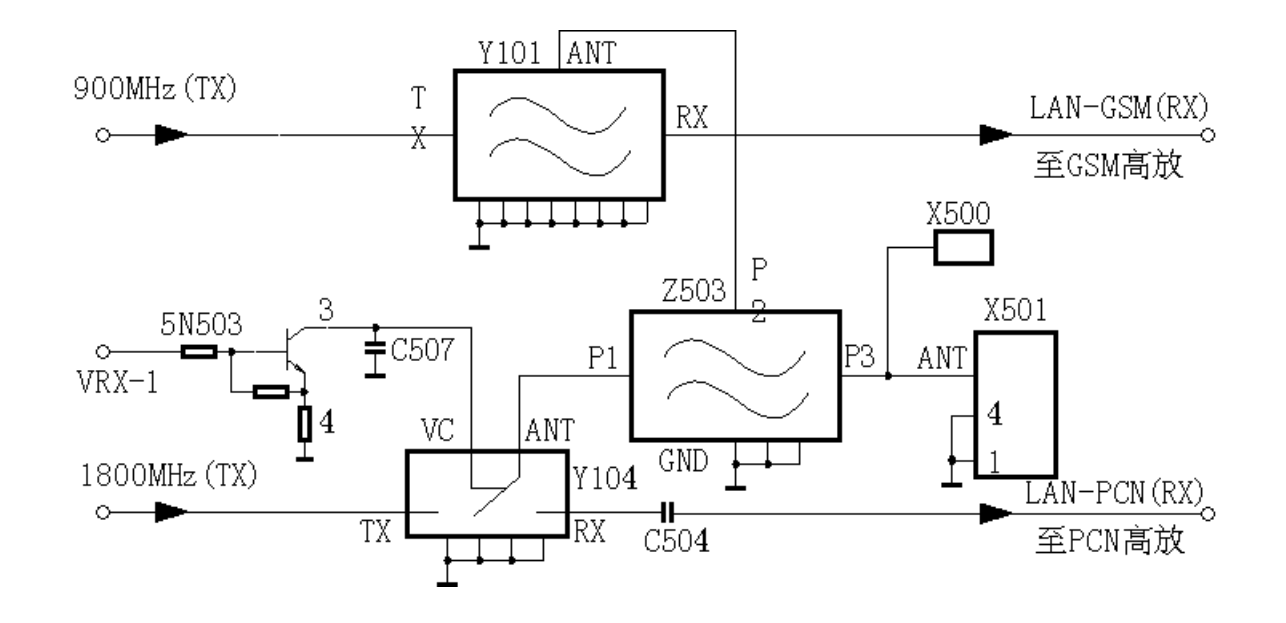

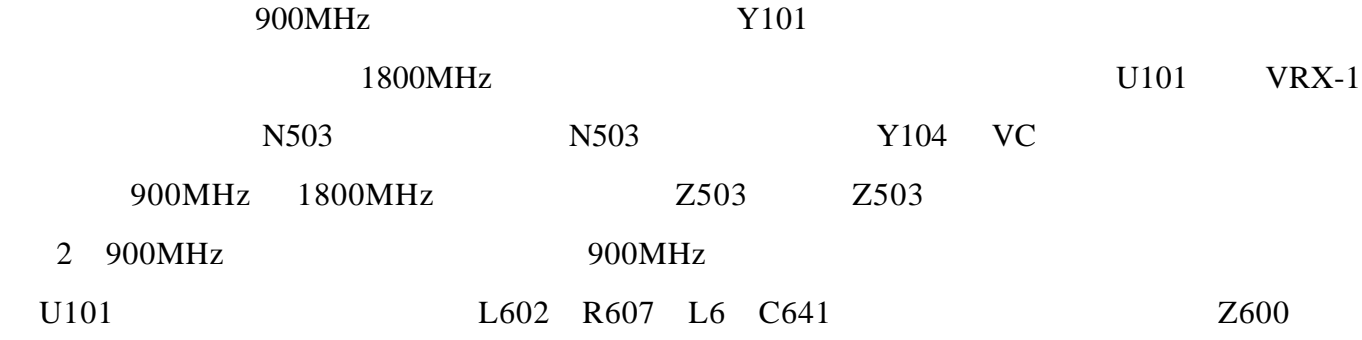

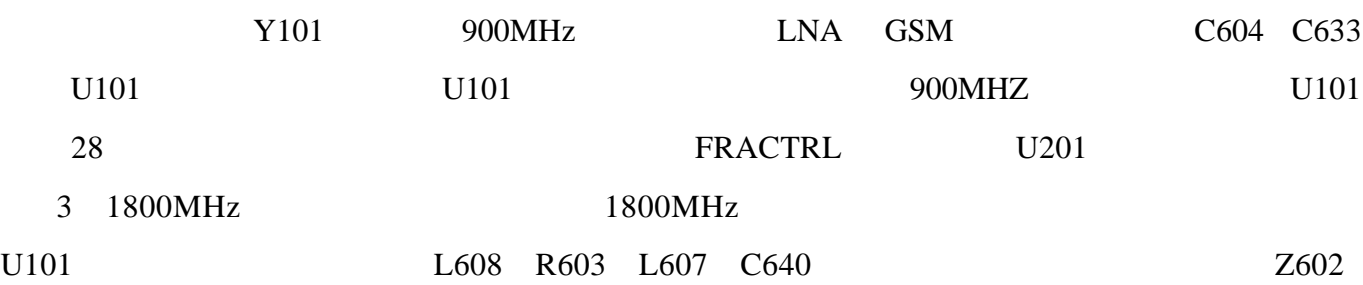

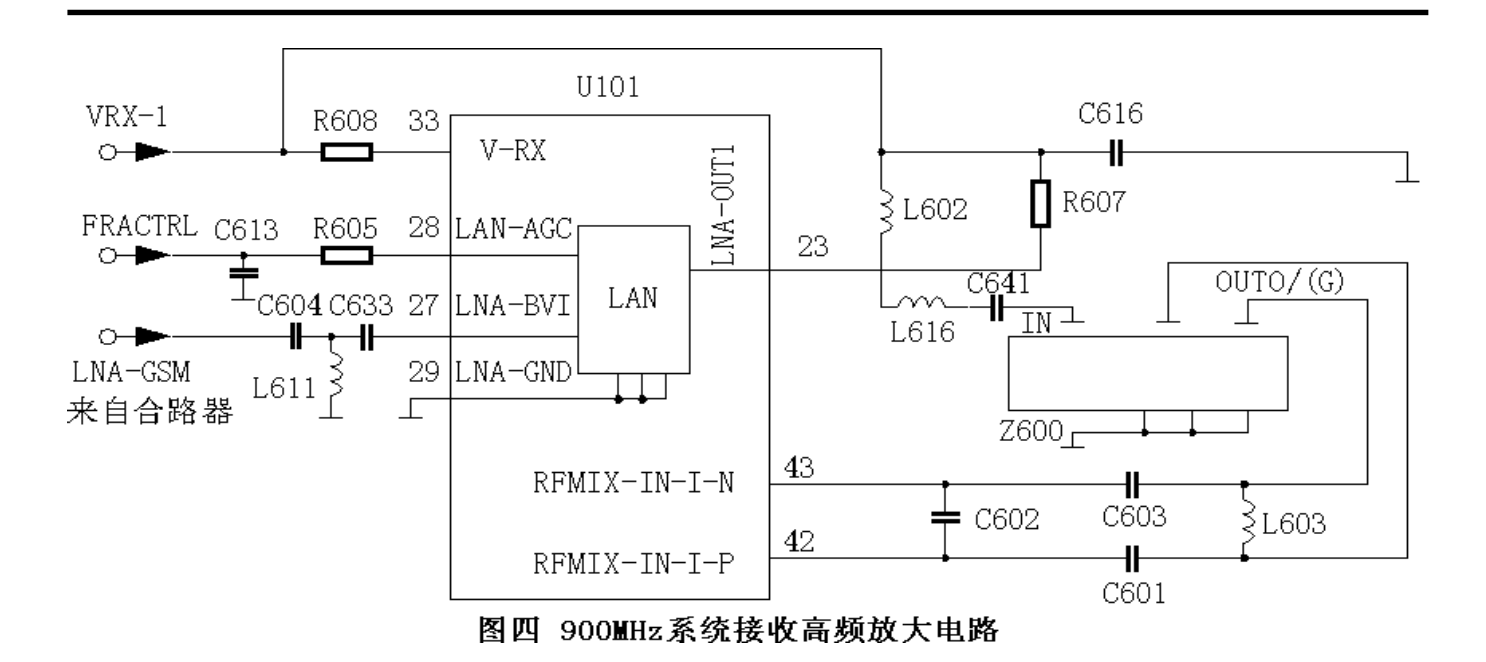

 $T600$ 

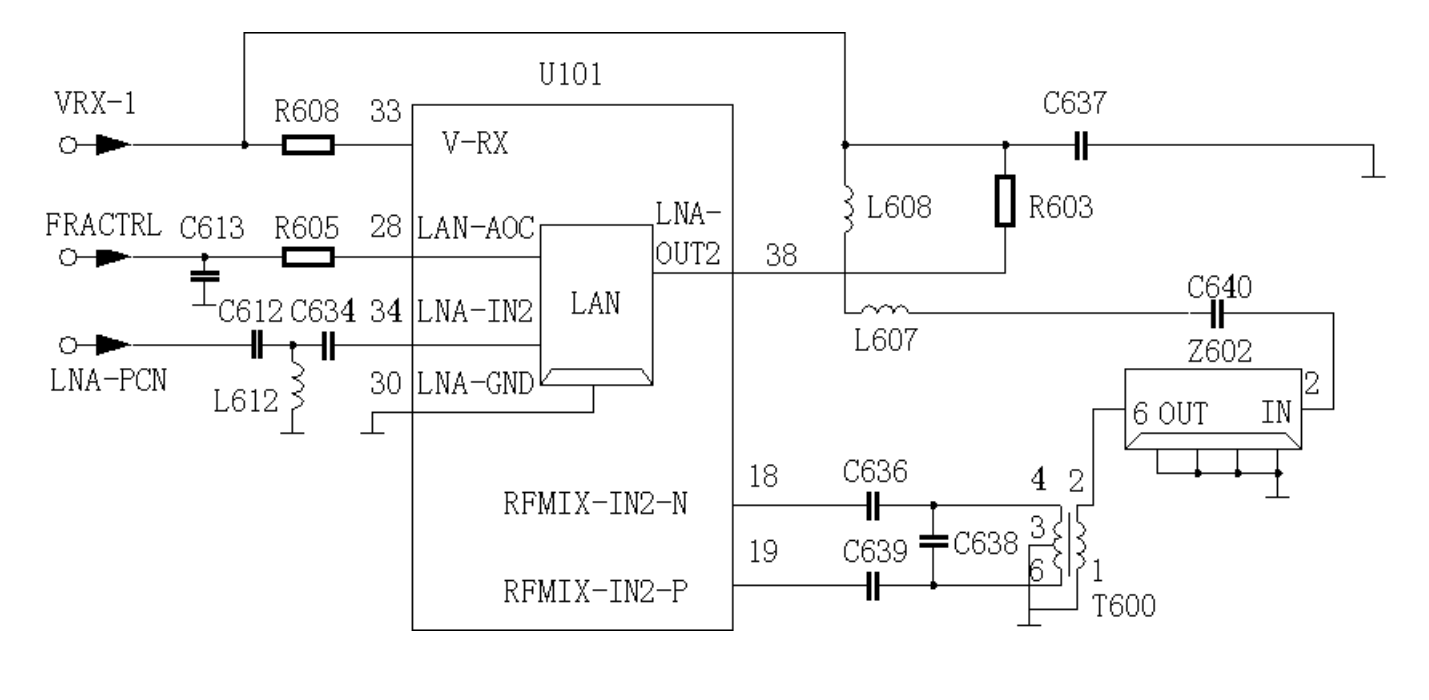

#### 1800MHz

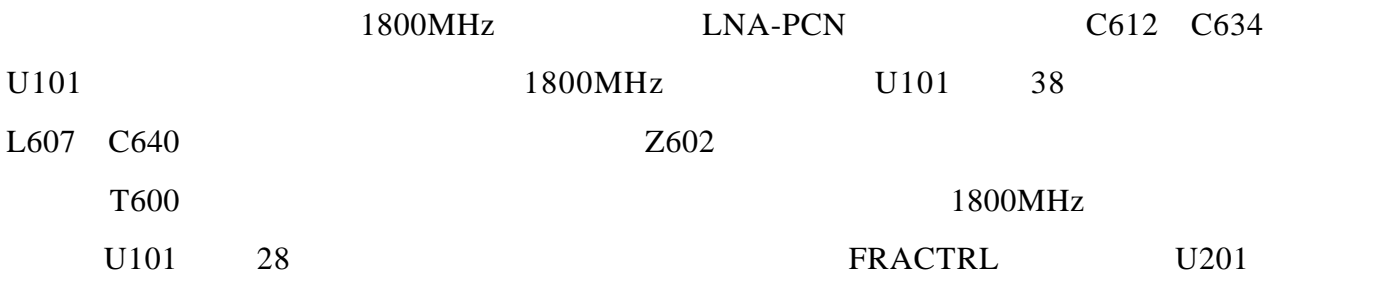

<span id="page-61-0"></span>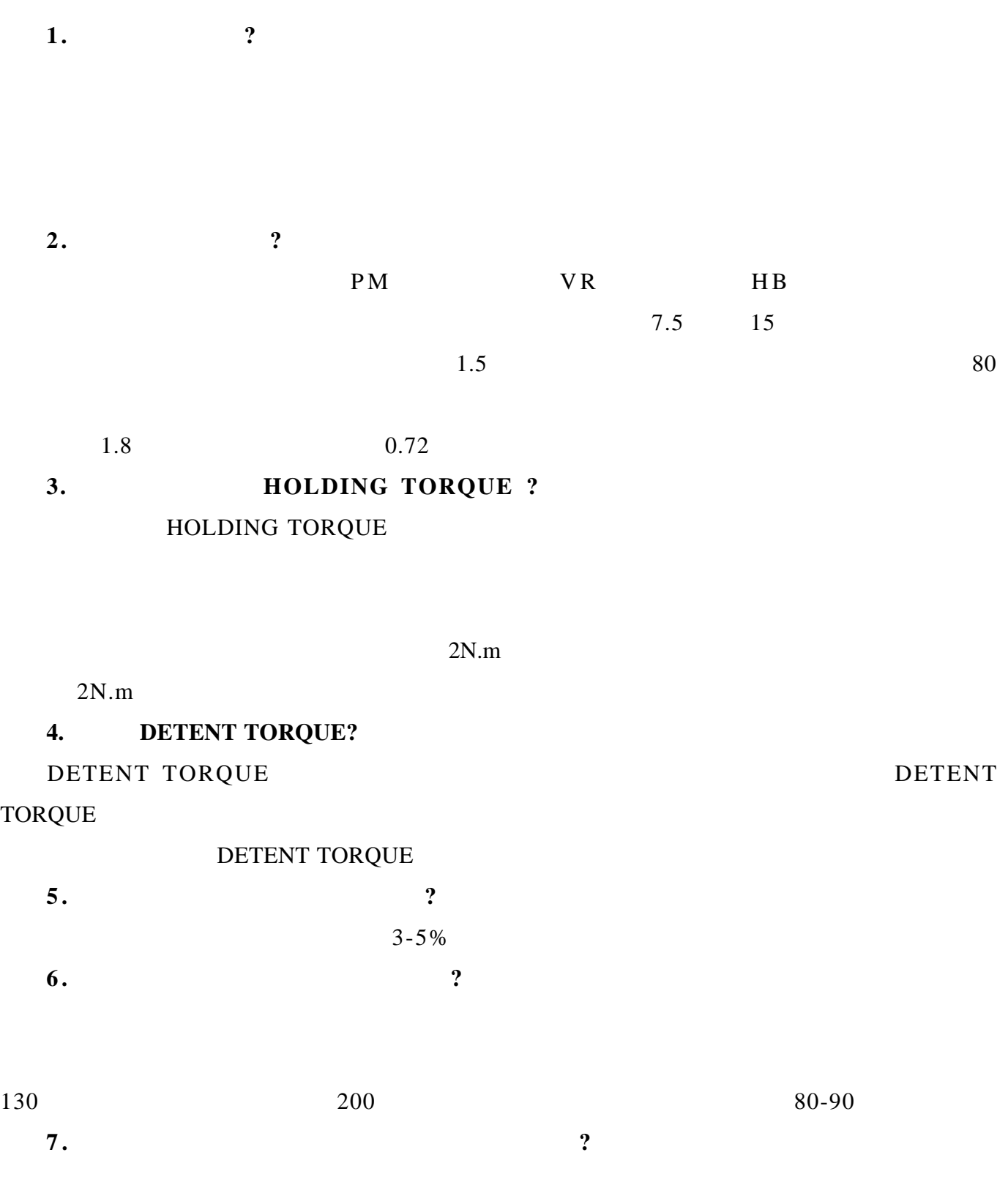

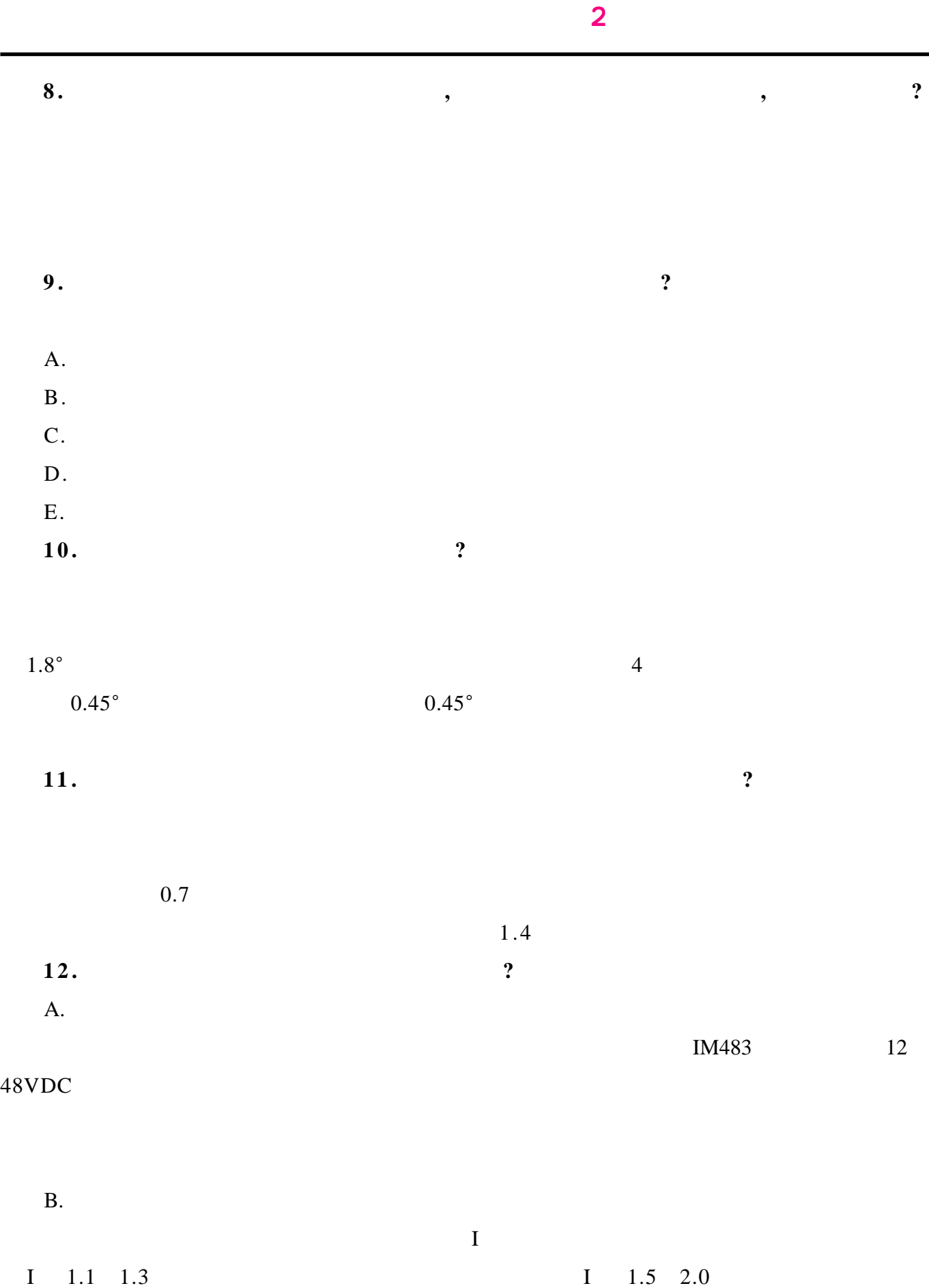

**13.**混合式步进电机驱动器的脱机信号 混合式步进电机驱动器的脱机信号**FREE** 一般在什么情况下使用 **?**

<span id="page-63-0"></span>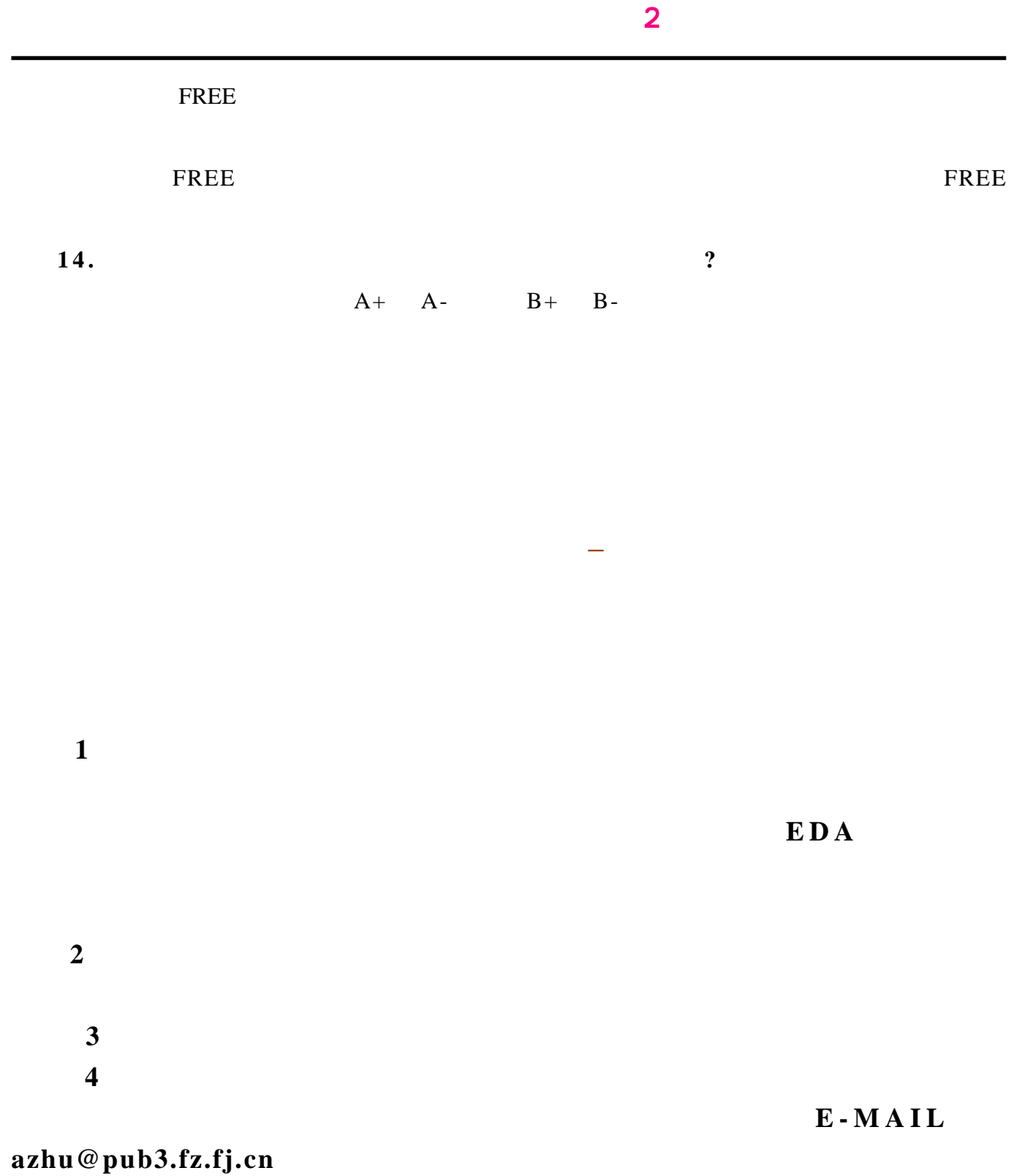

http://www.51circuit.com/